UNIVERSIDADE FEDERAL FLUMINENSE

### MARCOS RAYLAN SOUSA MATOS

Problema de Roteamento de Veículos voltado para redução de emissões de carbono

> NITERÓI 2018

### UNIVERSIDADE FEDERAL FLUMINENSE

### MARCOS RAYLAN SOUSA MATOS

## Problema de Roteamento de Veículos voltado para redução de emissões de carbono

Dissertação de Mestrado apresentada ao Programa de Pós-Graduação em Computação da Universidade Federal Fluminense como requisito parcial para a obtenção do Grau de Mestre em Computação. Área de concentração: Algoritmos e Otimização

Orientador: Yuri Abitbol de Menezes Frota

> Co-orientador: Luiz Satoru Ochi

> > NITERÓI

2018

Ficha catalográfica automática - SDC/BEE

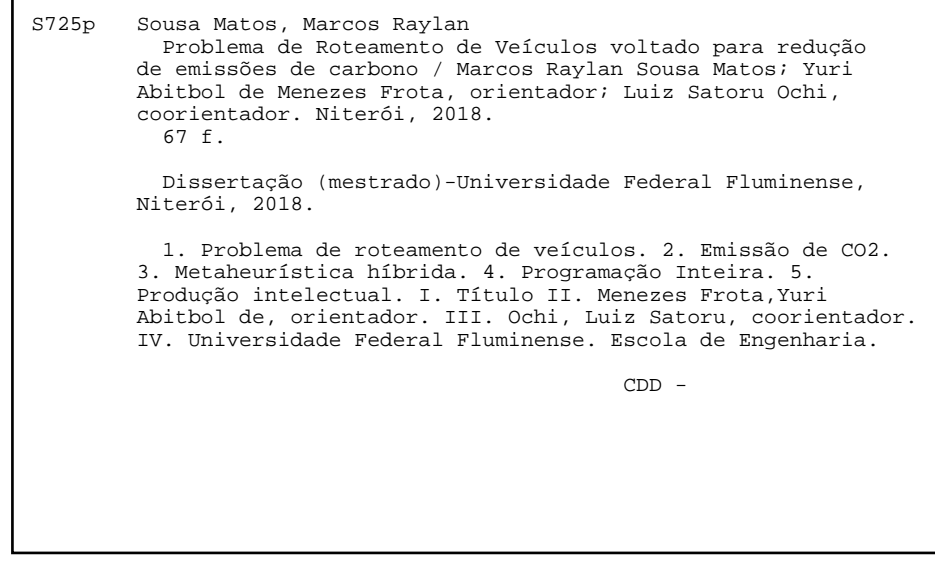

Bibliotecária responsável: Fabiana Menezes Santos da Silva - CRB7/5274

#### Marcos Raylan Sousa Matos

Problema de Roteamento de Veículos voltado para redução de emissões de carbono

Dissertação de Mestrado apresentada ao Programa de Pós-Graduação em Computação da Universidade Federal Fluminense como requisito parcial para a obtenção do Grau de Mestre em Computação. Área de concentração: Algoritmos e Otimização

Aprovada em fevereiro de 2018.

#### BANCA EXAMINADORA

Prof. Yuri Abitbol de Menezes Frota - Orientador, UFF

Prof. Luiz Satoru Ochi - Co-orientador, UFF

Prof. Warley Gramacho da Silva - UFT

Prof. Igor Machado Coelho - IME/UERJ

Prof. Simone de Lima Martins - UFF

Prof. Ueverton Souza - UFF

Niterói 2018

I'm feeling supersonic, Give me gin and tonic (Supersonic - Oasis)

## Agradecimentos

Mesmo as palavras sendo insuficientes para expressar a gratidão que tenho a todos que contribuirão durante esta etapa, a princípio gostaria de agradecer a minha família pelos conselhos, pela compreensão e até mesmo pelo apoio emocional que, de alguma forma, me fizeram acreditar que poderia alcançar os meus objetivos de vida.

Um agradecimento mais do que especial a minha mãe (Dona Silvana) por todo o seu amor e carinho. Gostaria de agradecer também a meu pai (Carlos) e meus irmãos (Alann e Aline) por todo apoio ao longo da minha vida, especialmente nos tempos de graduação. Um agradecimento especial aos amigos de longa data: Flanúbio, Áureo, Lucas, Luciano, Cássio, Rodrigo e a todos que estiveram a minha volta por tanto tempo. Fica aqui meus agradecimentos aos colegas de Niterói, Ítalo e Igor Barreto. Vale uma menção mais do que especial aos meus colegas de graduação Herinson e Sávio, a trupe mais fera da UFT.

Uma menção de honra a meus orientadores Yuri Abitbol e Luiz Satoru Ochi pelo apoio, suporte, direcionamento e incentivo na realização desse trabalho. Aos demais professores do IC/UFF e também aos membros da banca pelos comentários e contribuições que tornaram possível a concretização desse trabalho. Aos professores Puca Penna, Matheus Haddad e Marcos Melo pelas ideias e colaborações. Ao meu orientador da graduação, Prof. Warley Gramacho, por ter acreditado e me incentivado a trilhar o caminho da pós-graduação e pesquisa.

Gostaria de aproveitar esse momento também para agradecer ao Programa de Pósgraduação em Computação do Instituto de Computação da UFF pela oportunidade. Gostaria de agradecer pelo fornecimento dos recursos computacionais por parte do Laboratório de Algoritmos, Grafos e Otimização (LAGO - UFF) da UFF e o apoio fornecido pela Coordenação de Aperfeiçoamento de Pessoal de Nível Superior (CAPES).

A todos, meu muito obrigado!

### Resumo

Esta dissertação aborda o Heterogeneous Green Vehicle Routing and Scheduling Problem (HGVRSP), uma variante do Problema de Roteamento de Veículos (PRV) com considerações ambientais. No HGVRSP, o objetivo é minimizar as emissões de Dióxido de Carbono  $(CO_2)$ lançado pelos veículos utilizados no roteamento ao longo de vários períodos de tempo, no qual, certos períodos tendem a favorecer maiores emissões de  $CO<sub>2</sub>$ . Nesse trabalho, o HG-VRSP permite que os veículos parem no trajeto, dessa forma, um veículo tem permissão para percorrer um percurso em múltiplos períodos de tempo. Como método de resolução, duas abordagens são apresentadas. A primeira abordagem é baseada na meta-heurística Multi-Start Iterated Local Search (MS-ILS) e incorpora na etapa de busca local o procedimento de Random Variable Neighborhood Descent (RVND), sendo que a busca local reúne tanto estruturas de vizinhanças clássicas do PRV quanto vizinhanças especificas para explorar características do HGVRSP. A segunda abordagem apresentada utiliza um algoritmo exato que baseia-se em uma formulação matemática proposta para descrever o HGVRSP. Além disso, é apresentada uma abordagem híbrida que utiliza um método exato baseado no Problema de Cobertura de Conjuntos na fase de intensificação. Para mostrar a eficácia dos métodos, foram realizados experimentos em seis grupos de instâncias disponíveis na literatura, totalizando 120 instâncias. Os resultados obtidos são, em média, bastante competitivos quando comparados com o atual estado-da-arte.

Palavras-chave: Roteamento de Veículos, Logística Verde, Meta-heurísticas híbridas, Programação Inteira, Emissão de  $CO<sub>2</sub>$ , Congestionamento de Tráfego.

## Abstract

This dissertation deals with the Heterogeneous Green Vehicle Routing and Scheduling Problem (HGVRSP), which is a variant of Vehicle Routing Problem (VRP) with environmental considerations. In the HGVRSP, the objective is to minimize emissions of carbon dioxide  $(CO_2)$  issued by vehicles used in routing over several time periods, such that, some periods tend to favor higher  $CO<sub>2</sub>$  emissions. In this paper, the HGVRSP allows vehicles to stop on the road, thus, a vehicle is allowed to traverse a route in multiple time periods. As resolution method, two approaches are presented. The first approach is based on Multi-Start Iterated Local Search (MS-ILS) metaheuristic and incorporates in the local search step the Random Variable Neighborhood Descent (RVND), the local search that includes classic neighborhoods structures of VRP, as well as those specific neighborhoods to explore HGVRSP features. The second approach applies an exact algorithm that is based on a mathematical formulation proposed to describe the HGVRSP. Furthermore, we propose a hybrid approach that uses a Set Covering (SC) formulation during an intensification phase. In order to validate our methods, we performe computational experiments on six instance groups of literature, in a total of 120 instances. The obtained results are competitive compared to the current state-of-art methods.

Keywords: Vehicle Routing, Green Logistics, Hybrid Metaheuristics, Integer Programming,  $CO<sub>2</sub>$  Emission, Traffic Congestion.

# Lista de Figuras

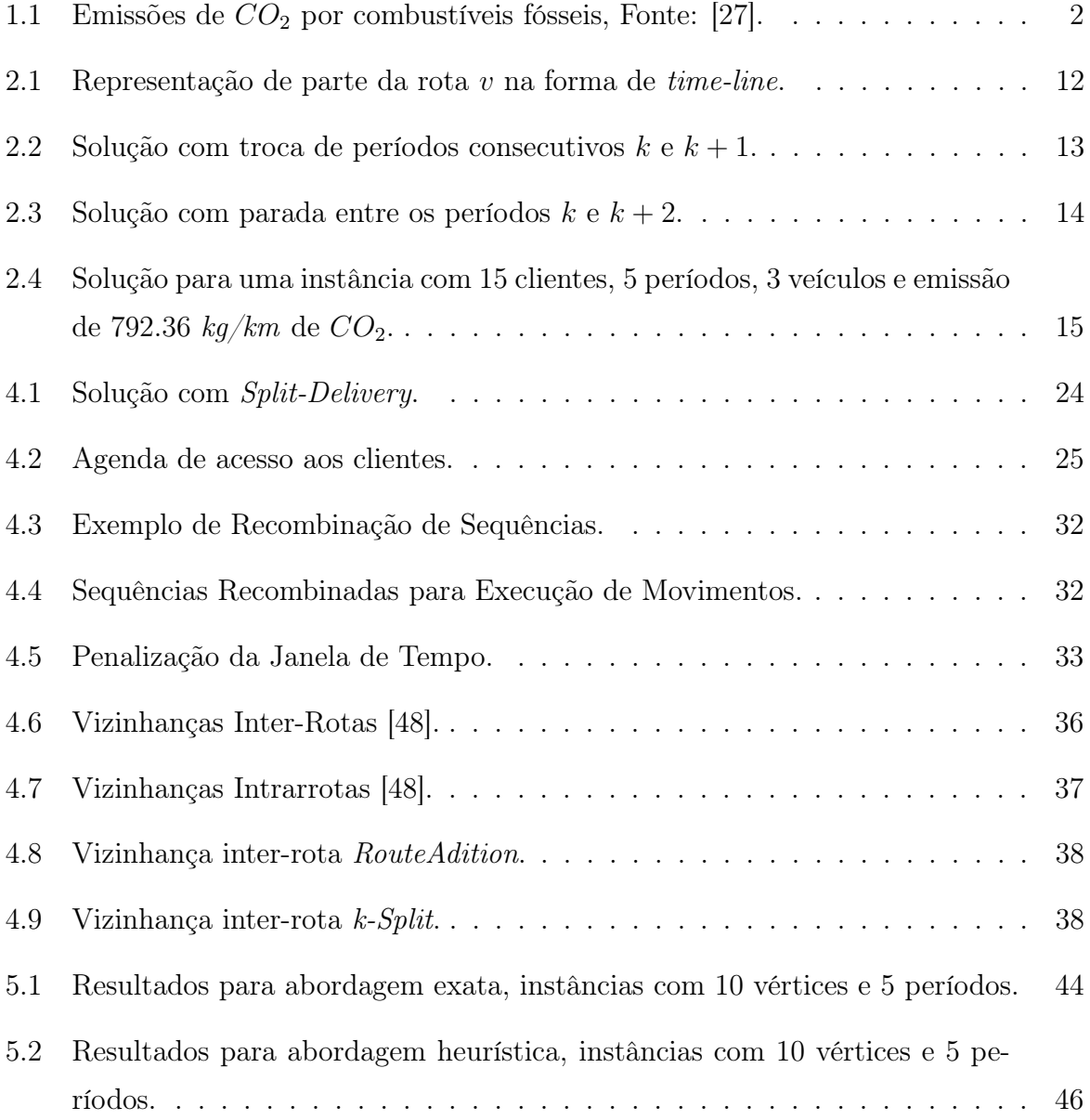

## Lista de Tabelas

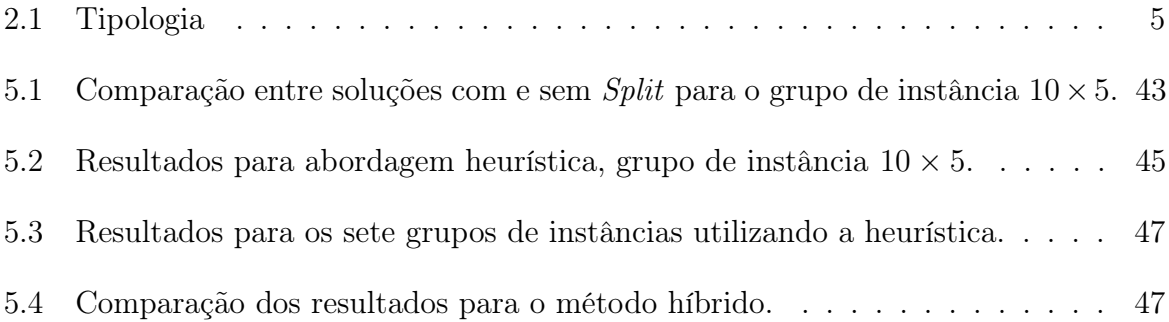

# Lista de Abreviaturas e Siglas

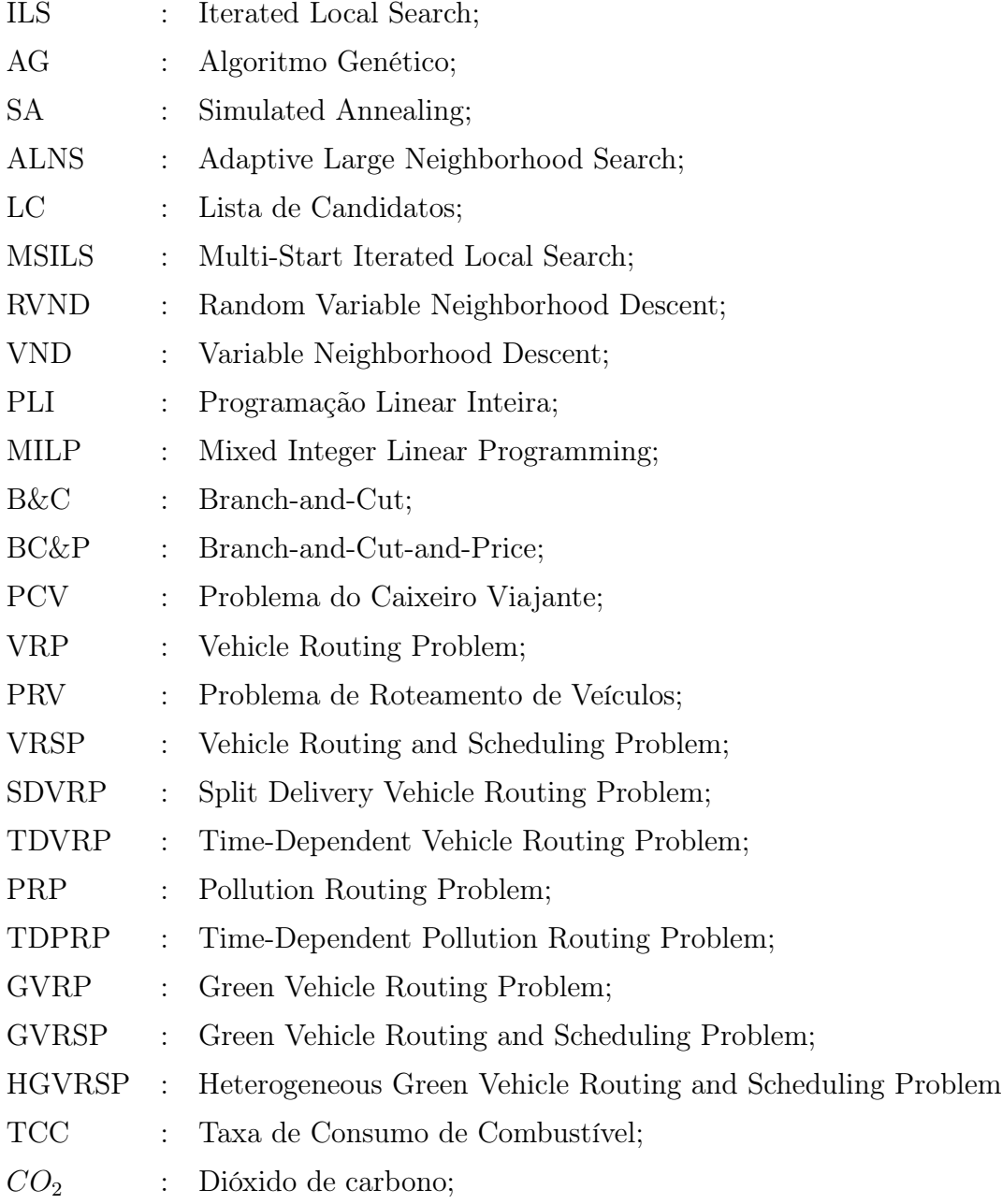

## Sumário

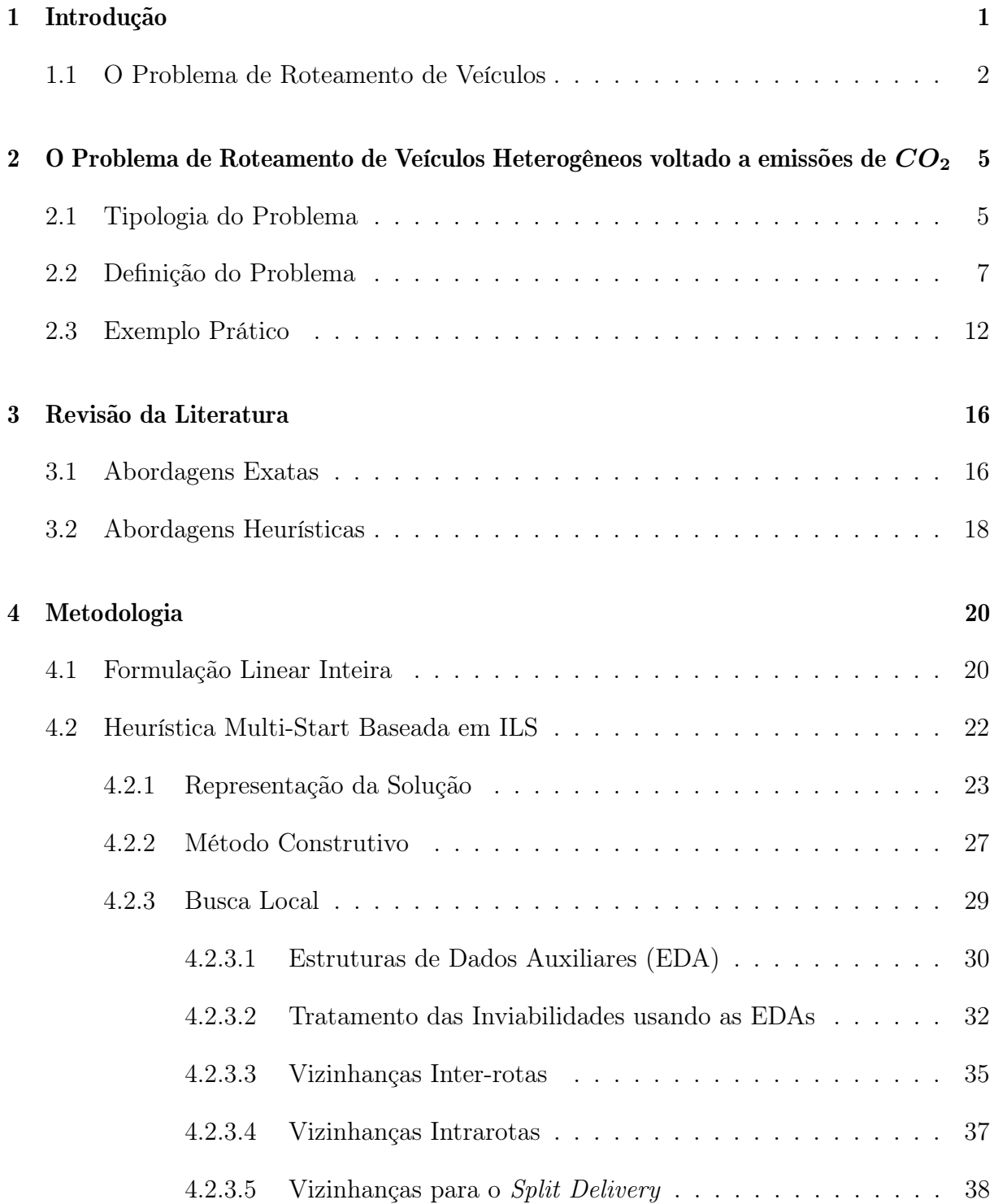

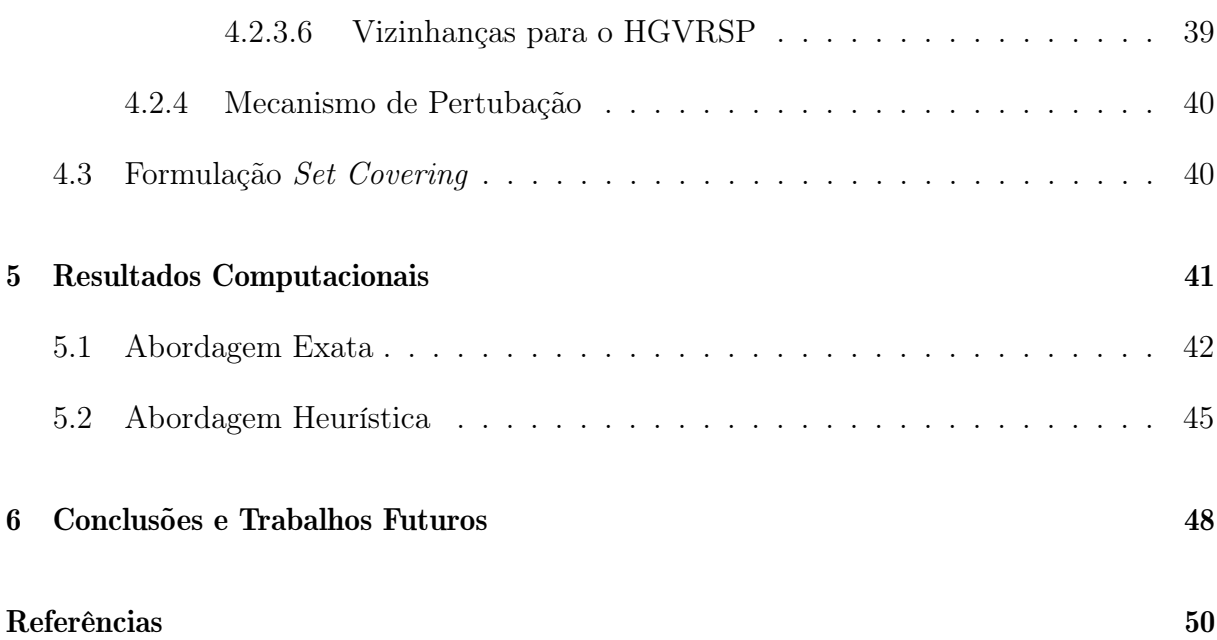

## <span id="page-13-0"></span>Capítulo 1

## Introdução

Os impactos ambientais decorrentes das atividades de transporte estão se tornando uma questão de interesse global, motivados não só pelo desejo de gerar uma imagem verde, mas também por razões econômicas [\[50\]](#page-65-1). Com a crescente preocupação com os impactos ambientais causados pela sociedade, em especial no setor industrial, estima-se que, num futuro próximo, as emissões de gases do efeito estufa passarão a ter um valor monetário [\[64\]](#page-66-0). Neste cenário, empresas poderão emitir uma quantidade máxima de gases causadores do efeito estufa e, caso necessitem emitir uma quantidade maior, deverão pagar uma quantidade monetária pelo montante excedente. Outra vantagem em reduzir as emissões de carbono pode ser avaliada no que diz respeito aos gastos com o setor da saúde, uma vez que altos níveis de  $CO<sub>2</sub>$  no ambiente podem contribuir consideravelmente com problemas respiratórios, o que traria uma preocupação a mais com gastos na área da saúde [\[63\]](#page-66-1).

Segundo dados da Agencia Internacional de Energia - [\[27\]](#page-63-0), a China concentra 28% das emissões mundiais de  $CO<sub>2</sub>$ . Na América do Norte, Europa e América Latina esses percentuais são de 17%, 8% e 4%, respectivamente (vide Fig. [1.1\(a\)\)](#page-14-2). O relatório ainda destaca que as maiores emissões de  $CO<sub>2</sub>$  em 2015 concentraram-se nos setores energético e de transporte, que em conjunto são responsáveis por quase 2/3 das emissões no mundo (vide Fig. [1.1\(b\)\)](#page-14-3). Apesar dos esforços para limitar as emissões no transporte internacional, o setor de transportes teve um aumento de 68% entre 1990 e 2015, sendo que, o setor de transporte rodoviário correspondeu a quase três quartos dessas emissões (vide Fig. [1.1\(c\)\)](#page-14-4). Ainda segundo [\[27\]](#page-63-0), na Europa, cerca de 94% das emissões de  $CO_2$  são por conta do setor de transporte rodoviário. Nos Estados Unidos, China e Brasil esses percentuais são de 86%, 78% e 89%, respectivamente.

<span id="page-14-4"></span><span id="page-14-2"></span>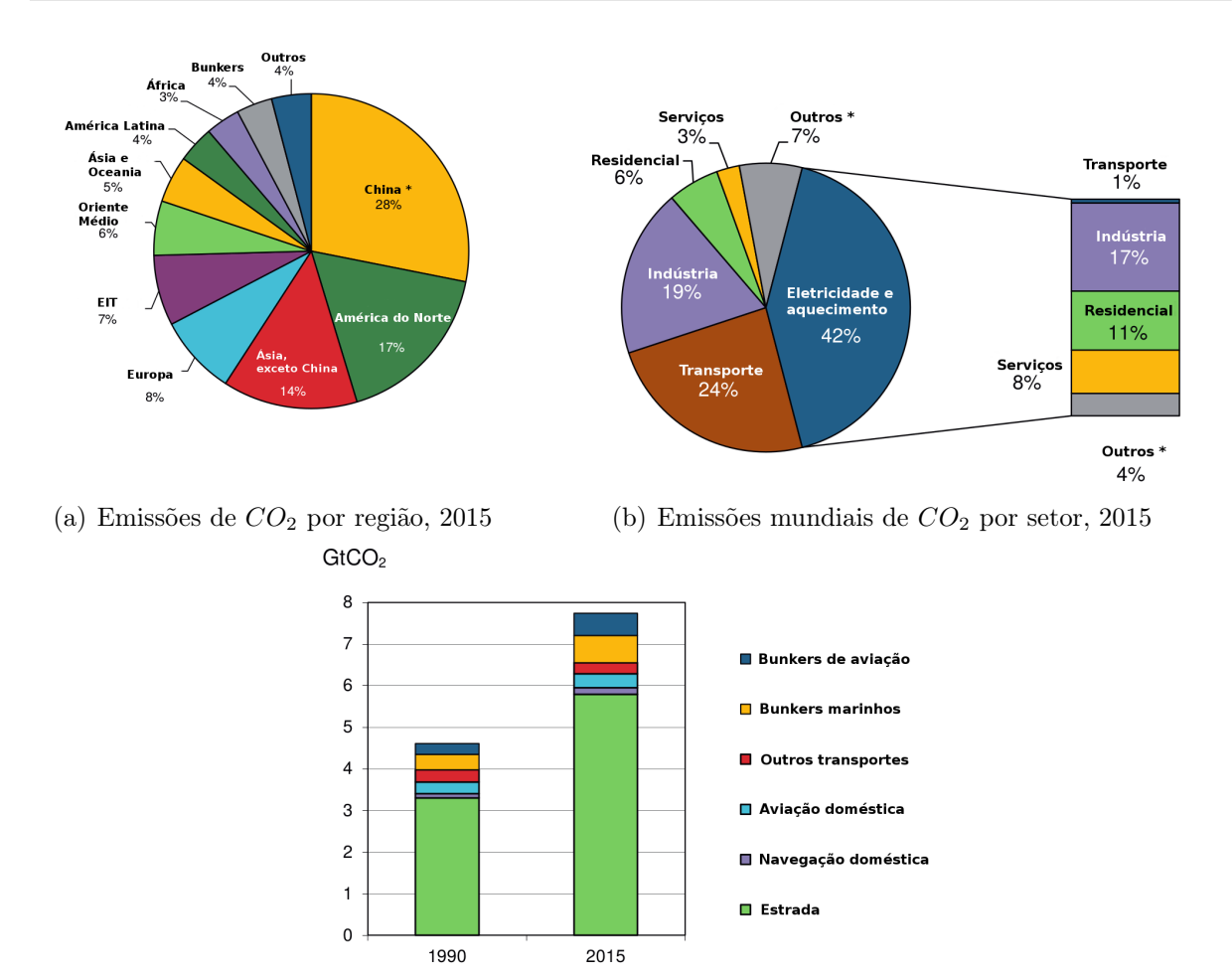

<span id="page-14-3"></span><span id="page-14-0"></span>(c) Emissões de  $CO<sub>2</sub>$  no setor de transporte, 1990-2015

Figura 1.1: Emissões de  $CO<sub>2</sub>$  por combustíveis fósseis, Fonte: [\[27\]](#page-63-0).

Atualmente, há uma mobilização de alguns governos para responsabilizar empresas pelos custos associados aos impactos ambientais, na grande maioria expressa pelo cenário global. Tal situação pode ser observada na Europa, onde verifica-se uma barreira aos produtos importados da China que não tenham certificados que garantam o comprometimento das empresas com o meio ambiente [\[36\]](#page-64-0). Neste sentido, deve existir uma preocupação não só com a Logística de Distribuição, mas também com o gerenciamento da emissão de poluentes junto a comunidade científica que estuda problemas de otimização relacionados ao tema.

### <span id="page-14-1"></span>1.1 O Problema de Roteamento de Veículos

O Problema de Roteamento de Veículos, ou "Vehicle Routing Problem"(VRP), foi tratado primeiramente no trabalho "The Truck Dispatching Problem" de [\[15\]](#page-63-1). O trabalho tratava do problema de distribuição de combustíveis e tinha por objetivo determinar o menor custo

de transporte para atender um conjunto de postos de revenda. Desde a sua introdução por [\[15\]](#page-63-1), o VRP tem sido extensivamente estudado na literatura devido à sua importância prática e econômica em áreas de transporte, telecomunicações e planejamento de custos.

Mais recentemente uma nova variante do VRP foi introduzida na literatura, o Time-Dependent Vehicle Routing Problem (TDVRP) foi formalmente proposto por [\[9\]](#page-62-0). No TDVRP, o tempo necessário para um veículo se deslocar ao longo de uma estrada varia de acordo com o período de tempo em que a viagem é realizada. O horizonte de tempo é dividido em períodos, onde cada período representa um intervalo de tempo durante um dia. Por exemplo, o período 1 equivale ao período da manhã (8h às 11h), período 2 define o intervalo próximo das 11h às 13h (comumente chamado de hora do rush), período 3 equivale ao período da tarde (13h às 18h) e assim por diante. Para cada período, temos previamente definido uma velocidade para percorrer uma estrada, esta velocidade prefixada é baseada nas médias de velocidade obtidas naquela estrada. Essa variação de velocidades para cada período tenta simular um sistema real de trânsito, desse modo, baixas velocidades tendem a representar congestionamentos. Assim, quanto mais intervalos de tempo com suas respectivas velocidades, mais real é o sistema.

Outra característica interessante vista em problemas de roteamento consiste no agendamento dos horários de acesso aos clientes, dado que os clientes têm requisitos específicos de tempo de serviço. Essa variante do VRP é referenciada na literatura como Problema de Roteamento e Agendas de Veículos (do termo em inglês, Vehicle Routing and Scheduling Problem - VRSP) e foi definida pela primeira vez por [\[6\]](#page-62-1). Além disso, ao permitimos que o atendimento do cliente seja realizado por mais de um veículo, temos como consequência direta que os clientes podem ter demandas superiores à capacidade do veículo. Esta outra variante do VRP foi inicialmente referenciada na literatura como Split Delivery Vehicle Routing Problem (SDVRP) [\[17\]](#page-63-2).

Um dos grandes desafios da atualidade, no escopo de Smart Cities e Green Computing, está relacionado ao planejamento das redes de transporte urbano de forma a minimizar o impacto causado ao meio ambiente. Neste sentido, considerando questões ambientais no VRP, tais como emissão de gases do efeito estufa, especialmente o  $CO<sub>2</sub>$ , além de fatores como ruído, poluição dos solos, acidificação, etc., foi definida uma variante do VRP, denominada Green Vehicle Routing Problem (GVRP). O GVRP, inicialmente proposto em [\[5\]](#page-62-2), pode ser definido como uma variante do VRP que visa minimizar as emissões de carbono emitidas pela frota de veículos através da criação de roteamentos e agendamentos eficientes. As rotas definidas no GVRP levam em consideração o horizonte de

tempo ("time-dependent") para melhor simular um cenário real. Além disso, é permitido que o veículo pare no estrada, desse modo, um veículo poderá percorrer um trajeto em múltiplos períodos de tempo. A tarefa de resolver o GVRSP não é trivial, uma vez que sua versão de otimização é  $\mathcal{NP}$ -Difícil [\[38\]](#page-64-1), i.e. não se conhece algoritmo determinístico capaz de encontrar soluções ótimas em tempo polinomial. Mesmo que os métodos exatos sejam capazes de encontrar soluções ótimas e provar sua otimalidade, a utilização de meta-heurísticas que encontram resultados viáveis de boa qualidade com um baixo custo computacional surge como alternativa para a resolução do GVRSP.

Recentemente, Xiao e Konak [\[66\]](#page-66-2) apresentaram uma formulação para o GVRSP com restrições de janela de tempo, frota de veículos heterogênea e múltiplas paradas durante o percurso, denominado a nova variante de HGVRSP. Os autores propuseram um método híbrido baseado em "Variable Neighborhood Search"(VND) e Programação Linear Inteira (PLI). Seguindo seus mesmos preceitos, o presente trabalho aborda o problema HGVRSP mas agora considerando um atendimento fracionado, permitindo que o cliente seja atendido por mais de um veículo. Como métodos de resolução do HGVRSP, o presente trabalho propõe primeiro uma abordagem exata que utiliza uma nova formulação matemática que adiciona restrições específicas do HGVRSP assim como restrições específicas para o problema com entregas fracionadas. Além da abordagem exata, é apresentada uma abordagem heurística baseada na meta-heurística Multi-Start Iterated Local Search (MS-ILS). Por fim, apresentamos uma abordagem híbrida que utiliza um método exato baseado no Problema de Cobertura de Conjuntos como uma forma de intensificação das soluções encontradas pela meta-heurística, uma extensão do trabalho proposto por [\[43\]](#page-65-2).

O trabalho está organizado da seguinte forma: o Capítulo [2](#page-17-1) apresenta uma breve descrição das principais características do HGVRSP, além de uma definição formal da variante a ser abordada; o Capítulo [3](#page-28-0) apresenta uma revisão bibliográfica com a finalidade de observar o atual estado-da-arte para o problema; as metodologias propostas, assim como suas componentes, são introduzidas no Capítulo [4;](#page-32-0) os resultados computacionais obtidos pelas abordagens são discutidos no Capítulo [5.](#page-53-0) Por fim, uma breve conclusão e sugestões para trabalhos futuros são realizados no Capítulo [6.](#page-60-0)

## <span id="page-17-1"></span>Capítulo 2

## O Problema de Roteamento de Veículos Heterogêneos voltado a emissões de  $CO<sub>2</sub>$

Neste capítulo são mostrados os conceitos e definições acerca do HGVRSP. Um breve resumo das principais características do problema é apresentado na Seção [2.1.](#page-17-2) Na Seção [2.2](#page-19-0) é apresentada a definição formal do problema. Por fim, um exemplo prático é descrito na Seção [2.3](#page-24-1) com a finalidade de facilitar a compreensão dos diversos aspectos apresentados.

### <span id="page-17-2"></span>2.1 Tipologia do Problema

A tarefa de identificar variantes para o HGVRSP não é considerada simples, uma vez que há diversas características associadas ao problema. A Tabela [2.1](#page-17-0) apresenta uma classificação geral de acordo com os elementos mais influentes para o problema.

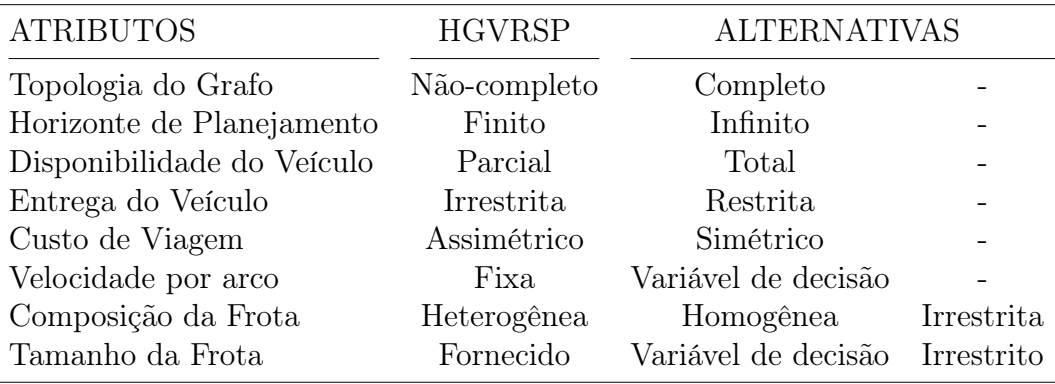

<span id="page-17-0"></span>Tabela 2.1: Elementos para a classificação do HGVRSP.

O primeiro atributo da Tabela [2.1](#page-17-0) define a topologia do grafo com relação aos arcos, tal topologia poderá ser completa, quando é possível acessar qualquer vértice a partir de outro vértice; não-completo, quando não há uma conexão direta entre um par qualquer de vértices. O horizonte de planejamento é definido como infinito, quando visa um plano

de distribuição de longo prazo, ou finito, no caso em que uma situação de curto prazo é tratada. Já a disponibilidade do veículo pode ser total, quando qualquer veículo pode ser utilizado a qualquer instante no horizonte de tempo, ou parcial, quando há restrição de tempo para utilização dos veículos. O mesmo se aplica aos locais de entrega utilizando um tipo de veículo, podendo esta entrega ser realizada por qualquer tipo de veículo (irrestrita) ou devendo ser realizada por um conjunto específico de veículos (restrito).

O custo de viagem pode ser classificado em simétrico ou assimétrico, sendo que esse custo também pode ser expresso em função do tempo, distância, latência, consumo de combustível, custos com motoristas ou emissão de gases do efeito estufa, especialmente o  $CO<sub>2</sub>$ , além de fatores como ruído, poluição dos solos, acidificação, etc.

A velocidade associada ao arco é outro elemento essencial para definir os custos, sendo esta prefixada para cada arco ou definida como uma variável de decisão. Deste modo, a velocidade prefixada é um dado de entrada, neste trabalho em específico temos um conjunto de velocidades associado a cada arco, o tamanho desse conjunto de velocidades varia de acordo com o número de períodos definido na instância. Por outro lado, há variações em que temos uma velocidade máxima e mínima para percorrer um arco em certo período, assim, a velocidade é considerada como uma variável de decisão.

Em relação ao transporte das mercadorias, a frota de veículos pode ser do tipo homogênea, heterogênea ou mista. Em alguns trabalhos o GVRSP é referenciado como HGVRSP (do termo em inglês, Heterogeneous Green Vehicle Routing and Scheduling Problem) pelo fato de usar uma frota heterogênea no roteamento. Os fatores de heterogeneidade entre os veículos podem ser definidos pela capacidade do veículo, taxa de consumo de combustível, disponibilidade de uso em certos horários ou até mesmo a capacidade do tanque de combustível. Ainda sobre a frota, o número de veículos pode ser previamente fornecido, determinado por uma variável de decisão ou ser irrestrito.

Novas variantes que possam surgir de acordo com as características mostradas na Tabela [2.1](#page-17-0) podem usar soluções do HGVRSP como limitantes. Como exemplo, a variante menos restrita que permite entregas fracionadas aos clientes, denominada de HGVRSP-Split, poderá ter seu custo de solução menor ou igual a uma solução do HGVRSP para os mesmos dados de entrada, logo a solução ótima do problema HGVRSP pode ser vista como um limitante superior para a solução ótima do HGVRSP-Split. O mesmo é válido para as variantes assumindo a velocidade como variável de decisão, desta forma haveria uma otimização dos custos de carbono assim como as melhores velocidades para percorrer os arcos dentro dos seus respectivos períodos de tempo.

### <span id="page-19-0"></span>2.2 Definição do Problema

O HGVRSP é uma variante do VRP com a adição de restrições de dispersão de  $CO<sub>2</sub>$ . Desse modo, o problema abordado nesse trabalho pode ser representado por um grafo  $G = (N, A)$ , onde  $N = \{0, 1, \ldots, n\}$  é o conjunto de vértices que representam os n clientes (incluindo depósito 0) e  $A = \{(i, j) : i, j \in N\}$  o conjunto de arcos, sendo que o arco representa o trajeto entre dois clientes. Seja o conjunto restrito de clientes definido por  $N' = N \setminus \{0\}$ , assim, cada cliente i possui uma demanda positiva  $R_i$  ( $i \in N' \mid R_0 = 0$ ), além disso, o depósito assume uma demanda nula. Por último, uma distância de viagem  $D_{ij}$  (assimétrico) está associado a cada arco  $(i, j) \in A$ .

Essa variante considera que no máximo q veículos, partindo de um único depósito, têm uma emissão de  $CO<sub>2</sub>$  quando utilizados. Dentre os q veículos, alguns são utilizados para servir os *n* clientes. O cliente *i* possui uma janela de tempo  $[S_i, E_i]$  para atendimento e um tempo de serviço s<sup>i</sup> para descarga da sua respectiva demanda. O horizonte de planejamento é particionado em um conjunto de períodos  $K = \{[b_1, e_1], [b_2, e_2], \ldots, [b_m, e_m]\},\$ onde  $m, b_k$  e  $e_k$  representam respectivamente a quantidade de períodos de tempo, início e fim do período  $k$ . O arco  $(i, j)$  possui condições variáveis de tráfego, i.e., uma velocidade  $v_{ij}^k$  no trajeto  $(i, j)$  ∈ A é prefixada em cada período  $k ∈ K$ . Por fim, cada veículo v possui uma capacidade  $C_v$  e trará consigo a fração de demanda, ou demanda completa, do cliente i, demanda essa representada por  $y_i^v$ .

A emissão de  $CO<sub>2</sub>$  do veículo  $v$  é baseada na Taxa de Consumo de Combustível (TCC) em função da velocidade  $v_{ij}^k$  e peso das cargas  $f_{ij}^v$  do veículo  $v$  no arco  $(i, j)$ . A função TCC, denotada pela variável  $g_{ijk}^v$ , usa coeficientes específicos para cada tipo de veículo para estimar o consumo de combustível. Foram utilizados nesse trabalho dois tipos de veículos com capacidades  $(C_v)$ , coeficientes  $(\alpha_v, \beta_v \in \gamma_v)$ , disponibilidade de tempo  $[F_v, T_v]$ e capacidade de tanque de combustível  $(L_v)$  diferentes. A descrição completa dos veículos bem como outros modelos de emissão podem ser checados em [\[66\]](#page-66-2). Por fim, a função TCC pode ser melhor compreendida pela Equação [2.1.](#page-19-1)

<span id="page-19-1"></span>
$$
g_{ijk}^{v} = TCC_{v}(v_{ij}^{k}, f_{i,j}^{v}) = \alpha_{v} \times (v_{ij}^{k})^{-1} + \beta_{v} \times (v_{ij}^{k})^{2} + \gamma_{v} + \varphi_{v} \times f_{ij}^{v}
$$
(2.1)

Os parâmetros da Equação [2.1](#page-19-1) baseiam-se nos trabalhos desenvolvidos por [\[16\]](#page-63-3) e [\[21\]](#page-63-4), esses dois últimos trabalhos basearam-se nos modelos de emissões desenvolvidos por [\[4\]](#page-62-3) e [\[3\]](#page-62-4). Em todos esses trabalhos, cria-se uma estimativa das taxas de consumo de combustível, viajando numa estrada sem declive, dos veículos em função da velocidade de deslocamento v e da carga de deslocamento f. Logo a seguir temos a descrição e notação usada assim como as variáveis de decisão definidas para a modelo do problema HGVRSP.

#### Parâmetros:

- q: Número total de veículos
- v: Índice do conjunto de veículos,  $v = 0, 1, \ldots, q - 1$
- M: Conjunto de veículos heterogêneos
- n: Número total de clientes
- $R_n$ : Conjunto de demandas dos *n* clientes
- i,j: Índice dos vértices/clientes, o depósito é representado pelo vértice 0
- A: Conjunto de arcos formado por todos os pares de vértices,  $(i, j) \in A$ , sendo  $D_{ij}$  a distância do arco  $(i, j)$
- $L_v$ : Capacidade do tanque de combustível do veículo v
- $[F_v, T_v]$ : Inicio e fim da janela de tempo do veículo v

#### Variáveis de decisão:

 $x_{ijk}^v =$  $\sqrt{ }$  $\int$  $\overline{\mathcal{L}}$ 1, se o veículo v percorre o arco  $(i, j)$  no período  $k$ , não necessariamente todo o arco  $0,$  c.c. •  $X_{ij} =$  $\sqrt{ }$  $\int$  $\overline{\mathcal{L}}$ 1, se o arco  $(i, j)$  é percorrido por algum veículo  $0,$  c.c.  $d_{ijk}^v =$ ( Distância percorrida pelo veículo  $v$  no arco  $(i, j)$  no período  $k$  $\bullet$   $\bar{X}_{ij}^v =$  $\sqrt{ }$  $\int$  $\overline{\mathcal{L}}$ 1, se o veículo  $v$  percorre o arco  $(i, j)$  em algum tempo  $0,$  c.c.  $\bullet$   $t_{ijk}^v =$  $\int$  Tempo total em que o veículo v se desloca no arco  $(i, j)$  e no período k  $\bullet$   $l_i/a_i =$ ( Tempo de partida e chegada no vértice  $i$ •  $f_{ij}^v = \begin{cases} \text{Carga do ve io } v \text{ no arco } (i, j) \end{cases}$ 

No HGVRSP, uma velocidade  $v_{ij}^k$  é fixada para cada arco  $(i, j)$  e período de tempo  $k$ , tais dados estão disponíveis nas instâncias reportadas em [\[66\]](#page-66-2). O artigo também fornece dados específicos do veículo (por exemplo, eficiência do motor, peso e capacidade) e as

- $Q_v$ : Capacidade do veículo  $v$
- m: Número total de períodos
- k: Índice do período de tempo,  $k = 0, 1, \ldots, m-1$
- K: Conjunto de períodos,  $k \in K$
- $[b_k, e_k]$ : Tempo de inicio e término do período k;  $k = 0, 1, \ldots, m-1$
- $\bullet$  [ $S_i, E_i$ ]: Inicio e fim da janela de tempo do cliente i
- $s_i$  Tempo de serviço do cliente i
- $\bullet$   $v_{ijk}$ : Velocidade no arco  $(i, j)$  no período de tempo k (pré-calculado)
- $\bullet$   $g^v_{ijk}$  . Taxa de consumo de combustível do veículo  $v$  no arco  $(i, j)$  e período de tempo k, valor pré-calculado para um veículo vazio.
- $\bullet$   $\mathcal{M}$  : Número suficientemente grande

$$
f_{\rm{max}}
$$

condições do curso do arco (por exemplo, conjunto de k velocidades e distância). As emissões de ${\mathbb C}{\mathbb O}_2$ são calculadas para cada arco em cada período de tempo, tais emissões podem ser calculadas utilizando outros modelos de emissão da literatura, como os propostos em  $[4]$ ,  $[3]$  ou  $[16]$ . Para cada arco  $(i, j)$ , a velocidade de deslocamento em um período é constante, representando a velocidade média durante o período. Este pressuposto é bem justificado no caso de estradas urbanas e suburbanas, onde a velocidade média de deslocamento depende da hora e do dia, o que de certa forma simula as condições da estrada em certas ocasiões. Para o melhor entendimento das restrições do HGVRSP, o modelo reportado em [\[66\]](#page-66-2) seguido de uma descrição detalhada está exposta a seguir:

#### <span id="page-21-0"></span>(MILP) Minimizar

$$
Min \ CO_2 = \sum_{(i,j)\in A} \sum_{k\in K} \sum_{v\in M} c_v g_{ijk}^v d_{ijk}^v + \sum_{(i,j)\in A} \sum_{v\in M} c_v \varphi_v f_{ij}^v D_{ij}
$$
(2.2)

<span id="page-21-7"></span>Sujeito a:

<span id="page-21-4"></span>
$$
d_{ijk}^v \le D_{ij} \times x_{ijk}^v, \qquad \forall \quad (i,j) \in A; \quad \forall \quad k \in K; \quad \forall \quad v \in M
$$
 (2.3)

<span id="page-21-5"></span>
$$
x_{ijk}^v \le \bar{X}_{ij}^v, \qquad \forall \quad (i,j) \in A; \quad \forall \quad k \in K; \quad \forall \quad v \in M
$$
\n
$$
(2.4)
$$

$$
\bar{X}_{ij}^v \le \sum_{k \in K} x_{ijk}^v, \qquad \forall \quad (i, j) \in A; \quad \forall \quad v \in M
$$
\n
$$
(2.5)
$$

<span id="page-21-6"></span>
$$
\widehat{X}_{ij} = \sum_{v \in M} \bar{X}_{ij}^v, \qquad \forall \quad (i, j) \in A
$$
\n(2.6)

<span id="page-21-1"></span>
$$
\sum_{j \in N'} \bar{X}_{0j}^v \le 1, \qquad \forall \quad v \in M \tag{2.7}
$$

<span id="page-21-9"></span>
$$
\sum_{j \in N} \widehat{X}_{ij} = 1, \qquad \forall \quad i \in N' \tag{2.8}
$$

<span id="page-21-10"></span>
$$
\sum_{i \in N} \widehat{X}_{ij} = 1, \qquad \forall \quad j \in N' \tag{2.9}
$$

<span id="page-21-2"></span>
$$
\sum_{i \in N; (i,p) \in A} \bar{X}_{ip}^v - \sum_{p \in N; (p,j) \in A} \bar{X}_{pj}^v = 0, \qquad \forall \quad p \in N'; \quad \forall \quad v \in M
$$
\n(2.10)

<span id="page-21-8"></span>
$$
\widehat{X}_{ij} \times D_{ij} = \sum_{k \in K} \sum_{v \in M} d_{ijk}^v, \qquad \forall \quad (i, j) \in A
$$
\n(2.11)

<span id="page-21-11"></span>
$$
x_{ijk}^{v} \le \mathcal{M} \times d_{ijk}^{v}, \qquad \forall \quad (i,j) \in A; \quad \forall \quad k \in K; \quad \forall \quad v \in M
$$
 (2.12)

<span id="page-21-12"></span><span id="page-21-3"></span>
$$
x_{jpk_1}^v \le 2 - x_{ijk_2}^v - \bar{X}_{ij}^v, \quad \forall \quad (i, j), (j, p) \in A; \forall v \in M; \forall \quad (k_1, k_2) \in K | k_1 < k_2 \tag{2.13}
$$

$$
t_{ijk}^v = \frac{d_{ijk}^v}{v_{ijk}} \times 60, \qquad \forall \quad (i,j) \in A; \quad \forall \quad k \in K; \quad \forall \quad v \in M
$$
\n(2.14)

<span id="page-22-0"></span>
$$
\sum_{(i,j)\in A} t_{ijk}^v \le (e_k - b_k), \quad \forall \quad k \in K; \quad \forall \quad v \in M
$$
\n(2.15)

<span id="page-22-2"></span><span id="page-22-1"></span>
$$
l_i \le e_k - t_{ijk}^v + \mathbf{e_m} \times (1 - x_{ijk}^v), \qquad \forall \quad (i, j) \in A; \quad \forall \quad k \in K; \quad \forall \quad v \in M \tag{2.16}
$$

<span id="page-22-3"></span>
$$
a_j \ge b_k + t_{ijk}^v - \mathbf{e_m} \times (1 - x_{ijk}^v), \qquad \forall \quad (i, j) \in A; \quad \forall \quad k \in K; \quad \forall \quad v \in M \tag{2.17}
$$

$$
a_j \ge l_i + \sum_{k \in K} \sum_{v \in M} t_{ijk}^v - \mathbf{e_m} \times (1 - \widehat{X_{ij}}), \qquad \forall \quad (i, j) \in A
$$
\n(2.18)

<span id="page-22-5"></span><span id="page-22-4"></span>
$$
a_i + s_i \le l_i, \qquad \forall \quad i \in \mathbb{N}' \tag{2.19}
$$

$$
S_i \le a_i \le E_i, \qquad \forall \quad i \in N' \tag{2.20}
$$

<span id="page-22-8"></span><span id="page-22-7"></span>
$$
\sum_{i \in N; i \neq j} \sum_{v \in M} f_{ij}^v - \sum_{i \in N; i \neq j} \sum_{v \in M} f_{ji}^v = R_j, \qquad \forall \quad j \in N'
$$
\n(2.21)

<span id="page-22-6"></span>
$$
f_{ij}^v \le C_v \times \bar{X}_{ij}^v, \qquad \forall \quad (i,j) \in A; \quad \forall \quad v \in M
$$
\n
$$
(2.22)
$$

$$
L_v \ge \sum_{(i,j)\in A} \sum_{k\in K} g_{ijk}^v \times d_{ijk}^v + \sum_{(i,j)\in A} \varphi_v \times f_{ij}^v \times D_{ij}, \forall \quad v \in M
$$
\n(2.23)

<span id="page-22-10"></span><span id="page-22-9"></span>
$$
F_v \le e_k - t_{0jk}^v + e_m \times (1 - x_{0jk}^v) \qquad \forall \quad j \in N'; \quad \forall \quad k \in K; \quad \forall \quad v \in M \tag{2.24}
$$

<span id="page-22-11"></span>
$$
F_v \le a_j - t_{0jk}^v + e_m \times (1 - x_{0jk}^v) \qquad \forall \quad j \in N'; \quad \forall \quad k \in K; \quad \forall \quad v \in M \tag{2.25}
$$

$$
T_v \ge b_k + t_{i0k}^v - e_m \times (1 - x_{i0k}^v) \qquad \forall \quad i \in N'; \quad \forall \quad k \in K; \quad \forall \quad v \in M \tag{2.26}
$$

<span id="page-22-12"></span>
$$
T_v \ge l_i + t_{i0k}^v - e_m \times (1 - x_{i0k}^v) \qquad \forall \quad i \in N'; \quad \forall \quad k \in K; \quad \forall \quad v \in M \tag{2.27}
$$

Domínio das variáveis de decisão:

$$
x_{ijk}^{v} \in \{0, 1\}, \forall (i, j) \in A; \forall v \in M; \forall k \in K
$$
\n
$$
\bar{X}_{ij}^{v} \in \{0, 1\}, \forall (i, j) \in A; \forall v \in M
$$
\n
$$
\widehat{X}_{ij} \in \{0, 1\}, \forall (i, j) \in A; \forall v \in M
$$
\n
$$
d_{ijk}^{v} \ge 0, \forall (i, j) \in A; \forall v \in M; \forall k \in K
$$
\n
$$
t_{ijk}^{v} \ge 0, \forall (i, j) \in A; \forall v \in M; \forall k \in K
$$
\n
$$
l_{i} \ge 0, \forall i \in N
$$
\n
$$
a_{i} \ge 0, \forall i \in N
$$
\n
$$
(2.33)
$$
\n
$$
a_{i} \ge 0, \forall i \in N
$$
\n
$$
(2.34)
$$

O lado esquerdo da função objetivo [\(2.2\)](#page-21-0) minimiza os custos de emissão de carbono (medido em quilogramas - kg) em função da distância (medido em quilômetros - km) para um veículo vazio. O custo é dado pela taxa de consumo de combustível $g^v_{ijk}$  multiplicado por  ${c_v}^{1}$  ${c_v}^{1}$  ${c_v}^{1}$ , o que resulta em uma emissão de  $CO_2$   $(kg),$  essa emissão é finalmente multiplicada pelo segmento de distância  $d_{ijk}^v$  (km), obtendo assim, um custo de  $CO_2$  (kg/km). Já o lado direito da função objetivo é voltado para calcular a emissão extra causada pelo peso das cargas do veículo durante o trajeto, novamente temos o resultado da multiplicação de  $c_v$  por  $f_{ij}^v$ ,  $D_{ij}$  e  $\varphi_v$ , sendo esta última variável uma taxa adicional de consumo do veículo v quando percorre o arco  $(i, j)$  com peso  $f_{ij}^v$ .

A restrição [\(2.7\)](#page-21-1) garante que o veículo sairá no máximo uma vez do depósito. As restrições [\(2.10\)](#page-21-2) e [\(2.13\)](#page-21-3) estabelecem, respectivamente, a conservação de fluxo e eliminação de subciclo. As restrições [\(2.4\)](#page-21-4), [\(2.5\)](#page-21-5) e [\(2.6\)](#page-21-6) asseguram a consistência entre as variáveis  $\widehat{X_{ij}},$   $\bar{X_{ij}}$  e  $x_{ijk}^v$ . As restrições [\(2.3\)](#page-21-7) e [\(2.11\)](#page-21-8) asseguram a consistência entre as varáveis  $x_{ijk}^v$ e  $d_{ijk}^v$ . A restrição [\(2.3\)](#page-21-7) garante que, se o veículo  $v$  percorre parte do arco  $(i, j)$  no período k, então essa fração de distância não será maior que a distância  $D_{ij}$ . Já a restrição [\(2.11\)](#page-21-8) assegura que, se um arco $\left(i,\:j\right)$ é percorrido, então a soma das frações de distância $d_{ijk}^{v}$ deverá ser igual a distância  $D_{ij}$ . As restrições [\(2.8\)](#page-21-9) e [\(2.9\)](#page-21-10) garantem que todo cliente será visitado uma única vez. Por fim, a restrição  $(2.12)$  assegura que se um arco  $(i, j)$  for percorrido, então uma distância mínima  $d$   $(\frac{1}{\mathcal{M}})$  deverá ser percorrida.

As próximas restrições tratam das variáveis de decisão vinculadas ao tempo. Desse modo, a restrição [\(2.14\)](#page-21-12) converte a variável  $t_{ijk}^v$  em minutos, já a restrição [\(2.15\)](#page-22-0) garante que o montante de tempos  $t_{ijk}^v$  percorrido no período  $k$  nunca será maior que o próprio período de tempo k. A consistência das variáveis  $l_i$  e  $a_j$  é assegurada respectivamente pelas restrições [\(2.16\)](#page-22-1) e [\(2.17\)](#page-22-2). A restrição (2.16) garante que se o arco  $(i, j)$  for percorrido no período k pelo veículo v, então o tempo de partida do vértice i deve ser antes do término do período k menos o tempo de viagem do arco  $(i, j)$  nesse período. Por outro lado, restrição [\(2.17\)](#page-22-2) garante que, o tempo de chegada do cliente j deve ser maior ou igual ao início do período k mais o tempo de viagem do arco  $(i, j)$  nesse período. A restrição  $(2.18)$ garante que, para o arco  $(i, j)$ , o tempo de chegada no vértice j é maior que o tempo de saída do vértice i mais o tempo de trajeto do arco. A restrição  $(2.19)$  assegura que o tempo de saída no vértice i é maior que o tempo de serviço  $s_i$  mais o tempo de chegada no mesmo vértice i. Por fim, a restrição [\(2.20\)](#page-22-5) garante que o tempo de chegada no vértice i está dentro da janela de tempo.

<span id="page-23-0"></span> ${}^{1}c_{v}$ : Taxa de conversão de consumo de combustível para  $CO_{2}$  do veículo  $v$ .

A restrição [\(2.23\)](#page-22-6) trata da capacidade do tanque de combustível do veículo, no lado direito da desigualdade temos duas expressões, a expressão mais a esquerda define o consumo de combustível baseado na distância total percorrida, já expressão a direita define o consumo baseado nas cargas do veículo v. A restrição [\(2.21\)](#page-22-7) garante que a diferença entre o fluxo de cargas entrando e saindo no cliente i seja igual a carga do cliente i. A restrição  $(2.22)$  estabelece que o montante de cargas no arco  $(i, j)$  não excederá a capacidade do veículo. Os pares de restrições [\(2.24](#page-22-9) , [2.25\)](#page-22-10) e [\(2.26,](#page-22-11) [2.27\)](#page-22-12) estabelecem, respectivamente, os tempos mínimos de partida  $(F_v)$  e máximos de retorno  $(T_v)$  do veículo v.

### <span id="page-24-1"></span>2.3 Exemplo Prático

Com o propósito de descrever de forma detalhada o HGVRSP, exemplos práticos são apresentados nesta seção. Temos na Figura [2.1](#page-24-0) um arco  $(i, j)$  representando o percurso entre o cliente *i* e *j*, esse percurso está esboçado na forma de *time-line*<sup>[2](#page-24-2)</sup>, onde a linha horizontal que une o cliente i a j representa o tempo de percurso, a linha tracejada na vertical mais a esquerda e na direita representam, respectivamente, o início e término do período k. Cinco intervalos de tempos são definidos, cada intervalo de tempo representa um período, sendo o período P0 (rotulado em verde) definido entre 0 e 108 minutos, período P1 (rotulado em amarelo) definido entre 108 e 216 minutos e assim por diante.

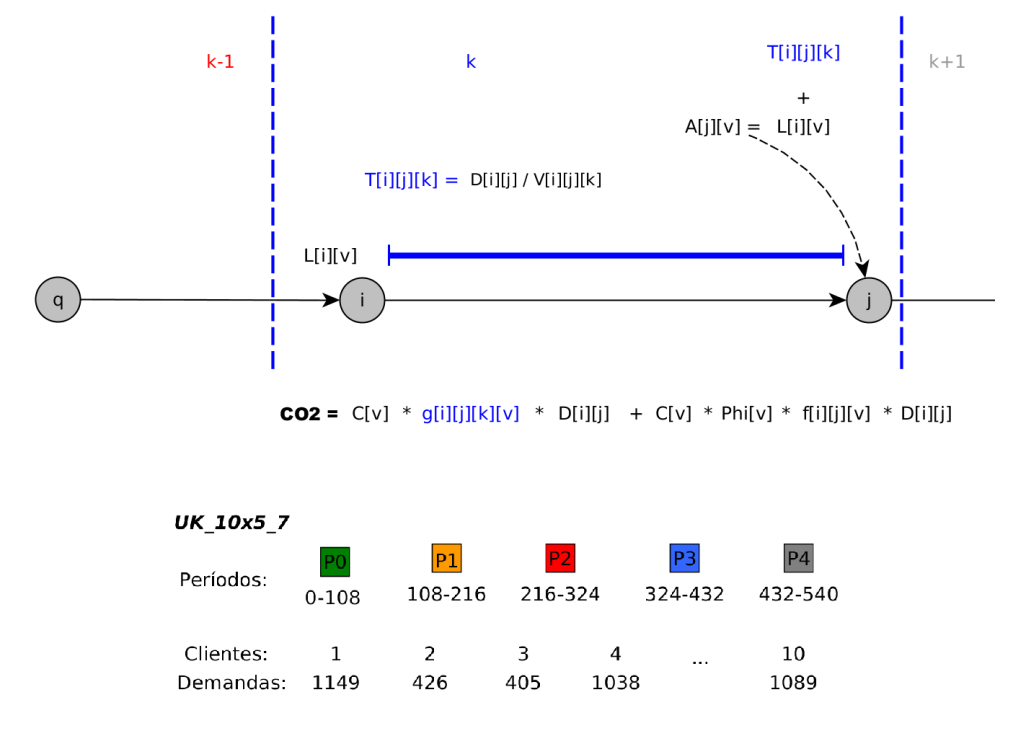

<span id="page-24-0"></span>Figura 2.1: Representação de parte da rota v na forma de time-line.

<span id="page-24-2"></span> $2$ time-line: forma gráfica e linear de representar uma sequência de eventos em ordem cronológica.

Ainda avaliando o exemplo da Figura [2.1,](#page-24-0) um veículo v, partindo do cliente i no instante de tempo  $l_i^v$  ( $L[i][v]$ ), percorre todo arco (i, j) dentro do período de tempo k (delimitado pelas linhas tracejadas em azul na vertical). Logo, o cálculo de  $CO<sub>2</sub>$  (em negrito) do arco  $(i, j)$  é realizado com base na taxa de consumo de combustível  $g_{ijk}^v$  do período  $k$  e peso das cargas  $f_{ij}^v$  presente no veículo v. Neste sentido, o cálculo do tempo de chegada no cliente j é o resultado da soma do instante de tempo de saída do cliente i com o tempo de percurso  $T[i][j][k]$  do arco  $(i, j)$ . O cálculo dos tempos de chegada e saída para os demais clientes da rota v são realizados de forma análoga, assim, avaliam-se os tempos de saída do cliente anteriormente atendido pela rota  $v$  e assim sucessivamente.

A Figura [2.2](#page-25-0) mostra o exemplo de um arco  $(i, j)$  percorrido nos períodos  $k \in k+1$ . Ao contrário da figura anterior, tanto os custos de carbono quanto o tempo de percurso no arco  $(i, j)$  dependem das frações de distâncias percorridas em cada período de tempo. Neste sentido, temos a primeira parte do arco sendo percorrido no período k (delimitado entre as linhas verticais tracejadas em vermelho e azul) e período  $k+1$  (a partir da linha tracejada em azul na vertical), para cada período calcula-se as frações de tempos  $(T[i][j][k])$ e  $T[i][j][k+1]$ ) e distâncias  $(d[i][j][k]$  e  $d[i][j][k+1])$  em que o veículo esteve em movimento afim de avaliar os custos de  $CO_2$  no arco  $(i, j)$  e tempo de chagada no cliente j.

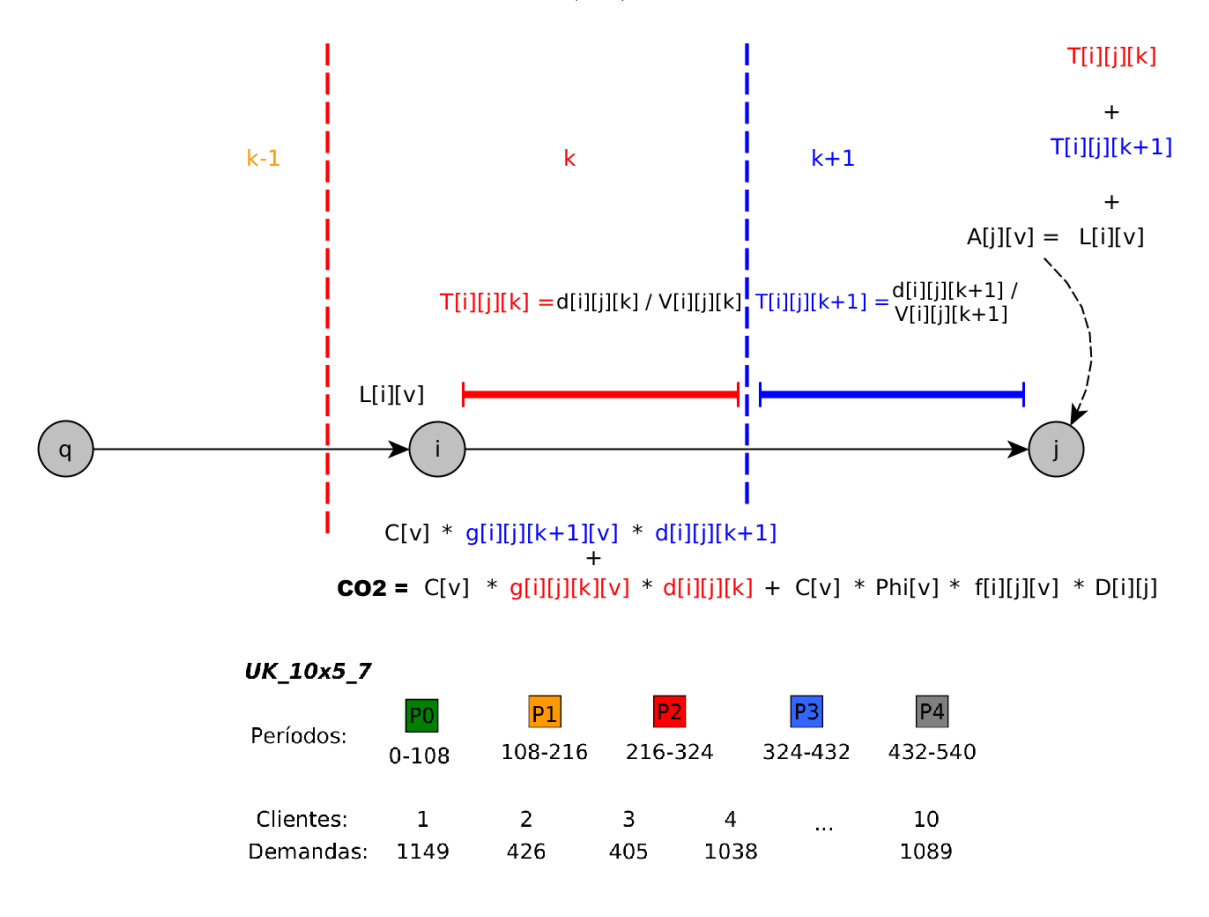

<span id="page-25-0"></span>Figura 2.2: Solução com troca de períodos consecutivos  $k \in k + 1$ .

A Figura [2.2](#page-25-0) ainda mostra o cálculo de  $CO_2$  (em negrito) no arco  $(i, j)$  nos períodos k (em vermelho) e k+1 (em azul). Em contrapartida, o lado direito do cálculo adiciona um custo extra causado pelas cargas presentes no veículo v ao percorrer o arco  $(i, j)$ , sendo este último custo dependente apenas do montante de cargas  $f[i][j][v]$  e distância  $D[i][j]$ .

A Figura [2.3](#page-26-0) mostra a configuração de parte da rota v sendo percorrida no período k e  $k+2$ . Temos no arco  $(i, j)$  o tempo de saída  $l_i^v$   $(L[i][v])$  do cliente  $i$ , tempo de percurso  $(T[i][j][v])$  no arco  $(i, j)$  e tempo de saída  $l_j^v$   $(L[j][v])$  do cliente j. Temos ainda neste cenário três intervalos de períodos: período k (entre as linhas verticais tracejadas em amarelo e vermelho), período  $k+1$  (entre as linhas verticais tracejadas em vermelho e azul) e período  $k+2$  (a partir da linha tracejada vertical em azul).

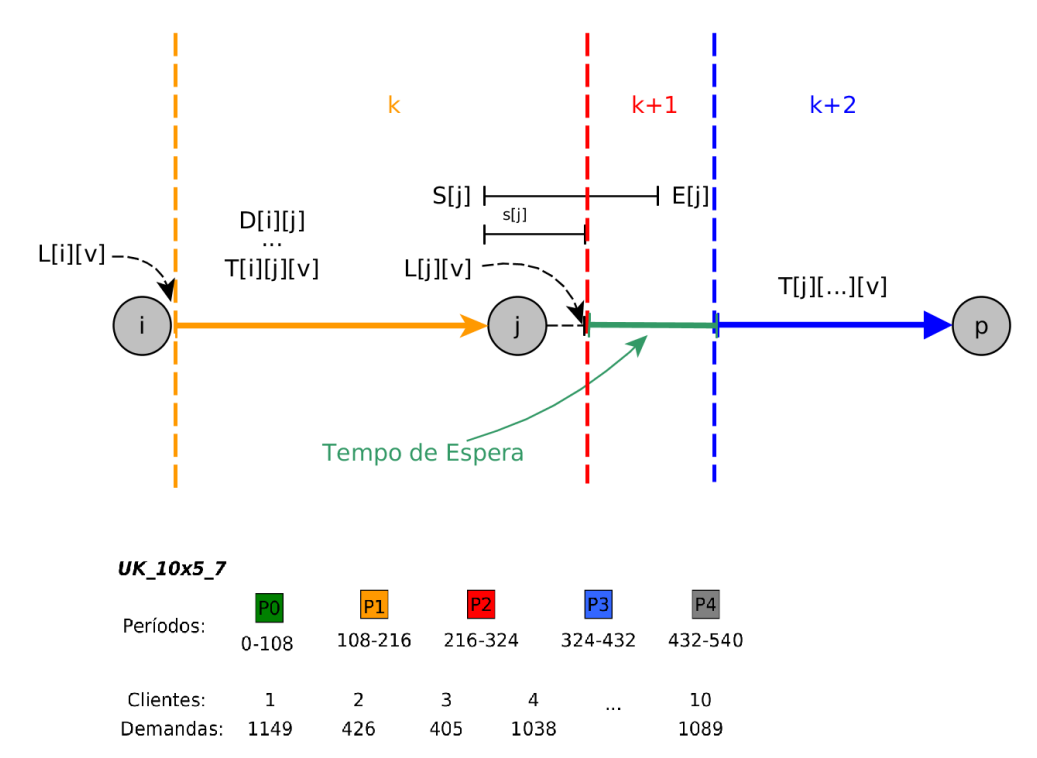

<span id="page-26-0"></span>Figura 2.3: Solução com parada entre os períodos  $k \in k + 2$ .

Ainda sobre a Figura [2.3,](#page-26-0) temos o tempo de saída do cliente j coincidindo com o término do período  $P1$  e início do período  $P2$ . Após o atendimento do cliente j temos um tempo de parada grande o suficiente para evitar percorrer o arco  $(j, p)$  no período  $k+1$ . Neste sentido, o arco  $(j, p)$  é percorrido logo após o término do período  $k+1$ , ou seja, o período  $k+1$  foi evitado ao longo da rota do veículo v. Este pressuposto de paradas é bem justificado no caso de estradas em que a velocidade em um dado período é baixa, sendo essa baixa velocidade representando um possível congestionamento. Assim, é ideal evitar esses períodos congestionados aplicando pequenas paradas ao longo do trajeto com o intuito de gerar a menor quantidade possível de  $CO<sub>2</sub>$ .

A Figura [2.4](#page-27-0) representa o funcionamento do HGVRSP com entrega fracionada em todas as rotas. O depósito, representado pelo vértice 0, armazena três veículos e os clientes estão representados por vértices numerados de 1 a 15. Além disso, na solução apresentada, toda a frota de 3 veículos foi usada utilizando todos os cinco períodos.

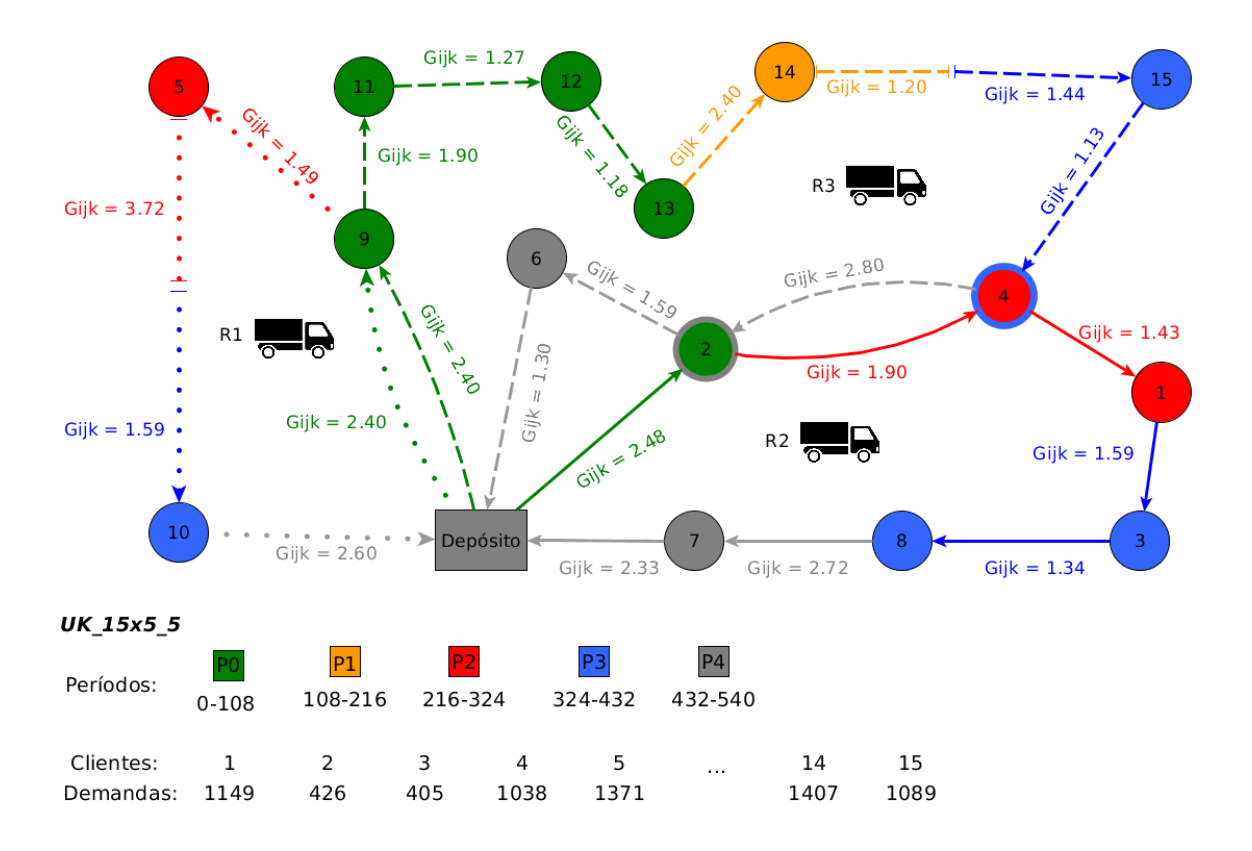

<span id="page-27-0"></span>Figura 2.4: Solução para uma instância com 15 clientes, 5 períodos, 3 veículos e emissão de 792.36  $kg/km$  de  $CO_2$ .

No exemplo da Figura [2.4](#page-27-0) o arco  $(14, 15)$  é percorrido pelo veículo  $R_3$  em dois períodos. O veículo  $R_3$  percorre parte do arco no período  $P_1$ , para, e espera iniciar o período posterior, neste caso, o P<sup>3</sup> para continuar o trajeto. Uma situação similar ocorre no arco  $(5, 10)$ , entretanto, o veículo  $R_1$  não realiza uma parada no arco. Situações de transição de períodos são comuns em arcos  $(i, j)$  de grandes distâncias ou quando o veículo está percorrendo um arco próximo da transição de um período k para k + 1. Vale ressaltar que no arco  $(0, 9)$  temos a mesma taxa de consumo de combustível pois veículos com as mesmas características foram utilizados no período  $P_0$ , o que não necessariamente define o mesmo custo de carbono pois o montante de cargas em cada veículo pode variar. Ainda sobre o arco (0, 9), temos neste arco a maior emissão de carbono causado pelas cargas tanto para rota  $R_1$  quanto para rota  $R_3$ . Este fato ocorre por que no primeiro arco de cada rota temos todas as cargas presentes no veículo, situação contrária ocorre no arco  $(10, 0)$ , onde este último arco possui custo zero de carbono causado pelas cargas.

## <span id="page-28-0"></span>Capítulo 3

## Revisão da Literatura

Neste capítulo são apresentados os principais trabalhos da literatura que abordam o HG-VRSP. Atualmente há poucos trabalhos que se dedicam à variante tratada, o processo de levantamento bibliográfico teve como objetivo proporcionar uma visão geral sobre o estado-da-arte, ao invés de se concentrar apenas em uma variante específica do HGVRSP. Na Seção [3.1,](#page-28-1) são listados os diversos trabalhos que propõem abordagens exatas, seguido da Seção [3.2,](#page-30-0) que discute os trabalhos que fazem uso de heurísticas ou abordagens híbridas. Além das abordagens, são listados alguns trabalhos que reforçam o tema de "Green Computing & Smart Cities" em aplicações reais com algum impacto na sociedade.

### <span id="page-28-1"></span>3.1 Abordagens Exatas

O VRP pode ser definido como um conjunto de problemas de otimização combinatória, tais problemas tem recebido muita atenção nas últimas décadas devido à sua importância prática e econômica em áreas de transporte, telecomunicações e planejamento de custos. Desde a sua introdução por [\[15\]](#page-63-1), o VRP tem sido extensivamente estudado na literatura, assim, diversas variações do VRP foram criadas para diferentes aplicações, tais como coleta e entrega, entrega dividida e dependente do tempo. Alguns Surveys das mais diversas formulações do VRP podem ser encontrados em [\[37\]](#page-64-2), [\[59\]](#page-66-3), [\[23\]](#page-63-5) e [\[18\]](#page-63-6).

O VRSP foi definido pela primeira vez por [\[6\]](#page-62-1), no VRSP os clientes têm a adição de requisitos específicos de tempo de serviço. Portanto, uma solução para o VRSP inclui tanto as rotas como os cronogramas dos veículos, onde esses cronogramas indicam os horários de chegada e partida nos clientes. Em uma abordagem exata, [\[53\]](#page-65-3) apresentou pela primeira vez uma formulação de Programação Inteira Mista para o VRSP com restrições de janela de tempo, onde os clientes impõem restrições de tempo em suas coletas e entregas.

Novas classes de desigualdades válidas a partir de uma formulação foram estendidas para o SDVRP em [\[44\]](#page-65-4). Os autores propuseram um algoritmo BC&P, o algoritmo foi aplicado a instâncias com até 288 clientes. Uma abordagem similar foi proposta em [\[1\]](#page-62-5), os autores também desenvolveram um algoritmo BC&P. Os autores empregaram um procedimento heurístico para obter soluções inteiras a partir das colunas geradas em ambas versões do problema, SDVRP com frota limitada e SDVRP com frota ilimitada.

Recentemente, em [\[33\]](#page-64-3) os autores propuseram uma abordagem combinando uma metaheurística com um modelo MILP para o Pollution Routing Problem (PRP) e relataram um melhor desempenho do que o algoritmo proposto por [\[42\]](#page-64-4) para as mesmas instâncias. Em [\[56\]](#page-65-5), os autores propuseram um modelo MILP para o TDVRP capacitado com o objetivo de minimizar o consumo de combustível. Além do consumo de combustível, os autores também comparam os custos em função da distância e tempo.

Uma formulação matemática para o chamado Energy Minimizing Vehicle Routing Problem (EMVRP) foi proposta em [\[30\]](#page-64-5), o EMVRP tem como objetivo minimizar a soma do produto entre carga e distância pra cada arco das rotas. Abordagens similares, i.e, aquelas que fazem uso da carga do veículo para minimizar o consumo de combustível e/ou emissões de  $CO<sub>2</sub>$ , foram apresentadas em [\[47\]](#page-65-6), [\[51\]](#page-65-7), [\[60\]](#page-66-4) e [\[67\]](#page-66-5).

Os trabalhos mais recentes sobre a otimização das emissões de  $CO<sub>2</sub>$  no contexto de GVRP em condições de tráfego com variações de tempo são os seguintes trabalhos: [\[20,](#page-63-7) [64,](#page-66-0) [65,](#page-66-6) [66\]](#page-66-2). Nessa perspectiva, um modelo MILP foi proposto para o Time-Dependent PRP (TDPRP) com objetivos hierárquicos e uma penalidade de atraso ponderada sob um sistema de emissão de carbono  $[65]$ . Os autores avaliaram as emissões totais de  $CO<sub>2</sub>$ , tempo de chegada e o tempo total de viagem. Minimizar as emissões de  $CO<sub>2</sub>$  é considerado como o objetivo primário no GVRP, porém, há outros objetivos secundários, tais como o tempo total de chegada, que reflete o nível de satisfação do cliente, o tempo total do percurso, que reflete o custo de utilização do condutor e do veículo, e por fim, a distância total, o que reflete diretamente no consumo de combustível.

Com relação ao HGVRSP, as abordagens exatas existentes ainda são muito limitadas, ficando restritas a instâncias de tamanho reduzido. Assim, algoritmos heurísticos parecem ainda ser os mais adequados para tratar instâncias do HGVRSP de tamanhos médios e grandes. Neste sentido, vários autores desenvolveram abordagens baseadas em heurísticas e meta-heurísticas. Os principais métodos encontrados na literatura são apresentados na seção seguinte.

### <span id="page-30-0"></span>3.2 Abordagens Heurísticas

Um algoritmo híbrido para o SDVRP que combina um procedimento construtivo baseado na heurística de Clarke & Wright [\[11\]](#page-62-6) com uma formulação PIM foi desenvolvido em [\[10\]](#page-62-7). Sob outra perspectiva, os autores em [\[8\]](#page-62-8) propuseram uma heurística populacional baseada na meta-heurística Scatter Search (SS) [\[22\]](#page-63-8) para o problema. Nesta heurística a população inicial é gerada por dois procedimentos diferentes.

O algoritmo proposto em [\[7\]](#page-62-9) para tratar o SDVRP também mantém uma população de soluções durante sua execução, o algoritmo proposto é baseado em Algoritmo Genéticos (AG) [\[25\]](#page-63-9) e incorpora um procedimento de busca local. Os autores também propuseram um procedimento de gerência de população para controlar a diversidade das soluções. Na fase de busca local, além das estruturas de vizinhanças clássicas do VRP baseadas em trocas e realocações de clientes, também adicionaram três novas estruturas específicas para o SDVRP, sendo uma delas a generalização do k-Split.

Nos últimos anos, uma outra abordagem relacionada ao TDVRP foi proposta com o objetivo de minimizar as emissões de  $CO<sub>2</sub>$  em sistemas logísticos. Sob esta perspectiva, os autores em [\[5\]](#page-62-2) apresentaram um PRP em que a velocidade de deslocamento ótima de cada arco  $(i, j)$  é determinada para minimizar uma função objetivo. O problema apresenta restrições de consumo de combustível e emissões de  $CO<sub>2</sub>$ . Neste mesmo trabalho, foi proposto um modelo para minimizar o consumo de combustível onde os autores usaram uma abordagem heurística baseada em Simulated Annealing para resolver o problema. Neste mesmo contexto, os autores de [\[21\]](#page-63-4) estenderam o PRP para o TDPRP. O trabalho considerava um tráfego com congestionamento em dois períodos com velocidades prefixadas. O TDPRP também foi abordado em [\[64\]](#page-66-0), onde os autores propuseram uma abordagem híbrida de algoritmos genéticos e programação dinâmica para resolvê-lo.

A maioria das versões *time-dependent* assumem que as velocidades no arco  $(i, j)$  são fixas e iguais às velocidades do instante de partida de i, de modo que, se a velocidade no instante de tempo  $k + 1$  for maior que a velocidade no instante de tempo k, uma viagem iniciando mais tarde, no período  $k + 1$ , possivelmente terminaria antes que uma viagem iniciando mais cedo, no período k, ocorrendo uma situação de "passing" [\[34\]](#page-64-6). Diante do exposto, [\[34\]](#page-64-6) propôs um modelo para o TDVRP tratando a duração da viagem e a velocidade dos veículos como dependentes do instante de tempo em que a viagem é realizada e os custos associados ao consumo de combustível em função da quantidade de carga transportada pelo veículo. Para solucionar o problema o autor utilizou a metaheurística Simulated Annealing [\[32\]](#page-64-7), obtendo uma redução de 24.61% no consumo de combustível quando comparado com as soluções obtidas considerando apenas a redução do tempo total de viagem e de 22.69% em relação ao modelo minimizando a distância.

No ano seguinte, o mesmo problema foi resolvido através de um algoritmo de Busca Tabu por [\[35\]](#page-64-8). Mais tarde, [\[29\]](#page-64-9) também abordaram o TDVRP considerando propriedades de non-passing, porém tratando os custos como função da velocidade, da carga e da duração das rotas, denominando-o de Emissions-based Time-Dependent Vehicle Routing Problem (E-TDVRP). As velocidades são escolhidas de acordo com um nível ótimo de emissões, exceto em horários de congestionamento onde são assumidas como constantes.

Em [\[46\]](#page-65-8) os autores resolveram instâncias similares às tratadas em [\[19\]](#page-63-10) através de dois algoritmos: uma heurística baseada em busca local multi-start para geração das rotas e um algoritmo recursivo suavizado (ARS) para otimizar a velocidade. O ARS mostrou-se mais eficiente que o apresentado em [\[19\]](#page-63-10) quando a função de consumo de combustível depende apenas da velocidade, porém, ao considerar outras variáveis, a abordagem não mostrou-se viável. A viabilidade do ARS só foi provada posteriormente em [\[26\]](#page-63-11), onde os autores mostram que as velocidades ótimas podem ser encontradas em tempo quadrático.

A seguir, em [\[16\]](#page-63-3) os autores abordaram o PRP com uma heurística em dois estágios. Os autores inicialmente resolveram o VRSP através da meta-heurística ALNS utilizando 5 operadores de inserção e 12 de remoção, dos quais 4 são novos (1 de inserção e 3 de remoção), tendo a meta-heurística Simulated Annealing como busca local. No segundo estágio, os autores utilizaram um algoritmo exato recursivo para otimizar a velocidade em cada arco de uma dada solução, de modo a minimizar o consumo de combustível e os custos com motoristas. Para verificar a eficiência do algoritmo ALNS, foram resolvidas as instâncias propostas no trabalho de [\[54\]](#page-65-9).

No contexto de temas afins referentes a "Green Computing & Smart Cities", alguns autores desse trabalho possuem experiência comprovada em publicações nesta área [\[12,](#page-62-10) [13,](#page-63-12) [43\]](#page-65-2). Além desses trabalhos, pode-se citar o Survey proposto por [\[39\]](#page-64-10) como introdução ao GVRP e suas relações com outras versões do TDVRP. Também vale citar o trabalho proposto por [\[14\]](#page-63-13) como introdução ao tema de Green Cities.

## <span id="page-32-0"></span>Capítulo 4

### Metodologia

Neste capítulo serão apresentadas as abordagens utilizadas para resolver o HGVRSP. Duas abordagens serão descritas, uma abordagem exata e um método híbrido que utiliza uma meta-heurística e um método exato baseado no Problema de Cobertura de Conjuntos. A abordagem exata faz uso de uma nova formulação de Programação Linear Inteira (PLI) onde foram adaptadas certas restrições afim de contemplar o HGVRSP na sua variante com Split. Por outro lado, a meta-heurística proposta é baseada no Iterated Local Search (ILS) com comportamento Multi-Start, além de incorporar na etapa de busca local o mecanismo Random Variable Neighborhood Descent (RVND). A Seção [4.1](#page-32-1) apresenta o modelo MILP, já a meta-heurística híbrida MS-ILS tem seus componentes heurísticos detalhados na Seção [4.2](#page-34-0) e, por fim, o componente exato é exposto na Seção [4.3.](#page-52-1)

### <span id="page-32-1"></span>4.1 Formulação Linear Inteira

Logo a seguir, é feita uma breve descrição do modelo a fim de detalhar melhor as restrições do problema. Nesse trabalho, o modelo MILP foi baseado no modelo proposto em [\[66\]](#page-66-2) (apresentado na Seção [2.2\)](#page-19-0) e adicionado restrições especificas do SDVRP descritas no Survey apresentado em [\[2\]](#page-62-11), os dados de entrada e variáveis de decisão estão descritos na Seção [2.2](#page-19-0) do Capítulo [2.](#page-17-1)

Para contemplar a variante do SDVRP, além de alterações no modelo reportado em [\[66\]](#page-66-2), variáveis foram adicionadas, retiradas e outras precisaram de um redimensionamento. A variável $y_i^v$ foi adicionada com o objetivo de armazenar as frações de demandas ao longo de uma rota, i.e., a quantidade de demanda que o veículo  $v$  atende no cliente  $i$ . Além disso, a variável  $\widehat{X}_{ij}$  foi retirada já que mais de um veículo pode atender o mesmo cliente agora. Outra alteração necessária está vinculada as variáveis  $l_i$  e  $a_i$  que agora são representadas

respectivamente por  $l_i^v$ e $a_i^v,$ tais variáveis agora armazenam os tempos de saída e chegada do veículo v no cliente i. As alterações do modelo MILP para a variante com Split estão descritas logo a seguir:

<span id="page-33-1"></span>
$$
l_i^v \le e_k - t_{ijk}^v + \mathbf{e_m} \times (1 - x_{ijk}^v), \qquad \forall \quad (i, j) \in A; \quad \forall \quad k \in K; \quad \forall \quad v \in M \tag{4.1}
$$

$$
a_j^v \ge b_k + t_{ijk}^v - \mathbf{e_m} \times (1 - x_{ijk}^v), \qquad \forall \quad (i, j) \in A; \quad \forall \quad k \in K; \quad \forall \quad v \in M \tag{4.2}
$$

$$
a_j^v \ge l_i^v + \sum_{k \in K} t_{ijk}^v - \mathbf{e_m} \times (1 - \bar{X}_{ij}^v), \qquad \forall \quad (i, j) \in A; \quad \forall \quad v \in M
$$
\n
$$
(4.3)
$$

<span id="page-33-3"></span><span id="page-33-2"></span>
$$
a_i^v + s_i \le l_i^v, \qquad \forall \quad i \in N'; \quad \forall \quad v \in M
$$
\n
$$
(4.4)
$$

<span id="page-33-0"></span>
$$
S_i \le a_i^v \le E_i, \qquad \forall \quad i \in N'; \quad \forall \quad v \in M
$$
\n
$$
(4.5)
$$

$$
\bar{X}_{ij}^v \times D_{ij} = \sum_{k \in K} d_{ijk}^v, \qquad \forall \quad (i, j) \in A; \quad \forall \quad v \in M
$$
\n
$$
(4.6)
$$

<span id="page-33-4"></span>
$$
\sum_{(i,j)\in A} \sum_{v\in M} \bar{X}_{ij}^v \ge 1, \qquad \forall \quad j\in N
$$
\n
$$
(4.7)
$$

<span id="page-33-5"></span>
$$
y_i^v \le R_i \times \sum_{(i,j)\in A} \bar{X}_{ij}^v, \qquad \forall \quad i \in N'; \quad \forall \quad v \in M
$$
\n
$$
(4.8)
$$

<span id="page-33-7"></span>
$$
\sum_{v \in M} y_i^v = R_i, \qquad \forall \quad i \in N' \tag{4.9}
$$

<span id="page-33-6"></span>
$$
\sum_{i \in N'} y_i^v \le C_v, \qquad \forall \quad v \in M \tag{4.10}
$$

O modelo com Split exige a substituição da restrição [\(2.11\)](#page-21-8) pela [\(4.6\)](#page-33-0), a restrição  $(4.6)$  agora garante que, se o arco  $(i, j)$  é percorrido pelo veículo v, então o veículo v deve percorrer toda a distância  $D_{ij}$ . A consistência das variáveis  $l_i^v$  e  $a_i^v$  agora é assegurada respectivamente pelas restrições [\(4.1\)](#page-33-1), [\(4.4\)](#page-33-2) e [\(4.5\)](#page-33-3), tais restrições substituem respectivamente as restrições [\(2.16\)](#page-22-1), [\(2.19\)](#page-22-4) e [\(2.20\)](#page-22-5). Além disso, substituímos as restrições [\(2.6-](#page-21-6)[2.9\)](#page-21-10) pela restrição [\(4.7\)](#page-33-4) a fim de permitir que o cliente possa ser atendido por mais de um veículo. As alterações realizadas nas restrições de tempo basicamente fixam os veículos v na desigualdade e aumentam a dimensão das variáveis  $l_i$  e  $a_i$ , tal alteração é necessária uma vez que existe a possibilidade de um cliente ser atendido por mais de um veículo em distintos instantes de tempo.

As restrições [\(4.8\)](#page-33-5) até [\(4.10\)](#page-33-6) tratam especificamente do Split Delivery, tais restrições devem ser adicionadas ao modelo original afim de tratar as peculiaridades do HGVRSP na sua variante com Split. Neste sentido as restrições [\(4.8\)](#page-33-5) e [\(4.9\)](#page-33-7) tratam da alocação das demandas, já a restrição [\(4.10\)](#page-33-6) assegura que a soma das frações de demanda não excede a capacidade do veículo v.

### <span id="page-34-0"></span>4.2 Heurística Multi-Start Baseada em ILS

Esta seção descreve o algoritmo híbrido baseado na meta-heurística Iterated Local Search (ILS) utilizado para resolver o HGVRSP. A meta-heurística ILS é um método de trajetória que explora o espaço de soluções através da aplicação sucessiva de perturbações a ótimos locais [\[41\]](#page-64-11). Estes ótimos locais são obtidos a partir do algoritmo de busca local que, por sua vez, tem como ponto de partida uma solução inicial proveniente do procedimento construtivo ou de uma solução perturbada.

O algoritmo proposto, denominado MS-ILS, é uma heurística Multi-Start baseada na meta-heurística ILS, tendo como busca local o método Randomized Variable Neighborhood Descent (RVND). O RVND utiliza uma ordem aleatória de vizinhanças a cada chamada, essa ordem aleatória é uma vantagem, uma vez que não é necessário fazer experimentos para descobrir qual a melhor ordem [\[57,](#page-66-7) [55,](#page-65-10) [58\]](#page-66-8). Além da vantagem citada, esta abordagem do ILS com RVND, utilizada em [\[57\]](#page-66-7), [\[49\]](#page-65-11) e [\[52\]](#page-65-12), também produz, em média, resultados melhores do que a versão com ordem determinística.

O MS-ILS proposto para esse trabalho é uma extensão do algoritmo apresentado em [\[48\]](#page-65-0). Algumas características são mantidas, porém devido ao grande número de restrições, novas características são adicionadas, como por exemplo a avaliação dos custos de carbono por veículo além da possibilidade do veículo realizar paradas antes do atendimento do cliente. Além disso, a inclusão da variante com restrições de entrega fracionada acarretaram profundas mudanças nas estruturas da solução assim como na dinâmica do algoritmo.

O pseudocódigo do MS-ILS proposto é descrito no Algoritmo [1.](#page-35-1) A heurística MS-ILS é formada por alguns procedimentos básicos, onde o procedimento GeraSolucaoInicial () (linha [6\)](#page-35-2) é responsável pela construção de soluções iniciais. O segundo procedimento, BuscaLocal () (linha [7\)](#page-35-3), é responsável por explorar o espaço de busca e encontrar bons ótimos locais, esta Busca Local usa o mecanismo de *Best improvement*<sup>[1](#page-34-1)</sup>. O terceiro procedimento, Perturba() (linha [9\)](#page-35-4), gera soluções modificadas de tal forma que o novo ótimo local obtido após a busca local seja diferente. O último elemento, identificado pelo procedimento CriterioAceitacao() (linha [11\)](#page-35-5), é responsável por determinar se a solução proveniente da busca local será descartada ou utilizada na próxima iteração, o processo segue até que um número máximo de iterações seja alcançado (maxIT - linha [4\)](#page-35-6).

O Algoritmo [1](#page-35-1) ainda conta com recurso extra de iterações sem melhora  $(MaxIterILS)$ - linha [8\)](#page-35-7), dentro deste bloco de iterações sem melhora há um procedimento (linha [12\)](#page-35-8)

<span id="page-34-1"></span> $1$  Best improvement: Seleciona a melhor solução aprimorante na vizinhança corrente.

responsável por armazenar as melhores soluções em um Conjunto Elite de Soluções denominado ES. Finalmente, numa fase posterior de intensificação, um modelo de cobertura de conjuntos é solucionado, alimentado com as soluções elite geradas no decorrer do método (linha [22\)](#page-35-9).

<span id="page-35-8"></span><span id="page-35-7"></span><span id="page-35-6"></span><span id="page-35-5"></span><span id="page-35-4"></span><span id="page-35-3"></span><span id="page-35-2"></span><span id="page-35-1"></span>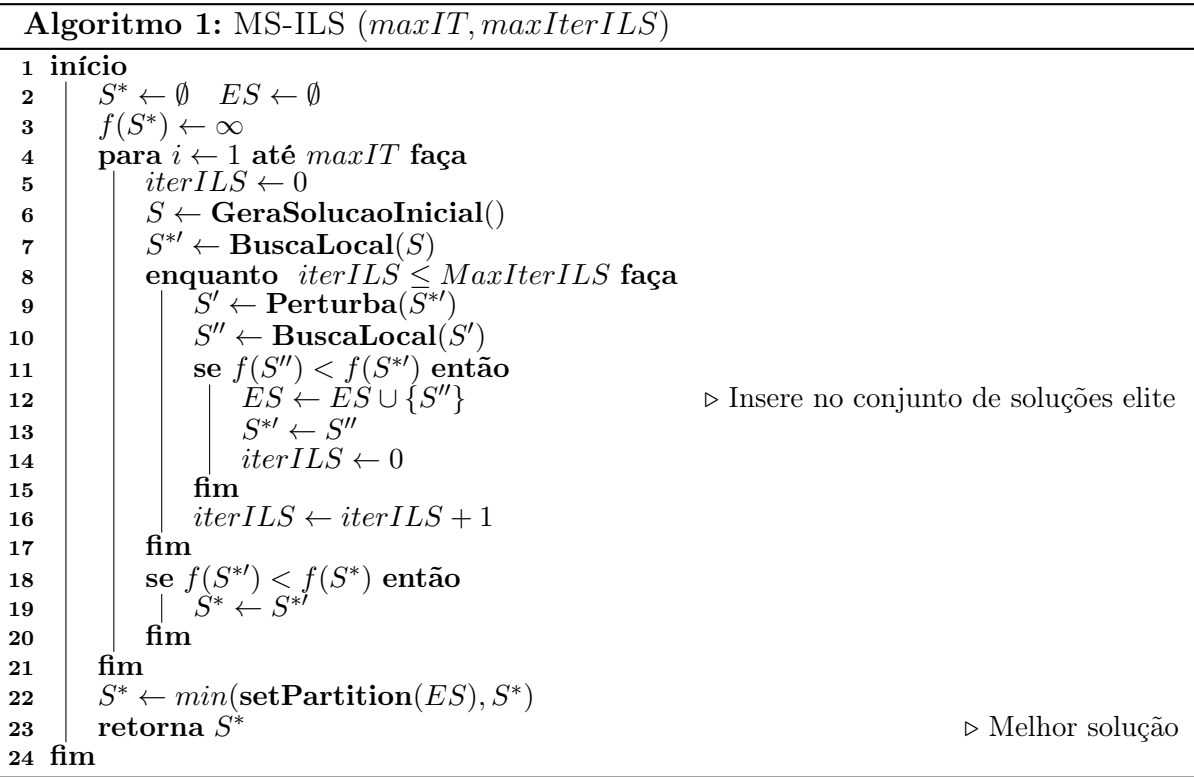

<span id="page-35-9"></span>Os procedimentos básicos do Algoritmo [1,](#page-35-1) componentes da solução, método de construção, busca local, perturbação e Cobertura de Conjuntos serão explorados em detalhes respectivamente nas Seções [4.2.1,](#page-35-0) [4.2.2,](#page-39-0) [4.2.3,](#page-41-0) [4.2.4](#page-52-0) e Seção [4.3.](#page-52-1)

#### <span id="page-35-0"></span>4.2.1 Representação da Solução

Pela natureza do problema, não é possível solucionar de maneira ótima instâncias grandes do problema em um baixo custo computacional, portanto um método heurístico foi considerado. Neste sentido, para representar uma solução S na heurística, foram utilizados dois vetores: R (com q linhas e um número variável de colunas) e Y (com q linhas e n colunas). Cada linha r do vetor R representará uma rota, a qual terá um veículo v associado. As colunas de cada uma dessas rotas indicarão uma permutação dos clientes,  $R = \{r_1 = [r_{10}, r_{12}, \ldots, r_{1n}], r_2 = [r_{20}, r_{22}, \ldots, r_{2n}], r_K = [r_{q0}, r_{q2}, \ldots, r_{qn}]\},$  sendo que as primeiras e últimas colunas conterão o depósito. No vetor Y, cada linha r estará associada a uma linha do vetor R. Cada uma das n colunas que compõem as linhas do vetor Y representará um cliente, sendo que  $Y_{rj}$  armazenará a fração de demanda do cliente j que é atendida pela rota r, caso contrário,  $Y_{rj} = 0$ .

A Figura [4.1](#page-36-0) ilustra uma solução fictícia S para o HGVRSP. Na Figura [4.1](#page-36-0) o cliente 7 é visitado pelas rotas  $r_1$  e  $r_2$ , além disso, temos a representação da solução utilizando os vetores  $R$  e Y. Para cada índice do vetor  $R$  temos armazenado o índice referente ao cliente visitado. Com estas representações, a informação acerca da quantidade de demanda suprida por cada rota, para um cliente, é acessada rapidamente.

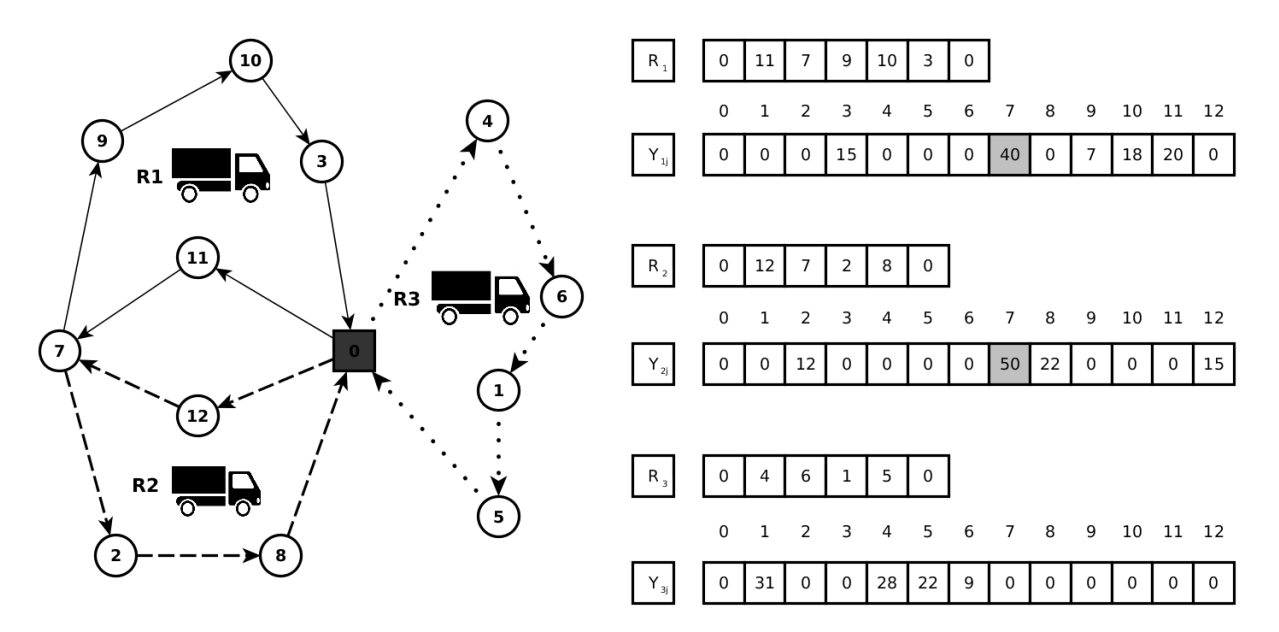

<span id="page-36-0"></span>Figura 4.1: Solução com Split-Delivery.

Com o intuito de descrever a sequência de períodos ao longo de uma rota a matriz  $X_{ki}^v$  foi definida. As agendas para cada veículo v são representadas por uma matriz  $X_{ki}^v$ (com  $k$  linhas e um número variável de colunas), a matriz binária $X_{ki}^v$ recebendo  $1$ indica que o arco  $(i, j)$   $(i = R_v[i]$ e  $j = R_v[i + 1])$ é percorrido no período  $k$  pelo veículo  $v$  o mesmo modelo de estrutura é aplicado a matriz $d_{ki}^v$ e $CO2_{ki}^v,$ porém, são respectivamente armazenados as frações de distância e  $CO<sub>2</sub>$  pelo veículo v no arco  $(i, j)$ . Neste sentido, as informações sobre os períodos utilizados em cada rota v é acessado rapidamente.

A Figura [4.2](#page-37-0) mostra um exemplo da codificação da mesma solução da Figura [4.1](#page-36-0) com 12 clientes visitados por 3 veículos em um horizonte de 5 períodos de tempo. A rota realizada pelo veículo 1 percorre o arco  $(0, 11)$  apenas no período 0, ou seja, percorre do cliente i para  $i + 1$  no período  $k = 0$ . Supondo que o arco  $(0, 11)$  fosse percorrido no período 0 e 1 teríamos a variável  $X_{00}^1 = 1$  e  $X_{10}^1 = 1$ . Assim, obter os custos de carbono não é tão trivial uma vez que este custo depende diretamente do período em que o arco  $(i, j)$  é percorrido além do montante de cargas no veículo no arco corrente.

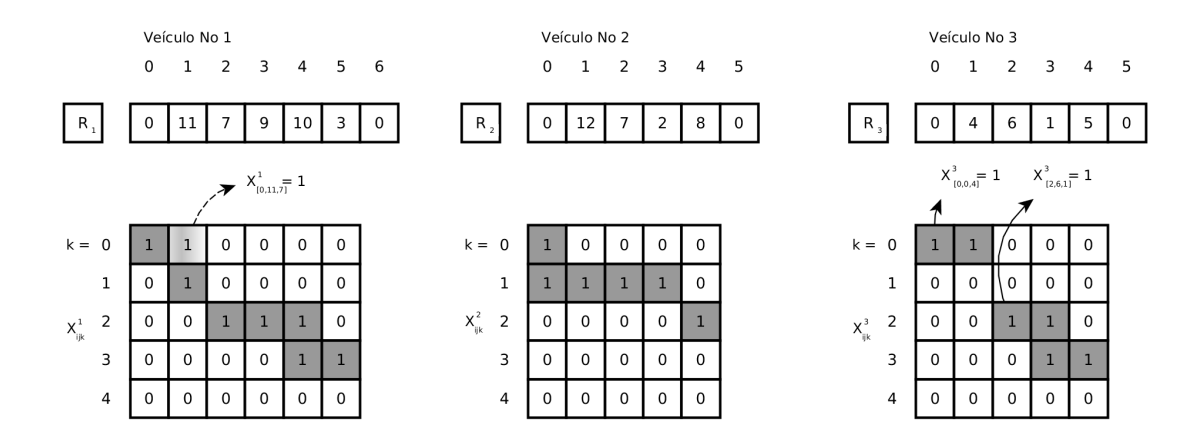

<span id="page-37-0"></span>Figura 4.2: Agenda de acesso aos clientes.

O Algoritmo [2](#page-38-0) calcula o custo de carbono gerado no arco  $(i, j)$  pelo veículo v partindo no instante  $l_i^v$  do cliente  $i$  até  $j$ . As primeiras linhas do Algoritmo [2](#page-38-1) (linhas 2 - [5\)](#page-38-2) calculam o custo de  $CO<sub>2</sub>$  quando o veículo percorre o arco  $(i, j)$  estritamente no período k, além disso, adiciona-se o custo extra de  $CO<sub>2</sub>$  causado pelas cargas presentes no veículo (linha [5\)](#page-38-2). Se houver uma transição de um período k para  $k+1$  (linha [6\)](#page-38-3), então um novo cálculo é realizado de forma proporcional às frações de distâncias percorridas nos respectivos períodos. O algoritmo segue calculando a fração de tempo (T1) percorrido no período k e adicionando a uma *time-line* fictícia  $(T2)$ , a primeira etapa (linha [14\)](#page-38-4) computa o custo de  $CO<sub>2</sub>$  no período k e iterativamente calcula (linhas [15](#page-38-5) - [37\)](#page-38-6) os custos de carbono para os demais períodos até que não haja transição de períodos para percorrer o arco  $(i, j)$ .

Uma vez conhecidos os valores de  $d_{ki}^v$ para o arco  $(i, j)$  (onde  $k$ é o período ao qual o instante de tempo  $l_i^v$  pertence), o custo em carbono pode ser facilmente calculado e armazenado na estrutura  $CO2^v_{ki}$ . Também vale ressaltar que o montante de carga  $f_{ij}^v$  é previamente calculado em uma estrutura de dados auxiliar DemandaDecrementada[][] (veja Seção [4.2.3.1\)](#page-42-0). O mesmo procedimento do Algoritmo [2](#page-38-0) pode ser usado para definir: tempo de chegada  $(a_j^v = T_{ij})$  no cliente  $j$ ; tempo de espera<sup>[2](#page-37-1)</sup>  $TE_j$  antes de atender o cliente j (T $E_j = a_j^v - S_j$  se  $a_j^v < S_j$ , T $E_j = 0$  c.c.) e tempo de saída do cliente j ( $l_j^v = a_j^v + s_j$ ). Após calcular o tempo de saída  $l_j^v$  pode-se ajustá-lo para adicionar um tempo de parada  $ST_j$  após o atendimento do cliente  $j(ST_j = | l_j^v - E_j |$  se  $l_j^v < E_j, ST_j = 0$  c.c.). Uma vez calculado os custos de carbono para o arco  $(i, j)$ , o cálculo para os demais clientes de uma rota v demandaria de forma análoga avaliar o tempo de saída do cliente anterior. No HGVRSP, é fundamental pré-calcular os custos da rota  $v$  em  $CO<sub>2</sub>$ , distância e tempo de trajeto. Esses custos são decisivos uma vez que os veículos apresentam restrições específicas de tempo de viagem e limite de distância baseado no consumo de combustível.

<span id="page-37-1"></span> $\overline{a_{2}}$ Tempo de espera não contabiliza emissão de  $CO_{2}$  uma vez que o veículo encontra-se parado.

Algoritmo 2: CUSTO  $(i, j, l_i^v)$ 

<span id="page-38-2"></span>4  $CO_2 \leftarrow c_v \times g_v^v$ 

<span id="page-38-1"></span><span id="page-38-0"></span><sup>1</sup> início

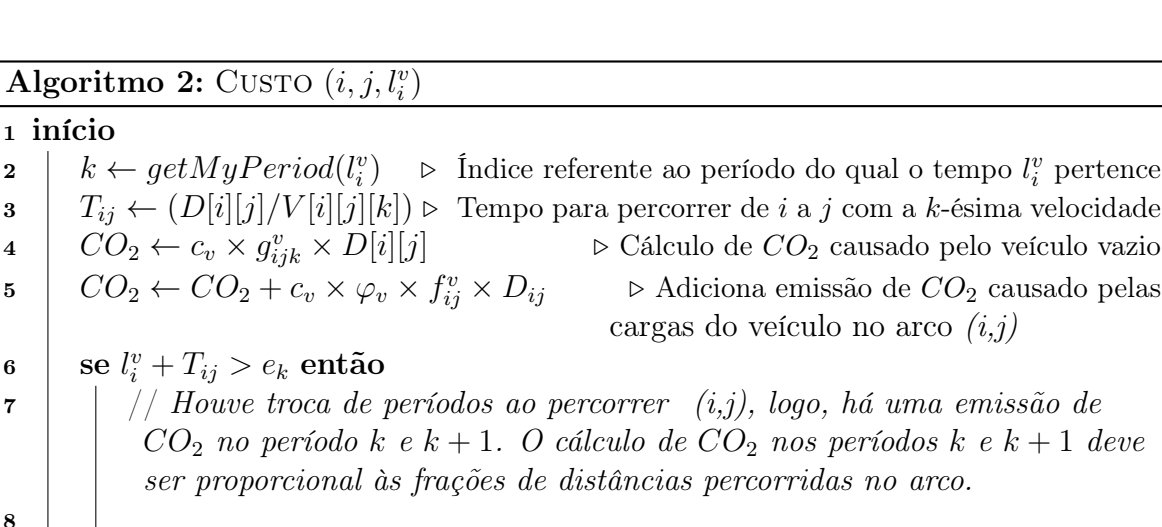

<span id="page-38-6"></span><span id="page-38-5"></span><span id="page-38-4"></span><span id="page-38-3"></span>5  $CO_2 \leftarrow CO_2 + c_v \times \varphi_v \times f_{i_2}^v$ cargas do veículo no  $\begin{array}{c|c} \mathbf{s} & \mathbf{s} \mathbf{e} & l^{v}_{i} + T_{ij} > e_{k} \end{array}$ então  $7 \mid \cdot \cdot \mid$  // Houve troca de períodos ao percorrer (i,j), logo, há  $CO<sub>2</sub>$  no período k e k + 1. O cálculo de  $CO<sub>2</sub>$  nos perí ser proporcional às frações de distâncias percorridas no 8 9  $T2 \leftarrow l_i^v$  $\triangleright$  Tempo de saída do cliente  $i$ 10 |  $T_{ij}$  ←  $T1$  ←  $(e_k - l_i^v)$  ⊳ Fração de tempo percorrido no período corrente k 11  $\vert \cdot \vert \cdot d \leftarrow T1 \times V[i][j][k]$  ⊳ Fração de distância percorrida no período corrente k 12  $d_k^v$  $\triangleright$  Armazena na estrutura auxilar os valores de d 13  $\Big| \t t_{ki}^v \leftarrow (d/V[i][j][k])$ 14  $\begin{array}{|c|c|c|c|c|}\n\hline\n14 & C O_2 &\leftarrow & c_v \times g_{ijk}^v \times d + (c_v \times \varphi_v \times f_{ij}^v \times D_{ij})\n\hline\n\end{array}$ 15 | | para  $k' \leftarrow k + 1$  até  $M$  faça 16  $\vert$   $\vert$   $\vert$   $T2 \leftarrow T2 + T1$  Adiciona o tempo percorrido no período k na time-line <sup>17</sup> d ←| D[i][j] − ¯d | . Calcula a distância remanecente 18  $\left| \right|$   $T1 \leftarrow d/V[i][j][k']$  $\triangleright$  Fração de tempo no período  $k'$ 19  $\vert$   $\vert$  se  $T2 + T1 < e_{k'}$  então  $20$  | | | | | | O tempo para percorrer os restante do arco foi pequeno o suficiente para não ter mudança de período 21 22 Tij  $T_{ij} \leftarrow T_{ij} + T1$   $\triangleright$  Tempo total para percorrer o arco  $(i, j)$ 23 d  $v_{k'i}^v \leftarrow d$ 24  $\vert$   $\vert$   $\vert$   $\vert$   $t$  $v_{k'i} \leftarrow (d/V[i][j][k'])$ 25  $\Box$   $CO_2 \leftarrow CO_2 + (c_v \times g_i^v)$  $i_{ijk'} \times d$   $\triangleright CO_2$  emitido no período k' 26 | | |  $k$  $k' \leftarrow |M|$   $\triangleright$  Encerra o procedimento  $27$  | | |  $\text{fim}$ 28 senão 29  $|$   $|$   $|$   $|$   $T_1 \leftarrow |$   $T_2 - e_{k'}|$  $\ell$   $\triangleright$  Cálculo proporcional ao tempo no período  $k'$ 30  $\vert \vert \vert \vert$   $T_{ij} \leftarrow T_{ij} + T1$   $\qquad \qquad \triangleright$  Tempo total para percorrer o arco  $(i, j)$  $31$   $\vert$   $\vert$   $\vert$   $\vert$   $d \leftarrow T1 * V[i][j][k']$  $32 \mid \cdot \cdot \cdot \cdot \cdot \cdot d + d$ 33 d  $\mathbf{v}_{k'i}^v \leftarrow d$  $\begin{array}{c|c|c|c|c} \textbf{34} & \textbf{1} & \textbf{1} & \textbf{1} & \textbf{1} \end{array}$  $v_{k'i} \leftarrow (d/V[i][j][k'])$ 35  $\Box$   $\Box$   $CO_2 \leftarrow CO_2 + (c_v \times g_{ijk'}^v \times d) \triangleright CO_2$  emitido no período k', exige uma nova iteração para calcular o  $CO_2$  no período  $k'+1$  $36$  | |  $\dim$  $37$  fim <sup>38</sup> fim 39 retorna  $CO<sub>2</sub>$ <sup>40</sup> fim

#### <span id="page-39-0"></span>4.2.2 Método Construtivo

O procedimento de construção da solução inicial foi adaptado de métodos existentes na literatura. Uma estratégia de inserção foi adotada, a Estratégia de Inserção Paralela (EIP), onde todas as rotas são consideradas, paralelamente, durante o processo construtivo. Com a finalidade de gerar soluções iniciais diversificadas, dois critérios de inserção foram utilizados: Critério de Inserção mais Barata Viável (CIMBV) e o Critério de Inserção mais Próxima Viável (CIMPV).

O pseudocódigo GeraSolucaoInicial() é apresentado no Algoritmo [3.](#page-39-1) Inicialmente, a Lista de Candidatos (LC) é preenchida com todos os clientes (linha [2\)](#page-39-2). Em seguida, cada rota  $r'$  é preenchida com um cliente  $h$  selecionado, aleatoriamente, da LC (linhas [4](#page-39-3) - [7\)](#page-39-4). Também aleatoriamente é selecionado o critério de inserção (linha [8\)](#page-39-5). A solução inicial é gerada pela EIP (linha [9\)](#page-39-6) usando o critério previamente selecionado.

<span id="page-39-4"></span><span id="page-39-3"></span><span id="page-39-2"></span><span id="page-39-1"></span>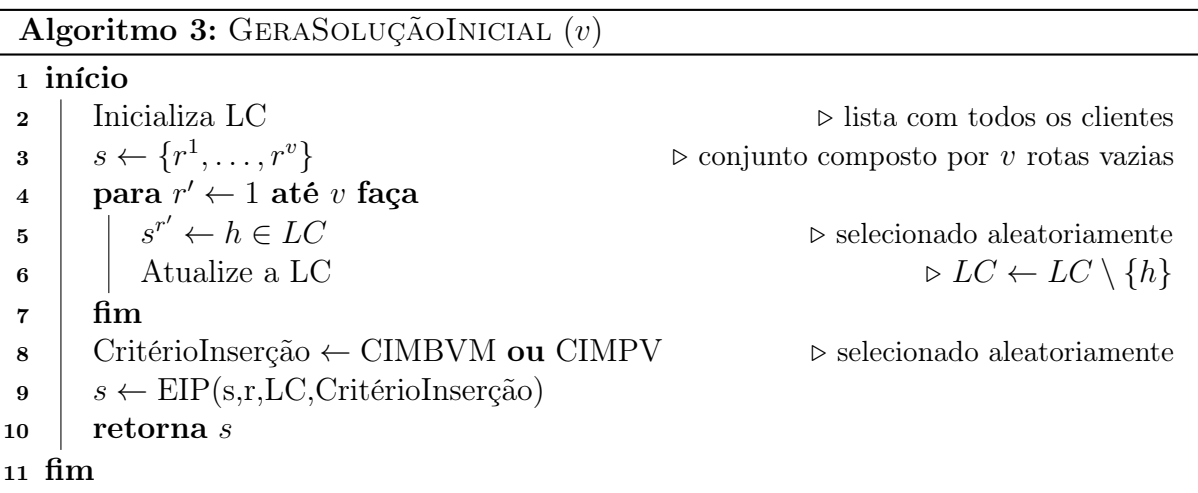

<span id="page-39-6"></span><span id="page-39-5"></span>No critério CIMBV, o custo de inserção de um cliente não roteado  $h \in LC$  em uma determinada rota, associada a um veículo r, é expresso pela Equação [\(4.11\)](#page-39-7), na qual a função  $g^r(h)$  representa o custo de inserção. O valor de  $g^r(h)$  é calculado pela soma de dois termos, o primeiro termo computa o custo de inserção do cliente h entre cada par de clientes adjacentes i e j da rota, enquanto o segundo define a penalização usada para desestimular inserções tardias de clientes com alto custo de carbono. O fator  $\gamma$  define o peso do custo de ida e volta ao depósito.

<span id="page-39-7"></span>
$$
g^{r}(h) = (c_{ih}^{r} + c_{hj}^{r} - c_{ij}^{r}) - \gamma (c_{0h}^{r} + c_{h0}^{r})
$$
\n(4.11)

<span id="page-40-0"></span>O critério CIMPV calcula o custo em carbono entre um cliente  $h \in LC$  e todos os clientes que já tenham sido incluídos na solução parcial, ou seja  $g^r(h) = c_{ih}^r$  Equação  $(4.12)$ . Assume-se que a inserção de h é sempre realizada após i.

$$
g^r(h) = c_{ih}^r \tag{4.12}
$$

Nos dois critérios adotados o cliente  $i_{min}$  inserido é aquele associado ao menor custo, isto é,  $i_{min} \leftarrow argmin\{ \quad g^r(h) \mid h \in LC \quad \}.$ 

<span id="page-40-2"></span><span id="page-40-1"></span>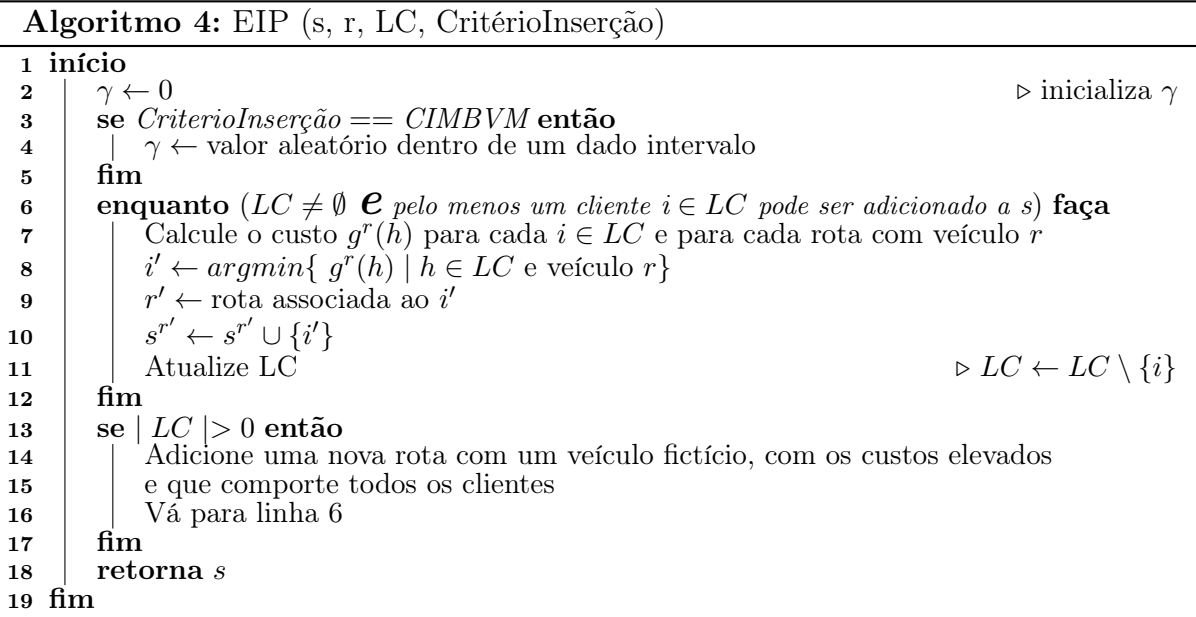

<span id="page-40-5"></span><span id="page-40-4"></span><span id="page-40-3"></span>Na Estratégia de Inserção Paralela (EIP), cujo pseudocódigo é apresentado no Algoritmo [4,](#page-40-2) todas as rotas são consideradas a cada iteração. Se o critério de inserção selecionado for o CIMBVM, um valor aleatório dentre  $\{0.00, 0.05, 0.10, \ldots, 1.65, 1.70\}$  é selecionado para  $\gamma$ . Estes valores foram estipulados empiricamente. Em seguida, enquanto a LC não estiver vazia e existir pelo menos um cliente  $i \in LC$  que possa ser adicionado à solução parcial corrente, sem violar nenhuma restrição (linhas [6](#page-40-1) - [12\)](#page-40-3), um cliente i' é adicionado à rota r' de menor custo de inserção segundo o critério de inserção selecionado. Se ao final das iterações ainda restar algum(s) cliente(s), uma nova rota é associada à um novo veículo fictício, com os custos muito superiores aos custos existentes e sem restrição de janela de tempo em relação ao atendimento dos cliente (linha [14\)](#page-40-4).

Ao avaliar as restrições de janela de tempo onde o veículo adicionado não possui restrições de atendimento a nenhum cliente, então este veículo faz com que a solução seja inviável. Entretanto, os valores dos custos deste novo veículo são elevados, então na fase de busca local qualquer movimento que retire um cliente da rota associada a esse veículo será atrativo. Logo, nenhum movimento que insira clientes nessa rota será vantajoso. Após a criação da nova rota, na linha [16](#page-40-5) o procedimento é reiniciado a partir da linha [6.](#page-40-1)

#### <span id="page-41-0"></span>4.2.3 Busca Local

A busca local é feita pelo procedimento RVND [\[48\]](#page-65-0). O RVND é uma variação do método Variable Neighborhood Descent - VND [\[24\]](#page-63-14), que ao invés de usar uma ordem pré-definida de vizinhanças para explorar o espaço de soluções, utiliza uma ordem aleatória a cada chamada. Mais especificamente, sempre que em uma determinada vizinhança não for possível melhorar a solução corrente, o RVND seleciona, aleatoriamente, outra vizinhança para continuar a busca pelo espaço de soluções.

<span id="page-41-11"></span><span id="page-41-8"></span><span id="page-41-7"></span><span id="page-41-6"></span><span id="page-41-5"></span><span id="page-41-3"></span><span id="page-41-2"></span><span id="page-41-1"></span>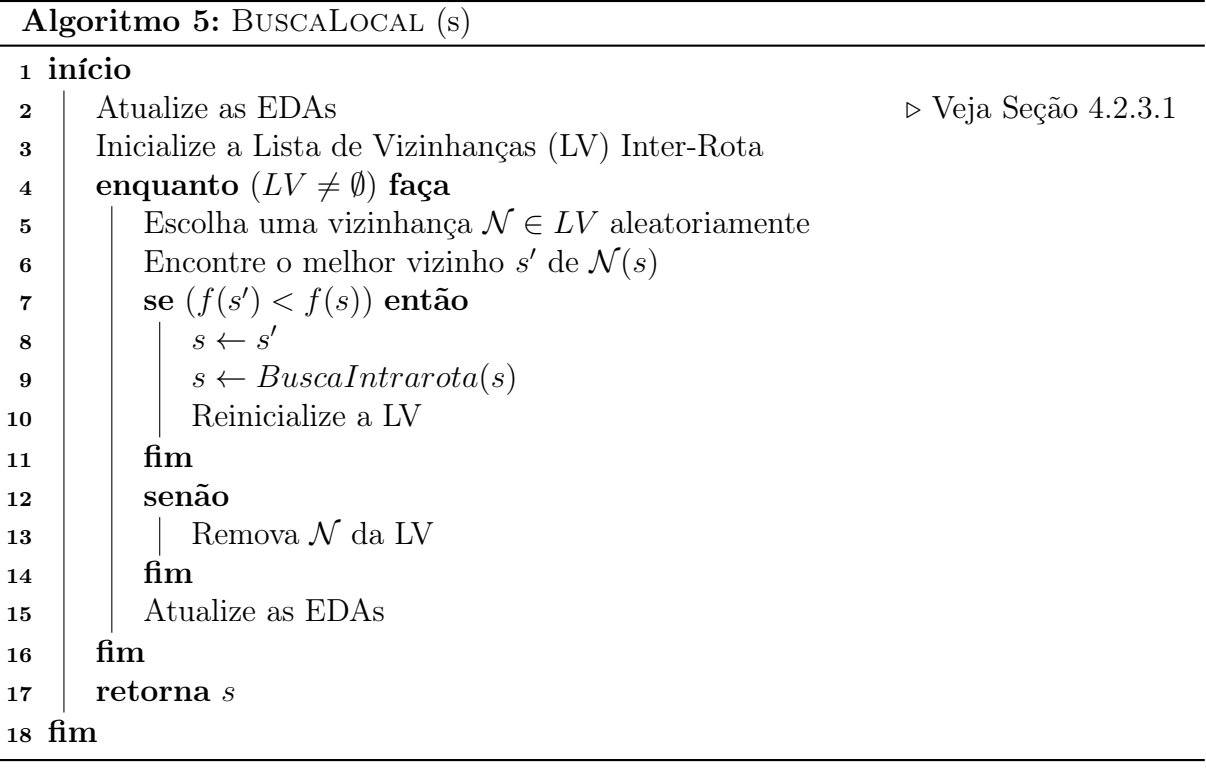

<span id="page-41-12"></span><span id="page-41-10"></span><span id="page-41-9"></span><span id="page-41-4"></span>O pseudocódigo do procedimento RVND é apresentado no Algoritmo [5.](#page-41-1) Seja LV uma Lista de Vizinhanças inter-rotas. A LV é inicializada com vizinhanças associadas aos movimentos descritos na Seção [4.2.3.3](#page-47-0) (linha [3\)](#page-41-2). A cada iteração (linhas [4](#page-41-3) - [16\)](#page-41-4) uma vizinhança  $\mathcal{N} \in LV$  é selecionada aleatoriamente (linha [5\)](#page-41-5) e o melhor movimento viável é determinado (linha [6\)](#page-41-6). Em caso de melhora da solução corrente, uma busca local intrarota é executada (linha [9](#page-41-7) - veja Algoritmo [6\)](#page-42-1), a frota é atualizada e a LV é reinicializada com todas as vizinhanças (linhas  $7 - 11$ ). Caso contrário  $\mathcal N$  é removida da LV (linha [13\)](#page-41-10). Um conjunto de Estruturas de Dados Auxiliares (EDA) (Seção [4.2.3.1\)](#page-42-0) é atualizado no início do método (linha [2\)](#page-41-11) e sempre que uma vizinhança é executada (linha [15\)](#page-41-12).

A busca local em todas as vizinhanças é realizada de forma exaustiva, considerando apenas as soluções viáveis. A princípio, verifica-se a viabilidade das cargas e consumo de combustível para todas as rotas. Neste trabalho são aceitas somente soluções que melhoram a solução corrente, porém são permitidas soluções inviáveis quando avaliado as janelas de tempo, estas soluções inviáveis são penalizadas de acordo com um fator que indica o quão distante os clientes estão sendo atendidos em relação à sua Janela de Tempo. A Seção [4.2.3.2](#page-44-2) explica como analisar a viabilidade em tempo constante.

<span id="page-42-1"></span>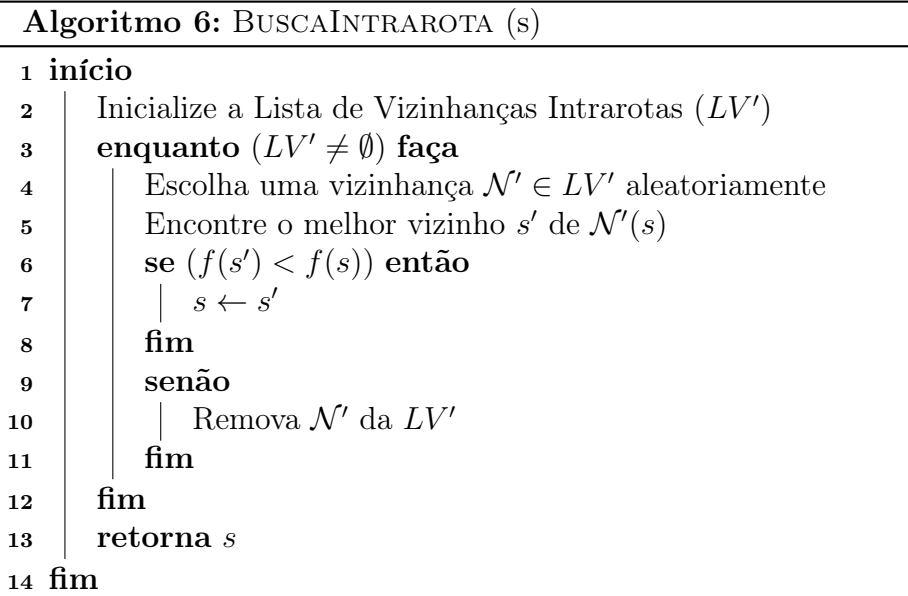

#### <span id="page-42-0"></span>4.2.3.1 Estruturas de Dados Auxiliares (EDA)

Com a finalidade de acelerar a busca e evitar a avaliação desnecessária de movimentos, algumas Estruturas de Dados Auxiliares (EDA) foram desenvolvidas. As seguintes matrizes armazenam informações úteis para cada rota.

• EDAs para cargas

SomaEntrega[ ] : armazena a soma das demandas de uma rota r. Por exemplo, **SomaEntrega**[ $2$ ] = 300 indica que a soma das demandas de todos os clientes da rota 2 corresponde a 300.

EntregaMin[ ] : demanda mínima da rota r.

EntregaMax[ ] : demanda máxima da rota r.

EntregaMinAdj[ ] : soma mínima das demandas de dois clientes adjacentes da rota r. Por exemplo, **EntregaMinAdj**[ 4 ] = 10 indica que a menor soma das demandas de dois clientes adjacentes da rota 4 é 10.

EntregaMaxAdj[ ] : soma máxima das demandas de dois clientes adjacentes da rota r.

**DemandaAcumulada**  $[[] :$  matriz tendo como argumentos uma rota r e uma posição pos na sequência de visita, que retorna a carga da demanda acumulada até a posição pos da rota r. Por exemplo, **DemandaAcumulada**[2][4] = 78 significa que a soma dos quatro primeiros clientes da rota 2 totaliza 78.

DemandaDecrementada[ ][ ] : semelhante a estrutura de Demanda Acumulada, porém retorna a carga da demanda decrementada ao longo de uma rota r. Esta estrutura é essencial uma vez que a demanda acumulada no arco  $(i, j)$  interfere nos custos da função objetivo do problema.

• EDAs para avaliar Janelas de Tempo

**Duração**[  $\parallel$   $\parallel$   $\parallel$  : matriz tendo como argumentos uma rota r, uma posição inicial ini e uma posição final fim de uma sequência de visita, que retorna a duração da rota, ou seja, soma do tempo de viagem e do tempo de serviço entre as posições ini e fim da sequência de visita da rota.

Earliest[ ][ ][ ] : matriz que armazena para uma sequência de visitas da rota r começando na posição inicial *ini* e terminando em uma posição final  $\lim_{n \to \infty}$ instante de tempo a partir da qual é possível iniciar a visita da sequência de clientes para completá-la de modo viável.

Latest  $\left[ \begin{array}{c} \parallel \end{array} \right]$  : armazena o último instante de tempo que é possível iniciar a visita da sequência dada.

PenalidadeJT[ ][ ][ ] : armazena a quantidade de tempo passado após o fim da janela de tempo em que foi possível iniciar o atendimento da sequência de visitas.

Para atualizar as informações das EDAs deve-se levar em consideração apenas as rotas que foram modificadas. Seja  $\bar{n}$  o número total de clientes nas rotas modificadas, para cada rota modificada, uma verificação é efetuada ao longo da rota para atualizar os valores correspondentes das EDAs. Desta forma, a complexidade computacional é  $\mathcal{O}(\bar{n})$ . Ao aplicar as vizinhanças inter-rotas a complexidade computacional é elevada para  $\mathcal{O}(\bar{r} \mid \bar{n} \mid)$ , sendo  $\bar{r}$  o número de rotas modificadas.

#### <span id="page-44-2"></span>4.2.3.2 Tratamento das Inviabilidades usando as EDAs

Uma parte importante do tempo computacional utilizado para resolver um problema é gasto para checar a viabilidade da solução ou para se computar o seu custo após a realização de um movimento. Nesta seção são descritos as EDAs envolvidas no problema para checar custo e viabilidade em tempo constante.

As EDAs exploram o fato das vizinhanças adotadas utilizarem mecanismos de troca e realocação de clientes, que podem ser vistos como uma recombinação de sequências de clientes na solução [\[31,](#page-64-12) [28,](#page-64-13) [61\]](#page-66-9).

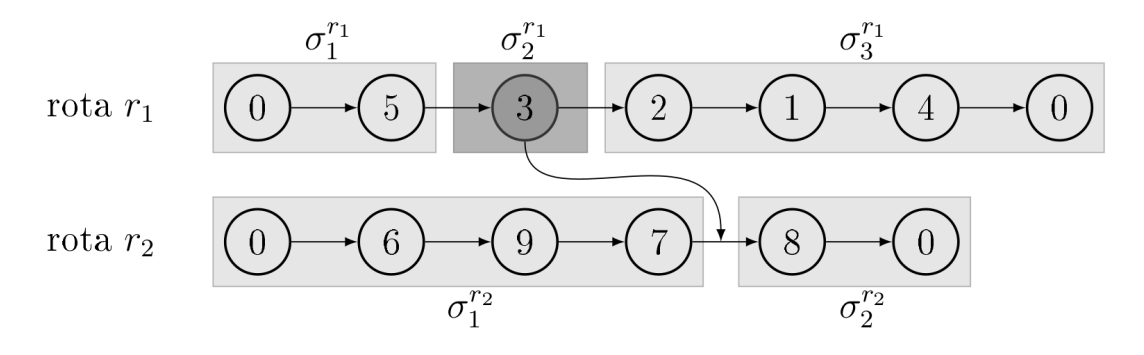

<span id="page-44-0"></span>Figura 4.3: Exemplo de Recombinação de Sequências.

A Figura [4.3](#page-44-0) ilustra o movimento de realocação do cliente 3 da rota  $r_1$  para depois do cliente 7 da rota  $r_2$  e pode ser visto como uma recombinação das sequências. Na rota  $r_1$ temos as sequências  $\sigma_1^{r1}, \sigma_2^{r1}$  e  $\sigma_3^{r1}$  e na rota  $r_2$  as sequências  $\sigma_1^{r2}$  e  $\sigma_2^{r2}$ . A nova solução é formada pelas rotas  $r'_1$  e  $r'_2$ , onde  $r'_1 = \sigma_1^{r1} \oplus \sigma_3^{r1}$  e  $r'_2 = \sigma_1^{r2} \oplus \sigma_2^{r1} \oplus \sigma_2^{r2}$ , ou seja, é executada uma concatenação das sequências, como mostrado na Figura [4.4.](#page-44-1)

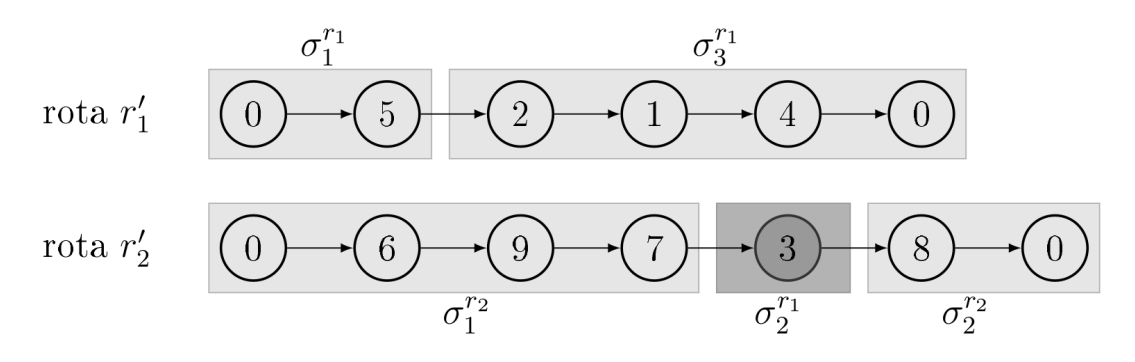

<span id="page-44-1"></span>Figura 4.4: Sequências Recombinadas para Execução de Movimentos.

Para que a avaliação dos movimentos possa ser efetuada em tempo constante, um pré-processamento das rotas da solução deve ser efetuado. Neste sentido, os seguintes procedimentos, utilizados em [\[48\]](#page-65-0), foram adaptados para melhorar o desempenho da busca local:

- Inicializa $(\sigma)$ : Inicializa as EDAs da sequência  $\sigma$ , onde cada subsequência possui apenas um cliente.
- Forward $(\sigma)$ : Para cada subsequência, calcula os valores para o próximo cliente da sequência.
- Backward $(\sigma)$ : Computa os valores das EDAs para cada subsequência em ordem reversa.
- Avalia $(\sigma_1, \sigma_2)$ : Avalia o custo e a viabilidade da concatenação da sequência  $\sigma_1$ com  $\sigma_2$  ( $\sigma_1 \oplus \sigma_2$ ).

Neste trabalho, permite-se que o cliente seja atendido fora da sua janela de tempo, no entanto uma penalidade é dada para esse atendimento, caso seja efetuado após o término da janela de tempo. O atendimento antes da janela de tempo não sofre penalização, sendo apenas computado o tempo de espera (TE) até o início da janela de tempo para se começar o atendimento. A Figura [4.5](#page-45-0) exemplifica a modelo de penalização adotado.

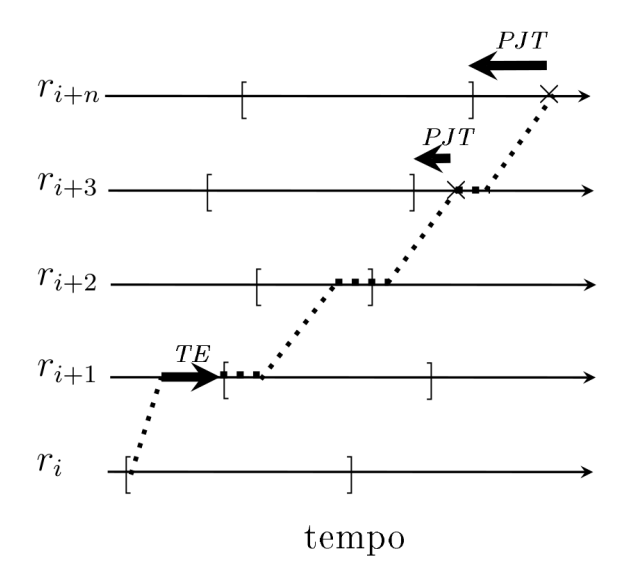

<span id="page-45-0"></span>Figura 4.5: Penalização da Janela de Tempo.

A Figura [4.5](#page-45-0) descreve o tempo gasto no atendimento a determinados clientes de uma rota r. As linhas pontilhadas na vertical indicam o tempo de viagem de um cliente a outro, enquanto que na horizontal indicam o tempo de serviço. Na Figura [4.5,](#page-45-0) o veículo r chega antes do início da janela de tempo do cliente  $i+1$ , logo, um tempo espera **TE** se faz necessário para iniciar o atendimento. Por outro lado, o atendimento do cliente  $i+3$  $e i + n$  acontece após o término da suas janelas de tempo, portanto uma penalização por violação das janelas de tempo PJT é dada a esses clientes nessa rota. Este modelo de penalização da janela de tempo foi adotado com sucesso nos trabalhos de [\[45\]](#page-65-13) e [\[62\]](#page-66-10).

Os cálculos dessas penalidades utilizados na verificação da solução são efetuados como segue. Para cada subsequência qualquer de visitas  $\sigma$ , as EDAs são computadas utilizando os procedimentos Inicializa(), Backward(), Forward() e Avalia(). Para uma sequência  $\sigma_0$  contendo um único vértice i as EDAs são inicializadas com  $\textbf{Duração}(\sigma_0) = S_i$ ,  ${\bf Earliest}(\,\,\sigma_0\,)=E_i$  ,  ${\bf Latest}(\sigma_0)=s_i$  e  ${\bf PenalidadeJT}(\,\,\sigma_0\,)=0.$  A concatenação de sequências permite calcular estes valores para toda a rota. Sejam  $\sigma_1 = (\sigma_{1(i)}, \ldots, \sigma_{1(j)})$ e  $\sigma_2 = (\sigma_{2(i)}, \ldots, \sigma_{2(j)})$  duas subsequências de visitas. As EDAs para as subsequências concatenadas  $\sigma_1 \oplus \sigma_2$  são calculadas da seguinte forma:

<span id="page-46-0"></span>
$$
Duracao(\sigma_1 \oplus \sigma_2) = Duracao(\sigma_1) + d_{\sigma_1(|\sigma_1|)\sigma_2(1)} + Duracao(\sigma_2) + \Delta_{TE}
$$
 (4.13)

$$
Earliest(\sigma_1 \oplus \sigma_2) = max\{Earliest(\sigma_2) - \Delta, Earliest(\sigma_2)\} - \Delta_{TE}
$$
\n(4.14)

$$
Latest(\sigma_1 \oplus \sigma_2) = min\{Latest(\sigma_2) - \Delta, Latest(\sigma_1)\} + \Delta_{PJT}
$$
\n(4.15)

$$
Penalidade JT(\sigma_1 \oplus \sigma_2) = Penalidade JT(\sigma_1) + Penalidade JT(\sigma_2) + \Delta_{PJT} \quad (4.16)
$$

onde,

$$
\Delta = Duracao(\sigma_1) - Penalidade JT(\sigma_1) + d_{\sigma_1(|\sigma_1|)\sigma_2(1)} \tag{4.17}
$$

<span id="page-46-1"></span>
$$
\Delta_{TE} = max\{Earliest(\sigma_2) - \Delta - Latest(\sigma_1), 0\}
$$
\n(4.18)

$$
\Delta_{PJT} = max\{Earliest(\sigma_1) + \Delta - Latest(\sigma_2), 0\}
$$
\n(4.19)

Por meio dos procedimentos Inicializa(), Backward(), Forward() e Avalia() e das Equações [\(4.13\)](#page-46-0) - [\(4.19\)](#page-46-1) é possível realizar um pré-processamento da solução, para obter o custo em tempo de uma rota r, pela Equação [\(4.20\)](#page-46-2)

<span id="page-46-2"></span>
$$
F(r) = c_{(0)(|r|)}^u + \omega \times Penalidade \, JT(r) \tag{4.20}
$$

Na Equação [\(4.20\)](#page-46-2), o valor  $\omega$  indica o peso dado para a PJT. O termo  $c_{(0)(|r|)}^u$ , indica o custo de carbono do cliente na posição 0 até o cliente da posição | r |, utilizando-se o veículo u. Já o termo  $\omega \times Penalidade JT(r)$ , representa o valor da violação  $PJT$  vezes um determinado peso para a rota r. Caso todos os clientes sejam atendidos dentro da janela de tempo o valor da  $PenalidadeJT(r)$  é igual a zero. Portanto, este segundo termo da equação será igual a zero, retornando como custo o valor  $c_{(0)(|r|)}^u$ .

#### <span id="page-47-0"></span>4.2.3.3 Vizinhanças Inter-rotas

Com o intuito de reduzir os custos de transporte entre clientes de rotas distintas, foram implementadas algumas estruturas de vizinhança inter-rotas. São elas:

- $Shift(1,0)$ : Um cliente é removido de uma rota e inserido em outra. Na Figura [4.6\(b\),](#page-48-1) o cliente 7 é removido da rota  $r_1$  e inserido na rota  $r_2$ . Utilizando as EDAs, se a operação  ${\bf EntregaMin}[r_1]+{\bf SomaEntrega}[r_2]>Q_{v(r_2)},\,{\rm com}~Q_{v(r_2)}$  representando a capacidade do veículo associado à rota r2, então a transferência de qualquer cliente de  $r_1$  para  $r_2$  implica em uma solução inviável.
- $Swap(1,1)$ : Permuta dois clientes de rotas distintas. Na Figura [4.6\(c\),](#page-48-2) o cliente 2 da rota  $r_1$  é trocado com o cliente 6 da rota  $r_2$ . Para evitar a avaliação de movimentos inviáveis deve-se efetuar as seguintes verificações para o segmento de rota  $r_1$ :  $\text{EntregaMin}[r_2]-\text{EntregaMax}[r_1]+\text{SomaEntrega}[r_1]\leq Q_{v(r_1)};\ R_j+\text{SomaEntrega}[r_1]-$ Entrega $\text{Max}[r_1] \leq Q_{v(r_1)}$  , assim como para a rota  $r_2$ : Entrega $\text{Min}[r_1]$ –Entrega $\text{Max}[r_2] +$  $\textbf{Soma} \text{Entrega}[r_2] \leq Q_{v(r_2)}$ ;  $R_i + \textbf{Soma} \text{Entrega}[r_2] - \textbf{Entrega} \text{Max}[r_2] \leq Q_{v(r_2)}$ . As cargas dos veículos das duas rotas são examinadas de modo similar. Por exemplo, no caso de r2, todos os clientes situados antes da posição que j foi encontrado (agora substituído por i ), têm suas cargas adicionadas por  $R_i$  e subtraídas por  $R_j$ .
- Shift(2,0): Dois clientes consecutivos i e j são transferidos de uma rota  $r_1$  para outra r2. Na Figura [4.6\(d\)](#page-48-3) os clientes adjacentes 7 e 11 são movidos de uma rota para outra. Antes de iniciar a avaliação dos clientes a serem transferidos de r<sup>1</sup> para  $r_2$  devemos verificar se a seguinte condição é satisfeita: EntregaMinAdj $[r_1]$  + **SomaEntrega** $[r_2] \leq Q_{v(r_2)}$ . A carga do veículo na rota  $r_2$  é feita usando-se uma abordagem similar à adotada na vizinhança  $\mathit{Shift}(1,0)$ . Todos os clientes localizados antes da posição de inserção em  $r_2$  têm suas cargas somadas em  $R_i + R_j$ . A nova carga do arco  $(i, j)$  também deve ser verificada.
- $Swap(2,1)$ : Dois clientes consecutivos i e j pertencentes a uma rota  $r_1$  são permutados com um cliente  $i'$  de outra rota  $r_2$ . Na Figura [4.6\(e\)](#page-48-4) os clientes adjacentes 7 e 11 de uma rota são trocados com o cliente 2 de outra rota. A avaliação de alguns movimentos inviáveis é evitada, realizando-se os seguintes testes: EntregaMinAdj $[r_1]$  + EntregaMax $[r_2] \leq Q_{v(r_2)}$ . A carga é verificada de modo similar as abordagens usadas nas vizinhanças  $Shift(2,0)$  e  $Swap(1,1)$ .
- $Swap(2,2)$ : Dois clientes consecutivos i e j pertencentes a uma rota  $r_1$  são permutados com outros dois clientes consecutivos  $i' \in j'$  de outra rota  $r_2$ . Na Figura [4.6\(f\)](#page-48-5) os clientes adjacentes 6 e 7 de uma rota são trocados com os clientes adjacentes 1 e 2 de outra rota. A avaliação de alguns movimentos inviáveis é evitada, realizando-se os seguintes testes: EntregaMinAdj $[r_1]$  + EntregaMax $[r_2]$  + SomaEntrega $[r_2] \leq Q_{v(r_2)}$ . A carga é verificada de modo similar a abordagem usada na vizinhança  $Swap(2,1)$ .
- **Cross**: O arco entre os clientes adjacentes i e  $i + 1$ , pertencentes a uma rota  $r_1$ , e o arco entre os clientes adjacentes  $j$  e  $j+1$  de outra rota  $r_2,$  são removidos. Em seguida, para se inserir novos arcos, os clientes  $i \in j + 1$  são conectados, assim como os clientes  $j e i + 1$ . Na Figura [4.6\(g\)](#page-48-6) os arcos  $(1,2) e (6,7)$  são removidos e os arcos (6,2) e (1,7) são inseridos. O procedimento para testar a carga do veículo de cada rota é feita como segue. A carga inicial  $(\mathcal{L}_0)$  e final  $(\mathcal{L}_f)$  dos veículos das duas rotas é calculado utilizando-se as EDAs SomaEntrega e EntregaAcumulada. Se os valores de  $(\mathcal{L}_0)$  e  $(\mathcal{L}_f)$  não excederem a capacidade do veículo  $Q_v$ , então as cargas intermediárias são verificadas pela seguinte expressão:  $\mathcal{L}_i = \mathcal{L}_{i-1} - R_i$ . Consequentemente, se  $\mathcal{L}_i$  ultrapassar  $Q_v$ , o movimento é inviável.

<span id="page-48-1"></span>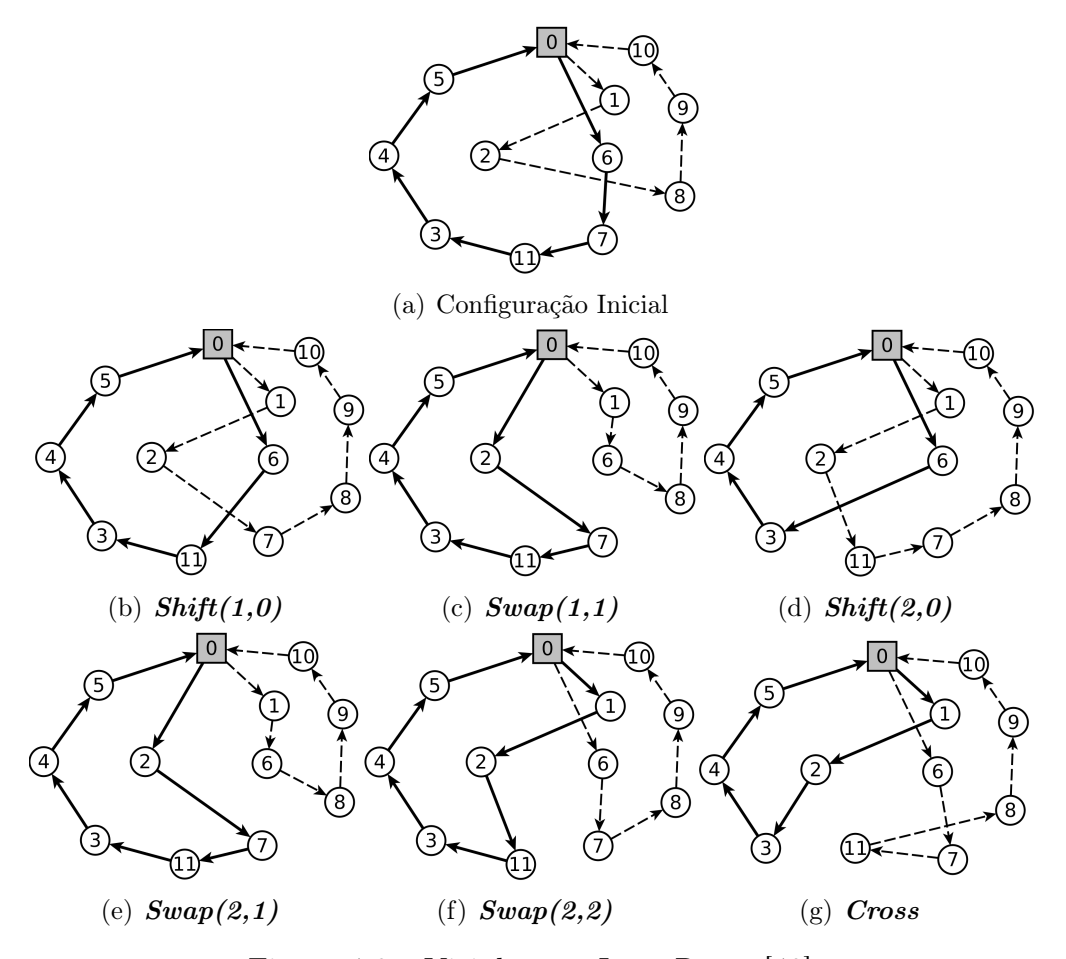

<span id="page-48-6"></span><span id="page-48-5"></span><span id="page-48-4"></span><span id="page-48-3"></span><span id="page-48-2"></span><span id="page-48-0"></span>Figura 4.6: Vizinhanças Inter-Rotas [\[48\]](#page-65-0).

#### <span id="page-49-1"></span>4.2.3.4 Vizinhanças Intrarotas

Para melhorar os custos de transporte em cada rota, quatro estruturas de vizinhança intrarota foram aplicadas. São elas:

- Shift: Um cliente é removido e reinserido em outra posição da rota. Na Figura [4.7\(b\)](#page-49-2) o cliente 3 é realocado em outra posição na rota.
- Swap: Similar ao movimento  $Swap(1,1)$ , consiste na permutação entre dois clientes. Na Figura [4.7\(e\)](#page-49-3) os clientes 2 e 6 são trocados.
- 2-opt: Dois arcos não adjacentes  $(i_1, j_1)$  e  $(i_2, j_2)$  são removidos. Em seguida, dois novos arcos  $(i_1, i_2)$  e  $(j_1, j_2)$  são inseridos. Na Figura [4.7\(d\)](#page-49-4) os arcos  $(2,3)$  e  $(5,6)$ são removidos para a criação de dois novos arcos (2,5) e (3,6).
- Or-opt2: Dois clientes consecutivos são removidos e reinseridos em outra posição da rota. Na Figura [4.7\(c\)](#page-49-5) os clientes adjacentes 2 e 3 são realocados em outra posição.

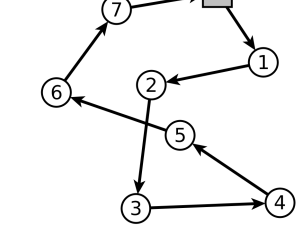

<span id="page-49-5"></span><span id="page-49-4"></span><span id="page-49-2"></span>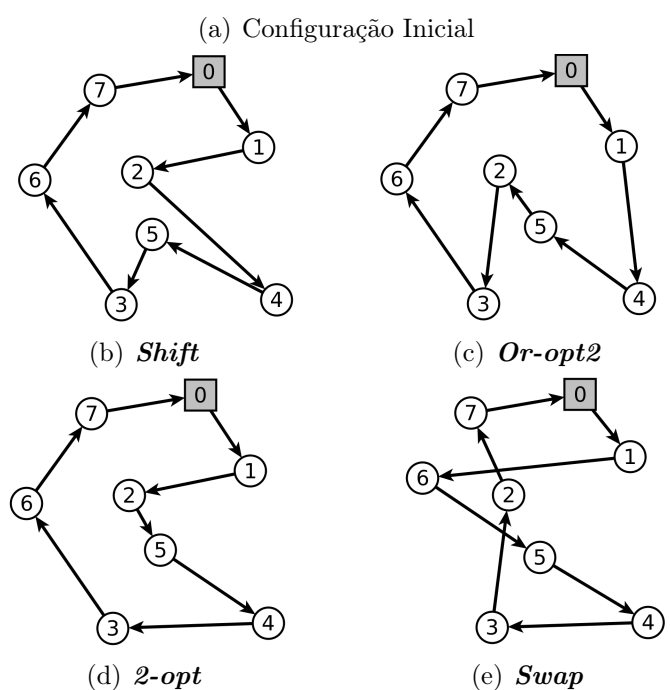

<span id="page-49-3"></span><span id="page-49-0"></span>Figura 4.7: Vizinhanças Intrarrotas [\[48\]](#page-65-0).

#### <span id="page-50-2"></span>4.2.3.5 Vizinhanças para o Split Delivery

Por fim, as vizinhanças *RouteAdition* e k-Split foram adotadas para a variante com entrega fracionada. As estruturas de vizinhanças do tipo inter-rotas foram baseadas no trabalho proposto por [\[52\]](#page-65-12), as estruturas estão descritas a seguir:

• RouteAdition: Cria uma nova rota  $r_4$  para um dado cliente i que aparece em pelo menos duas rotas,  $r_1$  e  $r_2$ . Na Figura [4.8,](#page-50-0) o cliente 7 é removido das rotas originais e uma nova rota r<sup>4</sup> é criada, associada a um veículo de capacidade suficiente, selecionado aleatoriamente.

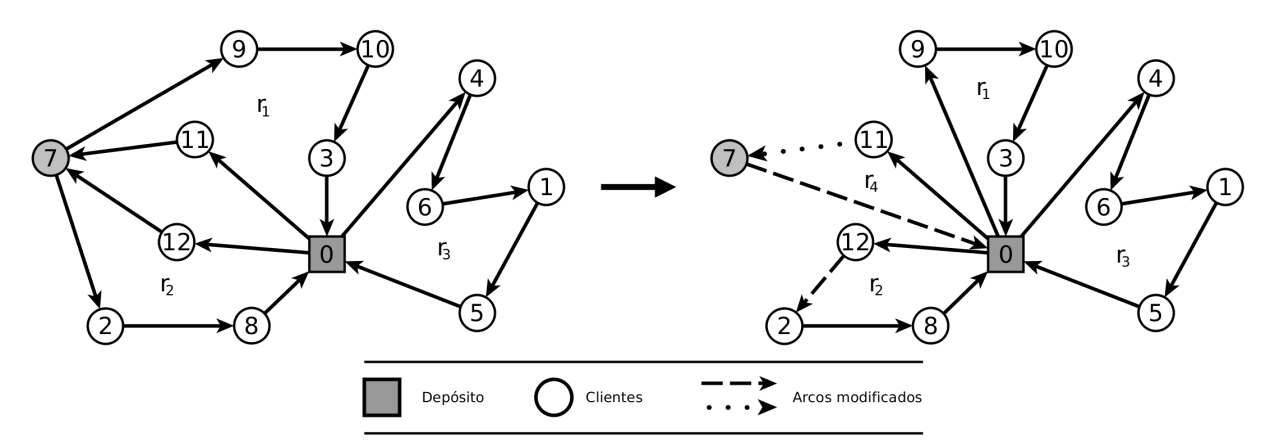

<span id="page-50-0"></span>Figura 4.8: Vizinhança inter-rota RouteAdition.

• k-Split: Divide a carga de um cliente entre vários veículos. Remove um cliente das rotas em que ele aparece e realoca-o de tal modo que ele seja inserido na melhor posição, em cada rota que possuir capacidade residual para atender parte da sua demanda. Na Figura [4.9,](#page-50-1) o cliente 7 da rota  $r_4$  tem a carga dividida com a rota  $r_2$ .

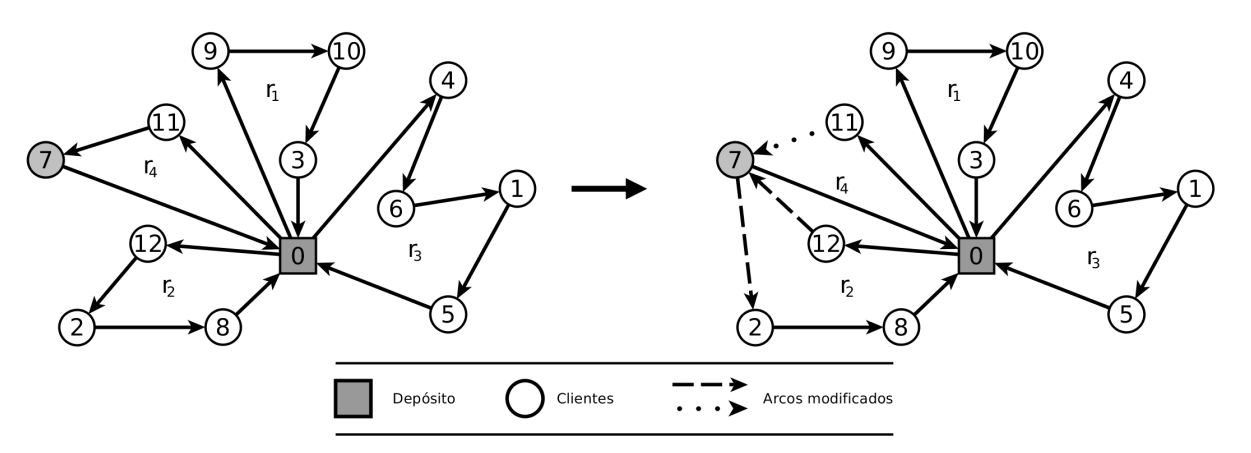

<span id="page-50-1"></span>Figura 4.9: Vizinhança inter-rota k-Split.

#### <span id="page-51-0"></span>4.2.3.6 Vizinhanças para o HGVRSP

Outras vizinhanças são propostas nesse trabalho especificamente para o HGVRSP, as vizinhanças propostas consistem em alterar a sequência de períodos durante uma rota ou aplicar frações de paradas nos arcos  $(i, j)$ .

- $addIdleTime(i, j, v)$ : Essa vizinhança adiciona um tempo de parada em um arco  $(i, j)$  em que ocorre transição de períodos. Seja um arco  $(i, j)$  percorrido em um período $k$ e $k+1$ por um veículo  $v$ um tempo de saída  $l_i^v,$ tempo de chegada  $a_j^v$ e tempo de término do período  $e_k$ , assim, pode-se alterar o tempo de saída  $l_i^v \leftarrow b_{k+1}$ , essa alteração adiciona um tempo de parada após a saída do cliente i e garante que parte do arco  $(i, j)$  não será percorrido no período k. Após essa alteração deve-se recalcular os tempos de chegada e custos de carbono via Algoritmo [2](#page-38-0) para todos os clientes subsequentes a i da rota v afim de verificar se houve redução de custo. A vizinhança **addIdleTime**(i, j, v) é viável uma vez que, é permitido realizar uma parada no arco além de abrir a possibilidade para evitar percorrer parte do arco em um período k com alto custo de carbono.
- $\bullet\,\,de{\,de\,} closeIdleTime(i,\,j,\,v)$ : Vizinhança análoga a  $\,addIdleTime(i,\,j,\,v)$ , porém seleciona-se um arco  $(i, j)$  que seja percorrido em um período  $k \in k + 1$  por um veículo  $v,$ para reduzir o tempo de saída  $l_i^v$ deve-se reavaliar o tempo de saída do cliente *i* (se  $l_i^v > (a_i^v + s_i)$  então  $l_i^v \leftarrow a_i^v + s_i$ ) e recalcular os tempos de chegada e custos de carbono via Algoritmo [2](#page-38-0) para todos os clientes subsequentes a i. Essa redução de tempo pode garantir que parte do arco  $(i, j)$  seja percorrido por mais tempo no período k e reduzir o tempo percorrido no período  $k + 1$ . Da mesma forma que adicionamos tempo de espera pela vizinhança  $addIdleTime(i, j, v)$ precisamos de uma vizinhança para reduzir os tempos em arcos com transição de períodos com alto custo de carbono.
- **addIdleTimeDepot(0, j)**: Adiciona um tempo de parada após a saída do depósito pelo veículo v, neste sentido, aplica-se um considerável tempo de parada na variável  $l_0^v$ , i.e.,  $l_0^v \leftarrow b_{k+1}$ . Neste sentido, a rota v inicia-se a partir do próximo período. Ainda vale ressaltar que, na construção das soluções iniciais cada rota inicia-se em tempos específicos, esses tempos mínimos de saída do veículo v a partir do depósito são definidos na instância. Assim, a vizinhança **addIdleTimeDepot(0, j)** torna-se viável para avaliar os custos da rota v iniciando-se a partir de outros períodos.

#### <span id="page-52-0"></span>4.2.4 Mecanismo de Pertubação

Uma perturbação é selecionada aleatoriamente durante a execução. Logo, a pertubação aplicada possivelmente poderá piorar a solução, porém permitindo explorar diferentes espaços de busca.

- Multi-Swap $(1,1)$  e Multi-Shift $(1,0)$ : Múltiplos movimentos Multi-Swap $(1,1)$ e **Multi-Shift(1,0)**. O número de movimentos executados é selecionado aleatoriamente no conjunto  $\{1, \ldots, 4\}.$
- Merge: Duas rotas são concatenadas em uma nova rota.

### <span id="page-52-1"></span>4.3 Formulação Set Covering

A fase de intensificação do método híbrido proposto (Algoritmo [1](#page-35-1) - linha [22\)](#page-35-9) envolve a resolução exata de um problema de cobertura de conjuntos. Seja  $S \in ES$  uma solução (conjunto de rotas) da família de soluções elite ES (Algoritmo [1](#page-35-1) - linha [12\)](#page-35-8) e  $S_v \subseteq S$  sendo o subconjunto de rotas que contêm o cliente  $v \in N$  na solução S. Definimos a variável binária  $X_r$  associado a cada rota  $r \in S$  e  $C_r$  como o custo dessa rota. A formulação SC pode ser expressa da seguinte forma.

<span id="page-52-2"></span>
$$
Min \quad CO_2 \quad = \quad \sum_{S \in ES} \sum_{r \in S} C_r X_r \tag{4.21}
$$

<span id="page-52-3"></span>Sujeito a:

$$
\sum_{S \in ES} \sum_{r \in S_v} X_r \ge 1, \qquad \forall v \in N \tag{4.22}
$$

<span id="page-52-4"></span> $X_r = X_s$ ,  $\forall S \in ES$ ;  $\forall r, s \in S$ , onde r e s compartilham o mesmo cliente (4.23)

$$
X_r \in \{0, 1\}, \qquad \forall r \in S; \quad \forall S \in ES \tag{4.24}
$$

A função objetivo [\(4.21\)](#page-52-2) encontra o conjunto de rotas de custo mínimo, dado que a restrição [\(4.22\)](#page-52-3) garante que pelo menos uma rota passa por cada cliente. A viabilidade da solução é garantida pela restrição [\(4.23\)](#page-52-4) que garante que as rotas com demandas fracionadas sempre estarão na mesma solução.

## <span id="page-53-0"></span>Capítulo 5

### Resultados Computacionais

Este capítulo está dividido em duas seções principais. Na Seção [5.1](#page-54-0) são apresentados os resultados para a abordagem exata do algoritmo. A Seção [5.2](#page-57-1) descreve os resultados obtidos utilizando a meta-heurística pura (MS-ILS) além da versão híbrida do algoritmo de pós-processamento com a resolução do modelo de Set Covering (MS-ILS-SC). O algoritmo proposto foi desenvolvido na linguagem  $C_{++}$  utilizando o compilador  $g_{++}$ 4.8.2 e executado em um computador com thread única, processador Intel®Core<sup>™</sup>i5-2310 CPU @ 2.90 GHz, 8.0 GB de memória RAM e sob a plataforma de um Sistema Operacional Linux (Ubuntu 14.04 LTS x64 ). Os modelos de programação linear inteira foram implementados utilizando o framework IBM ILOG CPLEX 12.6.1 e testados sob a mesma plataforma.

O banco de instâncias usado foi retirado do trabalho proposto por [\[66\]](#page-66-2), as instâncias apresentam variados tamanhos e configurações. As instâncias utilizadas foram adaptadas pelos próprios autores a partir do banco de instâncias disponível no link The Pollution Routing Problem Instance Library<sup>[1](#page-53-1)</sup>. O conjunto de instâncias incluem sete grupos de instâncias, cada grupo de instância contém vinte instâncias. As instâncias estão formatadas da seguinte maneira:  $UK-nxm-i$ , onde  $n \in \mathfrak{O}$  número de clientes  $(10, 15, 25, \ldots, 100)$ ,  $m$  é o número de períodos, e i é o ID da instância (de 1 a 20).

A nomenclatura genérica para as tabelas apresentadas a partir deste capítulo é a seguinte: as colunas Instância apresentam as informações de cada instância, as duas próximas colunas CO<sup>2</sup> e T definem, respectivamente, o custo de carbono (medido em  $kg/km$ ) e tempo de execução (medido em minutos); o resultado da meta-heurística MS-ILS é dado pela sigla MS-ILS, sendo este a média dos resultados obtidos para a execução

<span id="page-53-1"></span><sup>1</sup>PRPLIB: <http://www.apollo.management.soton.ac.uk/prplib.htm> - visualizado em 15.01.2018

de 5 casos de teste por instância; já os resultados para a versão híbrida do algoritmo é dado pela sigla **MS-ILS-SC**. Para os grupos de instância de  $10 \times 5, \ldots, 25 \times 5$  o algoritmo MS-ILS-SC foi executado cinco vezes, para instâncias maiores o algoritmo MS-ILS-SC foi executado uma única vez, mesmo padrão utilizado na literatura.

Por praticidade, os resultados reportados em [\[66\]](#page-66-2) são médias por grupo de instância, os autores criam uma média dos custos por grupo de instância tanto para abordagem exata quanto híbrida. O conjunto de instâncias  $10 \times 5$  é o único grupo de instância em que há detalhe dos custos em carbono e tempo de execução para cada instância e, apenas para o método exato tratado em [\[66\]](#page-66-2). Neste sentido, em algumas tabelas, como quesito de comparação apenas a média por grupo de instância será disposta nesse trabalho.

### <span id="page-54-0"></span>5.1 Abordagem Exata

As tabelas apresentadas nesta seção estão descritas como segue: a coluna Gap (%) representa o GAP, ou diferença relativa. Este GAP é definido como o intervalo entre a Melhor Solução Conhecida (MSC) da literatura e o melhor limite inferior encontrado pelo solver para cada formulação experimentada. Este limite inferior referenciado por HGVRSP-Split-IP e HGVRSP-IP representam respectivamente os resultados dos modelos MILP com e sem as restrições de entrega fracionada. O  $\text{Gap}^1$  é dado por:  $\text{Gap}^1$ =  $\frac{100*(\text{HGVRSP}-IP)}{(\text{MSC})}$  – 100, já o Gap<sup>2</sup> é dado por: Gap<sup>2</sup> =  $\frac{100*(\text{HGVRSP}-S{\text{plit}}-IP)}{(\text{MSC})}$  – 100. A nomenclatura segue com valor  $\mathbf{T}(min)$ , que representa o tempo total, em minutos, de execução do *solver*;  $CO<sub>2</sub>$  representa a média dos custos em carbono das soluções encontradas ao final da execução para o respectivo modelo aplicado.

O tempo limite definido para as execuções da abordagem exata foi definido em 7200 segundos, como os utilizados na literatura. As instâncias que tiveram a execução finalizada sob condições normais, i.e. tiveram o ótimo provado, o valor de GAP está destacado em negrito. Entretanto, algumas instâncias tiveram o tempo limite excedido, i.e., sem garantia de otimalidade, estas instâncias tiveram o valor de GAP destacado com  $\tau$ . Em outras instâncias a árvore de branch alcançou o limite físico de memória da máquina utilizada para teste, para essas instâncias, o valor do GAP está destacado com  $\star$ .

Avaliando a Tabela [5.1,](#page-55-0) os valores da primeira coluna são os resultados obtidos pela abordagem exata descrita em [\[66\]](#page-66-2). Embora exista alterações de algumas restrições, como demonstrado na Seção [4.1,](#page-32-1) as soluções reportadas em [\[66\]](#page-66-2) são viáveis com o mesmo modelo reportado nesse trabalho. Neste sentido, comparando com o trabalho dos autores na sua

variante sem Split, o modelo aqui proposto consegue uma aproximação média de 0.01%, obtendo assim, uma média de 557.93 kg/km para o grupo de instâncias de tamanho dez. Examinando a linha de resultados para a instância UK10x5-5 na versão sem entrega fracionada, o HGVRSP-IP obteve uma baixa taxa de precisão, cerca de 0.1% em relação ao ótimo. A instância UK10x5-11 não foi avaliada uma vez que não foi possível encontrar soluções viáveis aplicando quaisquer abordagens.

| MSC HGVRSP $[66]$ <sup>a</sup> |             |                 | $HGVRSP-IPb$ |         |                                 | $HGVRSP-Split-IPb$ |                                                         |  |
|--------------------------------|-------------|-----------------|--------------|---------|---------------------------------|--------------------|---------------------------------------------------------|--|
| CO <sub>2</sub>                | $\mathbf T$ | CO <sub>2</sub> | T            | Gap     | CO <sub>2</sub>                 | $\mathbf T$        | Gap                                                     |  |
| 477.1                          | 11.6        | 477.1           | 19.27        | $0.0\%$ |                                 |                    | $-1.19%$                                                |  |
| 786.7                          | 12.6        | 786.7           | 13.92        | $0.0\%$ | 752.34                          | 24.73              | $-4.37\%$                                               |  |
| 630.5                          | 21.4        | 630.5           | 22.55        | $0.0\%$ | 601.28                          | 32.73              | $-4.63\%$                                               |  |
| 584.1                          | 7.4         | 584.1           | $9.93\,$     | $0.0\%$ | 581.51                          | 26.51              | $-0.44%$                                                |  |
| 517.1                          | 31.2        | $517.6\,$       | 39.45        | $0.1\%$ | 511.31                          | 28.37              | $-1.12%$                                                |  |
| 781.1                          | 14.0        | 781.1           | 16.61        | $0.0\%$ | 778.55                          | 41.13              | $-0.33\%$                                               |  |
| 591.4                          | 4.8         | 591.4           | $6.12\,$     | $0.0\%$ | 582.33                          | 26.28              | $-1.53\%$                                               |  |
| 738.6                          | 2.1         | 738.6           | 2.41         | $0.0\%$ | 733.06                          | 37.42              | $-0.75%$                                                |  |
| 508.0                          | 3.0         | 508.0           | 3.97         | $0.0\%$ | 502.33                          | 41.72              | $-1.12\%$                                               |  |
| 580.3                          | 3.0         | 580.3           | 3.79         | $0.0\%$ |                                 | 22.26              | $-0.14%$                                                |  |
|                                |             |                 | $\sim$       |         |                                 |                    |                                                         |  |
| 512.3                          | $2.8\,$     | 512.3           | 3.13         | $0.0\%$ | 510.25                          | 27.01              | $-0.40\%$                                               |  |
| 588.6                          | $6.2\,$     | 588.6           | 8.74         | $0.0\%$ | 569.20                          | 29.41              | $-3.30\%$                                               |  |
| 540.4                          | 11.0        | 540.4           | 12.59        | $0.0\%$ | 537.04                          | 49.53              | $-0.62%$                                                |  |
| 364.6                          | 47.1        | 364.6           | 59.31        | $0.0\%$ | 361.31                          | 75.97              | $-0.90\%$                                               |  |
| 540.3                          | 44.2        | 540.3           | 51.32        | $0.0\%$ |                                 |                    | $-1.36\%$                                               |  |
| $534.5\,$                      | $2.5\,$     | 534.5           | $3.95\,$     | $0.0\%$ | 516.03                          | 34.87              | $-3.46\%$                                               |  |
| 446.2                          | 11.4        | 446.2           | 13.25        | $0.0\%$ | 441.29                          | 44.65              | $-1.10\%$                                               |  |
| 443.3                          | 0.4         | 443.3           | 1.24         | $0.0\%$ | 439.99                          | 31.25              | $-0.75%$                                                |  |
| 434.8                          | 7.5         | 434.8           | 8.33         | $0.0\%$ | 423.18                          | 46.56              | $-2.67\%$                                               |  |
|                                |             |                 |              |         |                                 |                    | $-1.59\%$                                               |  |
|                                |             |                 |              |         | 557.88 12.85 557.93 15.78 0.01% |                    | 471.44 31.64<br>579.47<br>532.97 105.46<br>548.67 39.87 |  |

<span id="page-55-1"></span><sup>a</sup> Intel®Core<sup>™i5-2400S</sup> CPU <sup>@</sup> 2.50 GHz

<span id="page-55-2"></span><span id="page-55-0"></span> $<sup>b</sup>$  Intel®Core™i5-2310 CPU @ 2.90 GHz</sup>

Tabela 5.1: Comparação entre soluções com e sem Split para o grupo de instância  $10 \times 5$ .

Ainda avaliando a Tabela [5.1,](#page-55-0) o custo para a instância UK10x5-9 aplicando o modelo HGVRSP-IP chega a 508 kg/km, aplicando o modelo HGVRSP-Split-IP o custo da solução é reduzido para 502.33 kg/km, uma redução de -1.12% em relação a melhor solução conhecida. Os resultados obtidos pelo HGVRSP-IP foram semelhantes aos reportados em [\[66\]](#page-66-2), perdendo apenas na instância UK10x5-5. Por outro lado, avaliando a média geral em tempo de CPU para o modelo HGVRSP-IP houve uma leve perda, mesmo com a média de geral de aproximação em torno de 0.01%, o modelo consegue ser, aproximadamente,  $22\%$  mais lento que a versão reportada em [\[66\]](#page-66-2) para o grupo de instância  $10 \times 5$ .

Ao aplicar o modelo HGVRSP-Split-IP para a instância UK10x5-3 temos que, o HGVRSP-IP gerou uma solução de 630.5 kg/km, o custo da solução é reduzido para 601.28  $kq/m$  com a aplicação do modelo  $HGVRSP-Split-IP$ , um dos mais elevados ganhos na aproximação do ótimo, cerca de -4.63%. Veja na Figura [5.1\(a\)](#page-56-1) que as soluções do modelo sem Split são levemente piores que a versão com Split. É fácil notar que a versão sem Split do problema representa um limitante superior para a solução ótima do problema com Split já que o problema HGVRSP-Split é um problema menos restrito que o HGVRSP. Por outro lado, o HGVRSP-Split possui uma combinatória muito mais explosiva que seu antecessor (devido ao maior grau de liberdade) que fica clara nos tempos de execução mais elevados que o HGVRSP. A Figura [5.1\(b\)](#page-56-2) ilustra esse comportamento com os tempos de execução da Melhor Solução Conhecida (MSC), HGVRSP-IP e HGVRSP-Split-IP.

<span id="page-56-1"></span>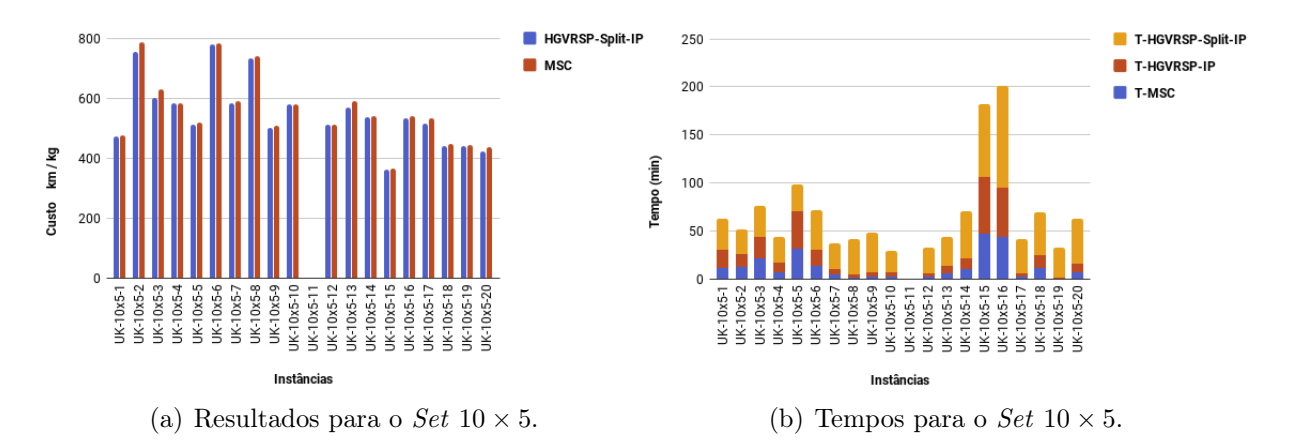

<span id="page-56-2"></span><span id="page-56-0"></span>Figura 5.1: Resultados para abordagem exata, instâncias com 10 vértices e 5 períodos.

O tempo computacional do modelo proposto variou significativamente de acordo com as instâncias, obtendo uma média geral de 15.78 minutos de CPU. Entretanto, o problema tornou-se inviável para instâncias maiores, uma vez que o tempo limite de 24 horas foi excedido na maioria dos casos, em contrapartida, instâncias que ficaram dentro do limite de 24 horas de CPU houve interrupção por falta de memória, o que acabou inviabilizando o modelo para instâncias maiores. Neste sentido, para instâncias maiores, é prático obter soluções quase ideais usando heurísticas ou uma abordagem híbrida.

O HGVRSP-Split-IP mostrou resultados competitivos em comparação com a literatura para instâncias de tamanho dez, embora o objetivo do estudo era propor uma heurística capaz de abordar instâncias maiores. Embora a qualidade da solução obtida pelo solver seja inferior à apresentada por [\[66\]](#page-66-2), para instâncias de tamanho dez, o método exato ainda foi capaz de obter boas soluções, porém com um tempo superior, com um GAP médio de -1.59% e tempo médio de 39.87 minutos. A próxima seção descreve os resultados obtidos pelas abordagens heurística e híbrida descritas ao longo das Seções [4.2](#page-34-0) e [4.3.](#page-52-1)

### <span id="page-57-1"></span>5.2 Abordagem Heurística

Os parâmetros do algoritmo MS-ILS foram baseados no trabalho de [\[66\]](#page-66-2), porém a quantidade de iterações sem melhora do algoritmo foi definida de forma empírica usando o pacote irace [\[40\]](#page-64-14). Assim, definiu-se os seguintes valores: tempo limite (maxT) de 7200 segundos,  $maxIT = |N|$  e  $msIt = |N| + |M|$ . As heurísticas com e sem entrega fracionada são referenciadas nas tabelas desta seção respectivamente por MS-ILS-Split e MS-ILS.

O método MS-ILS-Split proposto nesse trabalho exige apenas alguns ajustes e a adição das estruturas descritas na Seção [4.2.3.5.](#page-50-2) Vale ressaltar que, para ambas as heurísticas aqui propostas, o mesmo método construtivo foi utilizado. Para a experimentação dos métodos, foi utilizado a biblioteca Mersenne Twist [2](#page-57-2) de números aleatórios, considerou-se nos algoritmos, uma seed (semente) para cada uma das cinco execuções por instância.

Avaliando a Tabela [5.2,](#page-57-0) os valores da coluna MSC são os resultados obtidos pela abordagem exata em [\[66\]](#page-66-2). Neste sentido, comparando com o trabalho dos autores na sua variante sem Split, o MS-ILS aqui proposto consegue aproximar em média 2.97% , obtendo assim, uma média de 574.99  $kg/km$  para o grupo de instâncias de tamanho dez. Analisando a linha de resultados para a instância UK10x5-2, o MS-ILS obteve uma das mais baixas taxas de precisão, cerca de 0.57% em relação ao ótimo.

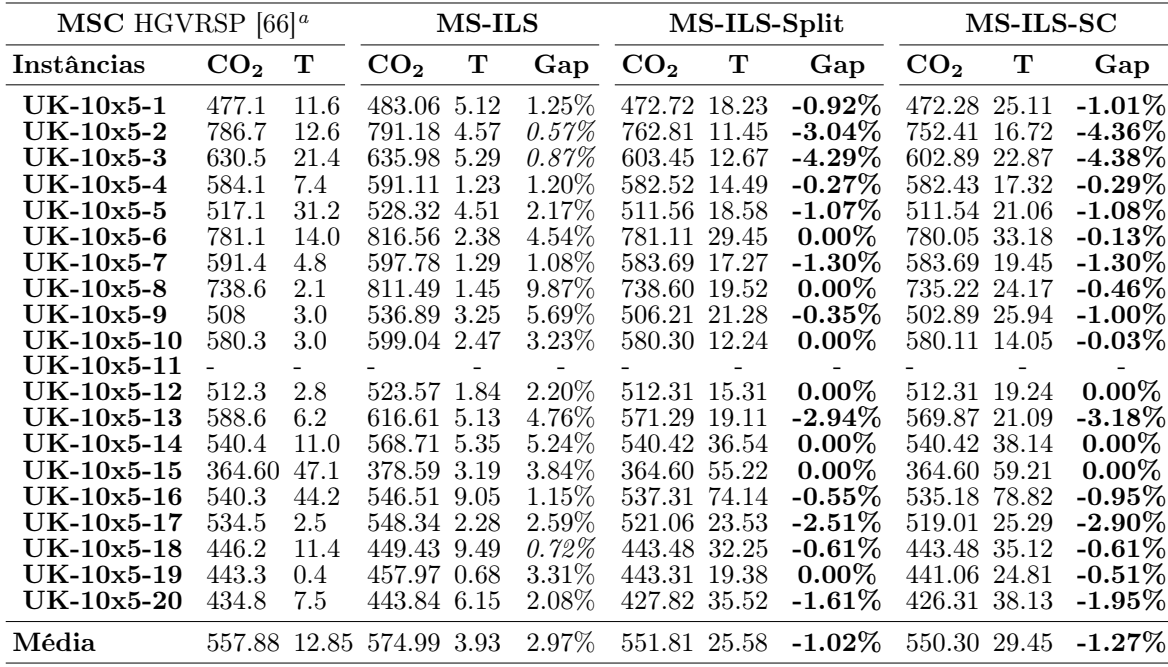

<span id="page-57-3"></span><sup>a</sup> Intel®Core<sup>™i5-2400S</sup> CPU <sup>@</sup> 2.50 GHz

<span id="page-57-0"></span>Tabela 5.2: Resultados para abordagem heurística, grupo de instância  $10 \times 5$ .

<span id="page-57-2"></span> $2$ Mersenne Twist v. 1.5: <https://www.cs.hmc.edu/~geoff/mtwist.html>, visualizado em 05.01.2018

Ainda avaliando a Tabela [5.2,](#page-57-0) a heurística MS-ILS-Split consegue boas reduções de custo para o grupo de instâncias de tamanho dez, temos na instância UK10x5-9 uma redução no custo de 536.89 kg/km para 506.21 kg/km, uma redução de 5.69% em relação ao MS-ILS e uma redução de -0.35% do ótimo. Além disso, aplicando a abordagem híbrida MS-ILS-SC na sua variante com Split para a instância UK10x5-9, temos uma solução de custo 502.89 kg/km, uma redução de  $-1\%$  em relação ao ótimo. Veja na Figura [5.2\(a\)](#page-58-1) que as soluções do MS-ILS são levemente piores em custo do que a heurística MS-ILS-Split, que por sua vez é inferior em relação aos resultados de MS-ILS-SC. Como visto nos resultados dos métodos exatos, o tempo de execução para os métodos com Split são bem superiores ao método sem Split (Figura [5.2\(b\)\)](#page-58-2) devido a sua maior combinatória no espaço de soluções.

<span id="page-58-1"></span>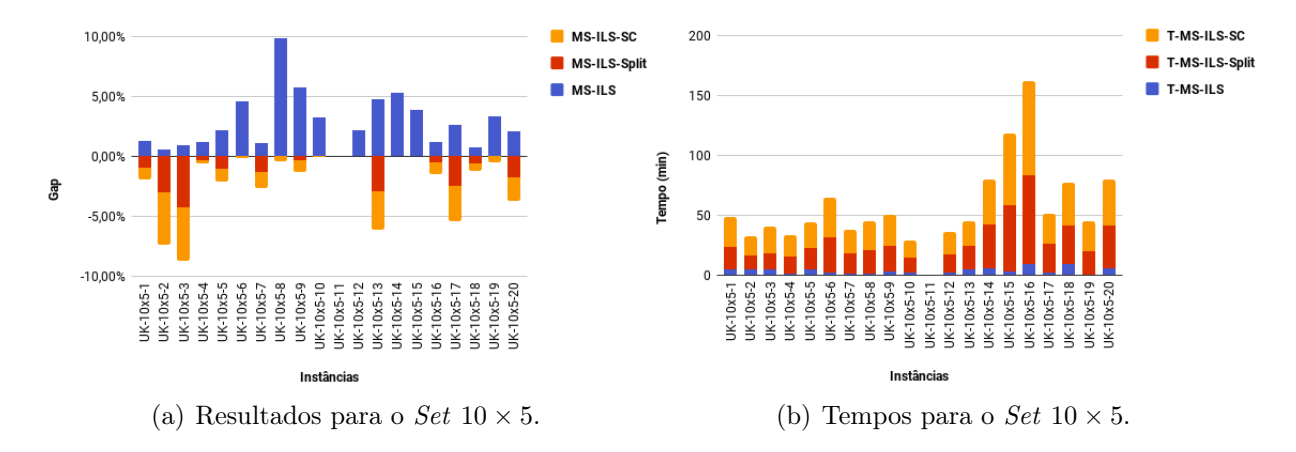

<span id="page-58-2"></span><span id="page-58-0"></span>Figura 5.2: Resultados para abordagem heurística, instâncias com 10 vértices e 5 períodos.

Devido a inviabilidade de solucionar instâncias de grande porte, o método exato só foi avaliado para instâncias de tamanho dez. Neste sentido, a Tabela [5.3](#page-59-0) faz uma breve descrição das médias obtidas para os sete grupos de instâncias, cada linha da Tabela [5.3](#page-59-0) representa a média dos custos para cada grupo de instância avaliando apenas o melhor método heurístico reportado em [\[66\]](#page-66-2), o problema é abordado pelos autores com o uso de três heurísticas distintas, sendo elas:  $\text{MSC}_1$  (Nearest-Neighbor),  $\text{MSC}_2$  (Savings heuristic) e  $\text{MSC}_3$  (*Insertion heuristic*). Neste sentido, a comparação é realizada apenas com a heurística de melhor custo em carbono para cada instância.

A meta-heurística MS-ILS ganha em comparação com todas as heurísticas usadas no artigo, isso ocorre tanto na versão com e sem Split. Ainda sobre os resultados reportados na Tabela [5.3,](#page-59-0) a heurística MS-ILS reduziu, no geral, os custos em -1.83% na sua versão sem Split e -4.75% com Split, demonstrando assim, que houve bons resultados na média geral. Ao avaliar os tempos de CPU, ambos os métodos aqui propostos perdem quando comparados com a heurística reportada em [\[66\]](#page-66-2).

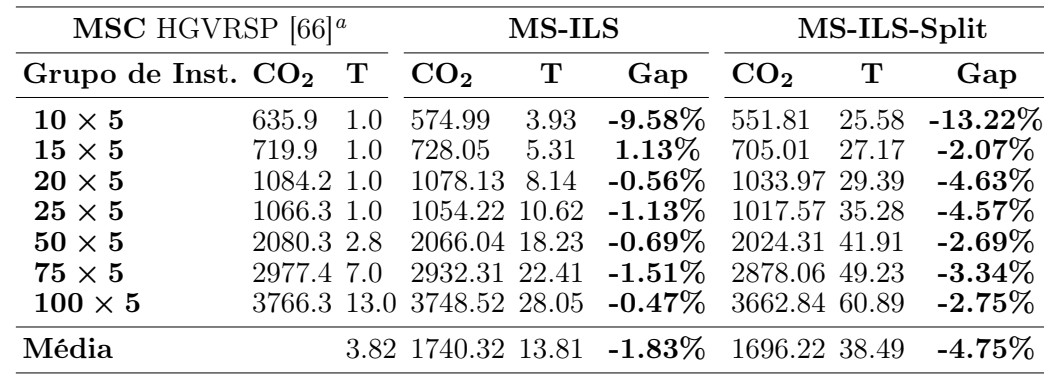

<span id="page-59-2"></span><sup>a</sup> Intel®Core<sup>™i5-2400S</sup> CPU <sup>@</sup> 2.50 GHz

<span id="page-59-0"></span>Tabela 5.3: Resultados para os sete grupos de instâncias utilizando a heurística.

A Tabela [5.4](#page-59-1) faz uma breve descrição das médias obtidas para os sete grupos de instâncias utilizando o MS-ILS-SC. Cada linha da tabela representa a média dos custos para cada grupo de instância avaliando apenas o método híbrido reportado em [\[66\]](#page-66-2). Os autores utilizam três heurísticas distintas para encontrar uma solução inicial e fixam parte dessa solução no modelo. O método híbrido reportado em [\[66\]](#page-66-2) fixa as estruturas das rotas no modelo e usa o solver para montar as agendas dos veículos.

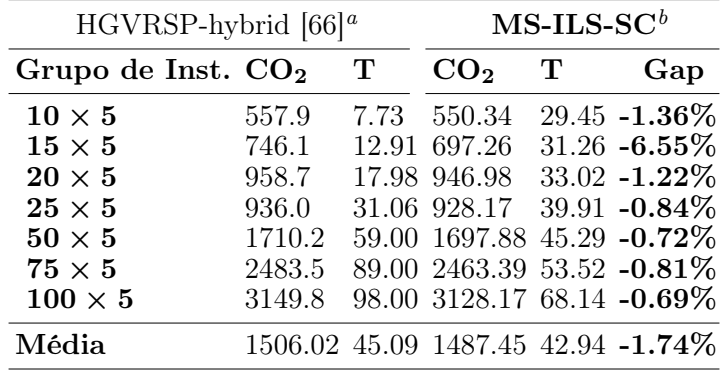

<span id="page-59-3"></span><sup>a</sup> Intel®Core<sup>™i5-2400S</sup> CPU <sup>@</sup> 2.50 GHz

<span id="page-59-4"></span> $<sup>b</sup>$  Intel®Core™i5-2310 CPU @ 2.90 GHz</sup>

<span id="page-59-1"></span>Tabela 5.4: Comparação dos resultados para o método híbrido.

As soluções obtidas pelo MS-ILS-SC apresentam uma relativa melhora em relação aos resultados reportados em [\[66\]](#page-66-2). O MS-ILS-SC consegue gerar um gap na média de −1.74% em relação a todos os grupos de instância, em contrapartida o modelo híbrido perde em tempo computacional para instancias menores. Além disso, o método consegue ganhos significativos em tempo apenas para os grupos de instância 50×5, 75×5 e 100×5. Ao realizar uma avaliação geral do MS-ILS-SC, o método consegue reduzir, no geral, o tempo de CPU em 4, 81% quando comparado com os tempos do estado-da-arte.

## <span id="page-60-0"></span>Capítulo 6

## Conclusões e Trabalhos Futuros

Esta dissertação apresentou uma nova abordagem para o HGVRSP, usando uma metodologia baseada na meta-heurística Iterated Local Search com uma busca local intensiva através de várias vizinhanças clássicas para problemas de roteamento. Os testes realizados provaram que a metologia proposta foi capaz de encontrar soluções de boa qualidade, em muitos casos reduzindo o custo. Avaliando a heurística com Split, das 20 instâncias de tamanho 10 testadas, 13 apresentaram melhora e 7 empataram, um ganho em 75% das instâncias. Mesmo o MS-ILS obtendo gaps na média de 2.96% em relação a melhor solução conhecida, o mesmo torna-se atrativo uma vez que as suas sucessivas iterações tendem a convergir para bons resultados com um baixo tempo computacional.

Como estudo inicial, o algoritmo provou ser promissor na exploração dessa variante do HGVRSP, entretanto mais estudos são necessários. Além disso, existe a possibilidade de estender essa metodologia para outras variantes do HGVRSP, por exemplo, o HGVRSP com restrições de veículos que podem atender certos clientes, que são os de maior aplicação prática. Outra possibilidade seria definir a velocidade como uma variável de decisão para avaliar a melhor velocidade dentro de um arco, além de uma versão sem paradas nos arcos. Em outro cenário, pode-se ponderar a quantidade de gasolina como variável de decisão, neste sentido, pode-se avaliar a quantidade mínima de gasolina para executar um trajeto de forma a minimizar tanto os custos de carbono quanto os custos operacionais.

Para abordagem exata, deve-se realizar um estudo mais amplo de modo a propor novos modelos de PLI que tragam uma maior aproximação da envoltória convexa do problema. Outra meta é apresentar novas inequações válidas e novos cortes que possivelmente venham a ser facetas e que devem ser capazes de garantir uma melhoria nos resultados reportados. Além disso, pretende-se obter limites inferiores melhores através de uma técnica de geração de colunas que pode garantir a prova do ótimo de outras instâncias, uma vez que existem bons limites superiores obtidos pela heurística proposta.

Um mecanismo de filtragem probabilístico pode ser implementado no passo Multi-Start do algoritmo de modo a evitar iterações no ILS nos casos em que a solução construída possivelmente não leve a uma boa solução final. Por fim, o uso de Estruturas de Dados Auxiliares (EDAs) mais eficientes também pode ser levado em consideração de modo a evitar o cálculo de vizinhanças que não são interessantes em algum ponto da busca local. Estas poucas implementações devem levar a um ganho significativo de desempenho computacional não só na abordagem heurística mas também na híbrida.

Como proposta de trabalhos futuros, pretende-se trabalhar com técnicas construtivas mais eficientes, técnicas capazes de gerar boa variabilidade nas soluções sem perda de qualidade. Desta forma, é interessante realizar um estudo mais amplo do impacto dos parâmetros do algoritmo e das vizinhanças, podendo inclusive realizar adição de novas estruturas ou até mesmo a remoção de estruturas não muito eficientes para o problema. Outra proposta, é a aplicação de variações híbridas mais eficientes do algoritmo como recurso de pré-otimização em métodos exatos.

## Referências

- <span id="page-62-5"></span>[1] ARCHETTI, C., BIANCHESSI, N., SPERANZA, M. G. A column generation approach for the split delivery vehicle routing problem. Networks 58, 4 (2011), 241–254.
- <span id="page-62-11"></span>[2] ARCHETTI, C., SPERANZA, M. G. The split delivery vehicle routing problem: A survey. In The vehicle routing problem: Latest advances and new challenges. Springer, 2008, p. 103–122.
- <span id="page-62-4"></span>[3] Barth, M., Boriboonsomsin, K. Real-world carbon dioxide impacts of traffic congestion. Transportation Research Record: Journal of the Transportation Research Board 2058, 2058 (2008), 163–171.
- <span id="page-62-3"></span>[4] Barth, M., Younglove, T., Scora, G. Development of a heavy-duty diesel modal emissions and fuel consumption model. California Partners for Advanced Transit and Highways (PATH) (2005).
- <span id="page-62-2"></span>[5] Bektaş, T., Laporte, G. The pollution-routing problem. Transportation Research Part B: Methodological 45, 8 (2011), 1232–1250.
- <span id="page-62-1"></span>[6] BODIN, L., GOLDEN, B. Classification in vehicle routing and scheduling. Networks 11, 2 (1981), 97–108.
- <span id="page-62-9"></span>[7] Boudia, M., Prins, C., Reghioui, M. An effective memetic algorithm with population management for the split delivery vehicle routing problem. In International Workshop on Hybrid Metaheuristics (2007), Springer, p. 16–30.
- <span id="page-62-8"></span>[8] CAMPOS, V., CORBERÁN, A., MOTA, E. A scatter search algorithm for the split delivery vehicle routing problem. Advances in computational intelligence in transport, logistics, and supply chain management (2008), 137–152.
- <span id="page-62-0"></span>[9] Chen, H.-K., Hsueh, C.-F., Chang, M.-S. The real-time time-dependent vehicle routing problem. Transportation Research Part E: Logistics and Transportation Review 42, 5 (2006), 383–408.
- <span id="page-62-7"></span>[10] CHEN, S., GOLDEN, B., WASIL, E. The split delivery vehicle routing problem: Applications, algorithms, test problems, and computational results. Networks 49, 4 (2007), 318–329.
- <span id="page-62-6"></span>[11] Clarke, G., Wright, J. W. Scheduling of vehicles from a central depot to a number of delivery points. *Operations research* 12, 4 (1964), 568–581.
- <span id="page-62-10"></span>[12] Coelho, B. N., Coelho, V. N., Coelho, I. M., Ochi, L. S., K., R. H., ZUIDEMA, D., LIMA, M. S., DA COSTA, A. R. A multi-objective green uav routing problem. Computers & Operations Research 88, Supplement C (2017), 306–315.
- <span id="page-63-12"></span>[13] Coelho, V. N., Coelho, I. M., Coelho, B. N., de Oliveira, G. C., Barbosa, A. C., Pereira, L., de Freitas, A., Santos, H. G., Ochi, L. S., Guimarães, F. G. A communitarian microgrid storage planning system inside the scope of a smart city. *Applied Energy 201*, Supplement C (2017), 371–381.
- <span id="page-63-13"></span>[14] Cohen, N. Green cities: An A-to-Z guide, vol. 4. Sage, 2011.
- <span id="page-63-1"></span>[15] DANTZIG, G. B., RAMSER, J. H. The truck dispatching problem. Management science 6, 1 (1959), 80–91.
- <span id="page-63-3"></span>[16] DEMIR, E., BEKTAŞ, T., LAPORTE, G. An adaptive large neighborhood search heuristic for the pollution-routing problem. European Journal of Operational Research  $223, 2(2012), 346 - 359.$
- <span id="page-63-2"></span>[17] DROR, M., TRUDEAU, P. Savings by split delivery routing. Transportation Science 23, 2 (1989), 141–145.
- <span id="page-63-6"></span>[18] Eksioglu, B., Vural, A. V., Reisman, A. The vehicle routing problem: A taxonomic review. Computers & Industrial Engineering 57, 4 (2009), 1472–1483.
- <span id="page-63-10"></span>[19] FAGERHOLT, K., LAPORTE, G., NORSTAD, I. Reducing fuel emissions by optimizing speed on shipping routes. Journal of the Operational Research Society 61, 3 (2010), 523–529.
- <span id="page-63-7"></span>[20] Figliozzi, M. Vehicle routing problem for emissions minimization. Transportation Research Record: Journal of the Transportation Research Board 2197, 2197 (2010), 1–7.
- <span id="page-63-4"></span>[21] Franceschetti, A., Honhon, D., Van Woensel, T., Bektaş, T., Laporte, G. The time-dependent pollution-routing problem. Transportation Research Part B: Methodological 56 (2013), 265–293.
- <span id="page-63-8"></span>[22] Glover, F., Laguna, M., Marti, R. Scatter Search and Path Relinking: Advances and Applications. Springer US, Boston, MA, 2003, p. 1–35.
- <span id="page-63-5"></span>[23] GOLDEN, B. L., RAGHAVAN, S., WASIL, E. A. The vehicle routing problem: latest advances and new challenges, vol. 43. Springer Science & Business Media, 2008.
- <span id="page-63-14"></span>[24] Hansen, P., Mladenović, N., Pérez, J. A. M. Variable neighbourhood search: methods and applications. Annals of Operations Research 175, 1 (2010), 367–407.
- <span id="page-63-9"></span>[25] Holland, J. H. Adaptation in natural and artificial systems. an introductory analysis with application to biology, control, and artificial intelligence. Ann Arbor, MI: University of Michigan Press (1975).
- <span id="page-63-11"></span>[26] HVATTUM, L. M., NORSTAD, I., FAGERHOLT, K., LAPORTE, G. Analysis of an exact algorithm for the vessel speed optimization problem. Networks 62, 2 (2013), 132–135.
- <span id="page-63-0"></span>[27] IEA, O. Emissions from fossil fuel combustion: Highlights. International Energy Agency (2017).
- <span id="page-64-13"></span>[28] Irnich, S. Resource extension functions: Properties, inversion, and generalization to segments. OR Spectrum 30, 1 (2008), 113–148.
- <span id="page-64-9"></span>[29] Jabali, O., Woensel, T., de Kok, A. Analysis of travel times and co2 emissions in time-dependent vehicle routing. Production and Operations Management 21, 6 (2012), 1060–1074.
- <span id="page-64-5"></span>[30] KARA, I., KARA, B., YETIS, M. Energy minimizing vehicle routing problem. Combinatorial optimization and applications (2007), 62–71.
- <span id="page-64-12"></span>[31] Kindervater, G. A., Savelsbergh, M. W. Vehicle routing: handling edge exchanges. Local search in combinatorial optimization (1997), 337–360.
- <span id="page-64-7"></span>[32] KIRKPATRICK, S., GELATT, C. D., VECCHI, M. P., OTHERS. Optimization by simulated annealing. science 220, 4598 (1983), 671–680.
- <span id="page-64-3"></span>[33] Kramer, R., Subramanian, A., Vidal, T., Lucídio dos Anjos, F. C. A matheuristic approach for the pollution-routing problem. European Journal of Operational Research 243, 2 (2015), 523–539.
- <span id="page-64-6"></span>[34] Kuo, Y. Using simulated annealing to minimize fuel consumption for the timedependent vehicle routing problem. Computers  $\mathscr{C}$  Industrial Engineering 59, 1 (2010), 157–165.
- <span id="page-64-8"></span>[35] Kuo, Y., Wang, C.-C. Optimizing the vrp by minimizing fuel consumption. Management of Environmental Quality: An International Journal 22, 4 (2011), 440–450.
- <span id="page-64-0"></span>[36] Lai, K.-h., Wong, C. W. Green logistics management and performance: Some empirical evidence from chinese manufacturing exporters. Omega 40, 3 (2012), 267– 282.
- <span id="page-64-2"></span>[37] Laporte, G., Gendreau, M., Potvin, J.-Y., Semet, F. Classical and modern heuristics for the vehicle routing problem. *International transactions in operational* research 7, 4-5 (2000), 285–300.
- <span id="page-64-1"></span>[38] Lenstra, J. K., Kan, A. Complexity of vehicle routing and scheduling problems. Networks 11, 2 (1981), 221–227. LENSTRA, J. K. and RINNOOY KAN, A. H. G.
- <span id="page-64-10"></span>[39] Lin, C., Choy, K. L., Ho, G. T. S., Chung, S. H., Lam, H. Y. Survey of Green Vehicle Routing Problem: Past and future trends. Expert Systems with Applications 41, 4 PART 1 (2014), 1118–1138.
- <span id="page-64-14"></span>[40] López-Ibánez, M., Dubois-Lacoste, J., Stützle, T., Birattari, M. The irace package, iterated race for automatic algorithm configuration. Relatório Técnico, Technical Report TR/IRIDIA/2011-004, IRIDIA, Université Libre de Bruxelles, Belgium, 2011.
- <span id="page-64-11"></span>[41] Lourenço, H. R., Martin, O. C., Stützle, T. Iterated local search: Framework and applications. In Handbook of Metaheuristics. Springer, 2010, p. 363–397.
- <span id="page-64-4"></span>[42] Maden, W., Eglese, R., Black, D. Vehicle routing and scheduling with timevarying data: A case study. Journal of the Operational Research Society 61, 3 (2010), 515–522.
- <span id="page-65-2"></span>[43] Matos, M. R. S., de Menezes Frota, Y. A., Ochi, L. S. Problema de roteamento de veıculos voltado a minimização de emissões de dióxido de carbono. XLIX SBPO. Brazil (2017), 3808–3819.
- <span id="page-65-4"></span>[44] MORENO, L., DE ARAGÃO, M. P., UCHOA, E. Improved lower bounds for the split delivery vehicle routing problem. Operations Research Letters 38, 4 (2010), 302–306.
- <span id="page-65-13"></span>[45] NAGATA, Y., BRÄYSY, O., DULLAERT, W. A penalty-based edge assembly memetic algorithm for the vehicle routing problem with time windows. Computers  $\mathcal{C}$ operations research 37, 4 (2010), 724–737.
- <span id="page-65-8"></span>[46] Norstad, I., Fagerholt, K., Laporte, G. Tramp ship routing and scheduling with speed optimization. Transportation Research Part C: Emerging Technologies 19, 5 (2011), 853–865.
- <span id="page-65-6"></span>[47] Peng, Y., Wang, X. Research on a vehicle routing schedule to reduce fuel consumption. In Measuring Technology and Mechatronics Automation, 2009. ICMTMA'09. International Conference on (2009), vol. 3, IEEE, p. 825–827.
- <span id="page-65-0"></span>[48] Penna, P. Um algoritmo unificado para uma classe de problemas de roteamento de veículos com frota heterogênea. Tese de Doutorado, PhD thesis, Universidade Federal Fluminense - UFF, 2013.
- <span id="page-65-11"></span>[49] Penna, P. H. V., Subramanian, A., Ochi, L. S. An iterated local search heuristic for the heterogeneous fleet vehicle routing problem. Journal of Heuristics (2013), 1– 32.
- <span id="page-65-1"></span>[50] SABERI, M., VERBAS, I. Ö. Continuous approximation model for the vehicle routing problem for emissions minimization at the strategic level. Journal of Transportation Engineering 138, 11 (2012), 1368–1376.
- <span id="page-65-7"></span>[51] SCOTT, C., URQUHART, N., HART, E. Influence of topology and payload on co 2 optimised vehicle routing. Applications of Evolutionary Computation (2010), 141– 150.
- <span id="page-65-12"></span>[52] Silva, M. M., Subramanian, A., Ochi, L. S. An iterated local search heuristic for the split delivery vehicle routing problem. Computers  $\mathcal{C}$  Operations Research 53 (2015), 234–249.
- <span id="page-65-3"></span>[53] Solomon, M. M. Vehicle routing and scheduling with time window constraints: Models and algorithms. Relatório Técnico 01451798, University of Pennsylvania, 1984.
- <span id="page-65-9"></span>[54] Solomon, M. M. Algorithms for the vehicle routing and scheduling problems with time window constraints. Operations research 35, 2 (1987), 254–265.
- <span id="page-65-10"></span>[55] Souza, M. J., Coelho, I. M., Ribas, S., Santos, H. G., Merschmann, L. H. d. C. A hybrid heuristic algorithm for the open-pit-mining operational planning problem. European Journal of Operational Research 207, 2 (2010), 1041–1051.
- <span id="page-65-5"></span>[56] Soysal, M., Bloemhof-Ruwaard, J. M., Bektaş, T. The time-dependent two-echelon capacitated vehicle routing problem with environmental considerations. International Journal of Production Economics 164 (2015), 366–378.
- <span id="page-66-7"></span>[57] Subramanian, A., Drummond, L. M. d. A., Bentes, C., Ochi, L. S., Farias, R. A parallel heuristic for the vehicle routing problem with simultaneous pickup and delivery. Computers & Operations Research 37, 11 (2010), 1899–1911.
- <span id="page-66-8"></span>[58] Subramanian, A., Penna, P. H. V., Uchoa, E., Ochi, L. S. A hybrid algorithm for the heterogeneous fleet vehicle routing problem. European Journal of Operational Research 221, 2 (2012), 285–295.
- <span id="page-66-3"></span>[59] TOTH, P., VIGO, D. Chapter 1: An overview of vehicle routing problems. The Vehicle Routing Problem. Society for Industrial and Applied Mathematics Philadelphia, PA, USA (2002).
- <span id="page-66-4"></span>[60] UBEDA, S., ARCELUS, F., FAULIN, J. Green logistics at eroski: A case study. International Journal of Production Economics 131, 1 (2011), 44–51.
- <span id="page-66-9"></span>[61] Vidal, T., Crainic, T. G., Gendreau, M., Prins, C. Heuristics for multiattribute vehicle routing problems: A survey and synthesis. European Journal of Operational Research 231, 1 (2013), 1–21.
- <span id="page-66-10"></span>[62] Vidal, T., Crainic, T. G., Gendreau, M., Prins, C. A hybrid genetic algorithm with adaptive diversity management for a large class of vehicle routing problems with time-windows. Computers  $\mathcal C$  operations research 40, 1 (2013), 475–489.
- <span id="page-66-1"></span>[63] Woodcock, J., Edwards, P., Tonne, C., Armstrong, B. G., Ashiru, O., Banister, D., Beevers, S., Chalabi, Z., Chowdhury, Z., Cohen, A., Franco, O. H., Haines, A., Hickman, R., Lindsay, G., Mittal, I., Mohan, D., TIWARI, G., WOODWARD, A., ROBERTS, I. Public health benefits of strategies to reduce greenhouse-gas emissions: urban land transport. The Lancet 374, 9705  $(2009)$ , 1930 – 1943.
- <span id="page-66-0"></span>[64] Xiao, Y., Konak, A. Green vehicle routing problem with time-varying traffic congestion. In Proceedings of the 14th INFORMS Computing Society Conference (2015), p. 134–148.
- <span id="page-66-6"></span>[65] XIAO, Y., KONAK, A. A simulating annealing algorithm to solve the green vehicle routing & scheduling problem with hierarchical objectives and weighted tardiness. Applied Soft Computing 34 (2015), 372 – 388.
- <span id="page-66-2"></span>[66] Xiao, Y., Konak, A. The heterogeneous green vehicle routing and scheduling problem with time-varying traffic congestion. Transportation Research Part E: Logistics and Transportation Review 88 (2016), 146–166.
- <span id="page-66-5"></span>[67] XIAO, Y., ZHAO, Q., KAKU, I., XU, Y. Development of a fuel consumption optimization model for the capacitated vehicle routing problem. Computers  $\mathcal{C}$  Operations Research 39, 7 (2012), 1419–1431.